**UNIVERSIDADE TECNOLÓGICA FEDERAL DO PARANÁ**

**SOLANGE REGINA DOS SANTOS**

**ALGORITMOS DE OTIMIZAÇÃO APLICADOS NA AVALIAÇÃO DA CONFIABILIDADE ESTRUTURAL DE VIGAS EM CONCRETO ARMADO SUBMETIDAS À FLEXÃO SIMPLES**

**CAMPO MOURÃO**

**2022**

# **SOLANGE REGINA DOS SANTOS**

# **ALGORITMOS DE OTIMIZAÇÃO APLICADOS NA AVALIAÇÃO DA CONFIABILIDADE ESTRUTURAL DE VIGAS EM CONCRETO ARMADO SUBMETIDAS À FLEXÃO SIMPLES**

# **Optimization algorithms applied to evaluation of structural reliability of reinforced concrete beams subjected to simple bending**

Trabalho de Conclusão de Curso de Graduação apresentado como requisito para obtenção do título de Graduado em Engenharia Civil do Curso Superior de Engenharia Civil da Universidade Tecnológica Federal do Paraná.

Orientador: Prof. Me. Carlos Franscico Pecapedra Souza

Coorientador: Prof. Dr. Douglas Fukunaga **Surco** 

# **CAMPO MOURÃO 2022**

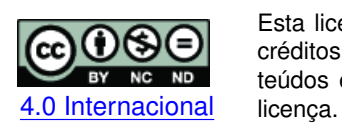

Esta licença permite download e compartilhamento do trabalho desde que sejam atribuídos créditos ao(s) autor(es), sem a possibilidade de alterá-lo ou utilizá-lo para fins comerciais. Conteúdos elaborados por terceiros, citados e referenciados nesta obra não são cobertos pela

# **SOLANGE REGINA DOS SANTOS**

# **ALGORITMOS DE OTIMIZAÇÃO APLICADOS NA AVALIAÇÃO DA CONFIABILIDADE ESTRUTURAL DE VIGAS EM CONCRETO ARMADO SUBMETIDAS À FLEXÃO SIMPLES**

Trabalho de Conclusão de Curso de Graduação apresentado como requisito para obtenção do título de Graduado em Engenharia Civil do Curso Superior de Engenharia Civil da Universidade Tecnológica Federal do Paraná.

Data de aprovação: 06/junho/2022

Prof. Me. Carlos Franscico Pecapedra Souza Universidade Tecnológica Federal do Paraná – Campus Guarapuava

Prof. Dr. Douglas Fukunaga Surco Universidade Tecnológica Federal do Paraná – Campus Campo Mourão

Prof. Dr. Ronaldo Rigobello Universidade Tecnológica Federal do Paraná – Campus Campo Mourão

Profa. Dra. Tatiane Cazarin da Silva Universidade Tecnológica Federal do Paraná – Campus Campo Mourão

> **CAMPO MOURÃO 2022**

A minha família com todo amor.

# **AGRADECIMENTOS**

A Deus, pela vida, pela saúde e por me conceder sempre o necessário para ser feliz.

À minha mãe, Aurora, minha amiga, meu exemplo de amor, doação, sabedoria e por sempre acreditar em mim.

As minhas irmãs e toda a família pelo incentivo, carinho e amizade.

Ao meu esposo, Fabio Battistella, por estar ao meu lado, apoiando em todos os momentos.

A todos os meus amigos de graduação pelo apoio e por terem compartilhado comigo todos esses anos de estudos.

Aos amigos Astor Weber, Felipe de Oliveira Teixeira, Thais Souza Costa e Victor Schroeder pelos aconselhamentos nos momentos difíceis.

Aos meus orientadores, Professores Carlos Francisco Pecapedra e Douglas Fukunaga Surco, pelos valiosos ensinamentos.

Aos professores membros da banca, pelas contribuições.

À Universidade Tecnológica Federal do Paraná - UTFPR, pela oportunidade de cursar Engenharia Civil.

## **RESUMO**

A análise de confiabilidade estrutural tem um papel fundamental na avaliação da segurança de uma estrutura, sendo mencionada na literatura como a maneira mais racional de se projetar, principalmente no Brasil, uma vez que existem poucas informações relacionadas à confiabilidade das estruturas projetadas com base em normas nacionais. Devido a sua formulação convencional, a confiabilidade estrutural possibilita considerar as incertezas inerentes aos diversos parâmetros para a obtenção da probabilidade de falha, a qual pode ser determinada por meio da resolução de um problema de otimização restrito. Nesse contexto, um algoritmo amplamente empregado na resolução desse problema é o HLRF, contudo há situações em que ele pode não convergir. Sendo assim, o objetivo deste trabalho foi comparar o desempenho de algoritmos HLRF, iHLRF, nHLRF e HLRF-BFGS, na avaliação da confiabilidade estrutural de vigas em concreto armado submetidas a flexão simples e dimensionadas de acordo com as especificações estabelecidas pela ABNT NBR 6118:2014. O fato dos algoritmos nHLRF e HLFR-BFGS ainda não terem sido aplicados a nenhum problema prático real, como o proposto aqui, serviu de motivação adicional para a realização dessa pesquisa. Para tanto, experimentos numéricos foram realizados no intuito de, primeiramente, investigar o desempenho dos algoritmos e, também, analisar a influência das variáveis, estabelecidas no dimensionamento, no valor da probabilidade de falha das vigas. Os resultados indicaram que o algoritmo HLRF-BFGS é mais robusto do que os demais algoritmos e, além disso, a taxa de carregamento tem relevante influência na probabilide de falha da estrutura.

**Palavras-chave:** confiabilidade estrutural; algoritmos de otimização; vigas em concreto armado.

# **ABSTRACT**

Structural reliability analysis has a fundamental role in the safety assessment of a structure, being mentioned in the literature as the most rational way to designing, especially in Brazil, since there is little information related to the reliability of structures designed based on national standards. Due to its conventional formulation, the structural reliability makes possible to consider the uncertainties inherent to the various parameters in order to obtain the probability of failure, which can be determined by solving a restricted optimization problem. In this context, an algorithm widely used to solve this problem is the HLRF, however, there are situations in which it may not converge. Therefore, the objective of this work was to compare the performance of HLRF, iHLRF, nHLRF and HLRF-BFGS algorithms, in the evaluation of the structural reliability of reinforced concrete beams submitted to simple bending and dimensioned according to the specifications established by ABNT NBR 6118:2014. The fact that the nHLRF and HLFR-BFGS algorithms have not yet been applied to any real practical problem, such as the one proposed here, it was an additional motivation for carrying out this research. Therefore, numerical experiments were carried out in order to investigate the performance of the algorithms and, also, to analyze the influence of the variables, established in the design, on the value of the failure probability of the beams. The results indicated that the HLRF-BFGS algorithm is more robust than the other algorithms and, in addition, the loading rate has a relevant influence on the probability of failure of the structure.

**Keywords:** structural reliability; optimization algorithms; reinforced concrete beams.

# **LISTA DE TABELAS**

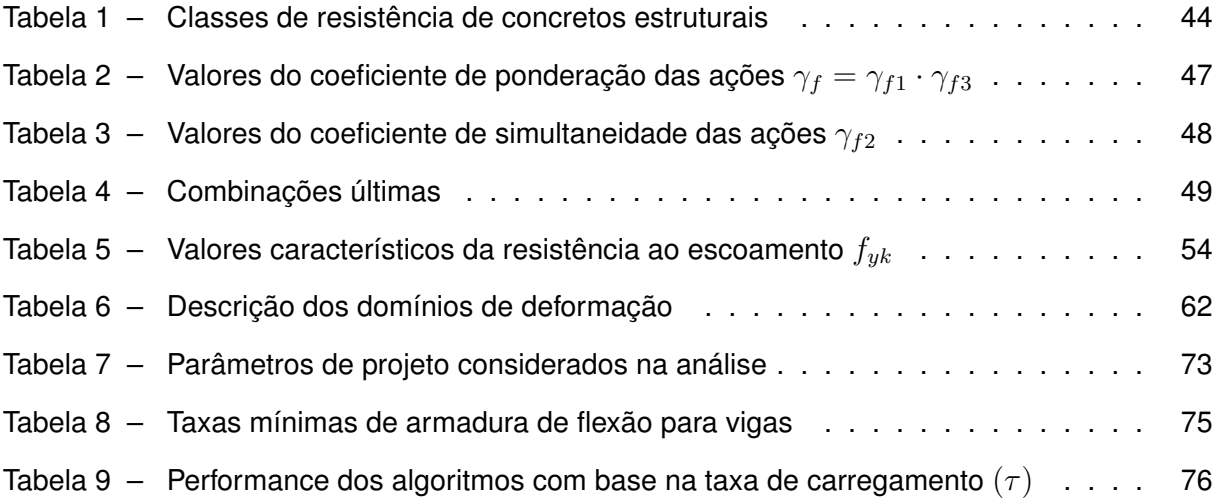

# **LISTA DE ABREVIATURAS E SIGLAS**

# **Siglas**

<span id="page-8-3"></span><span id="page-8-2"></span><span id="page-8-1"></span><span id="page-8-0"></span>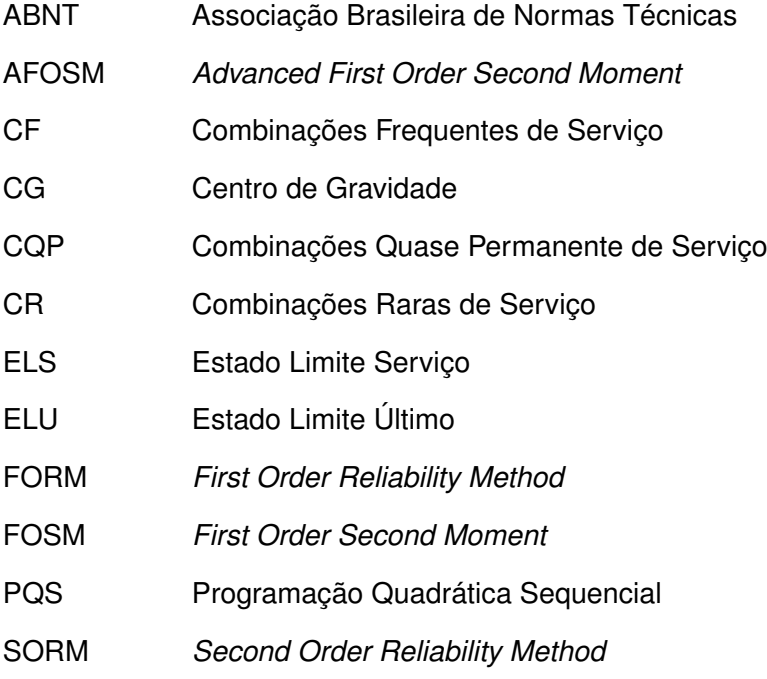

# **SUMÁRIO**

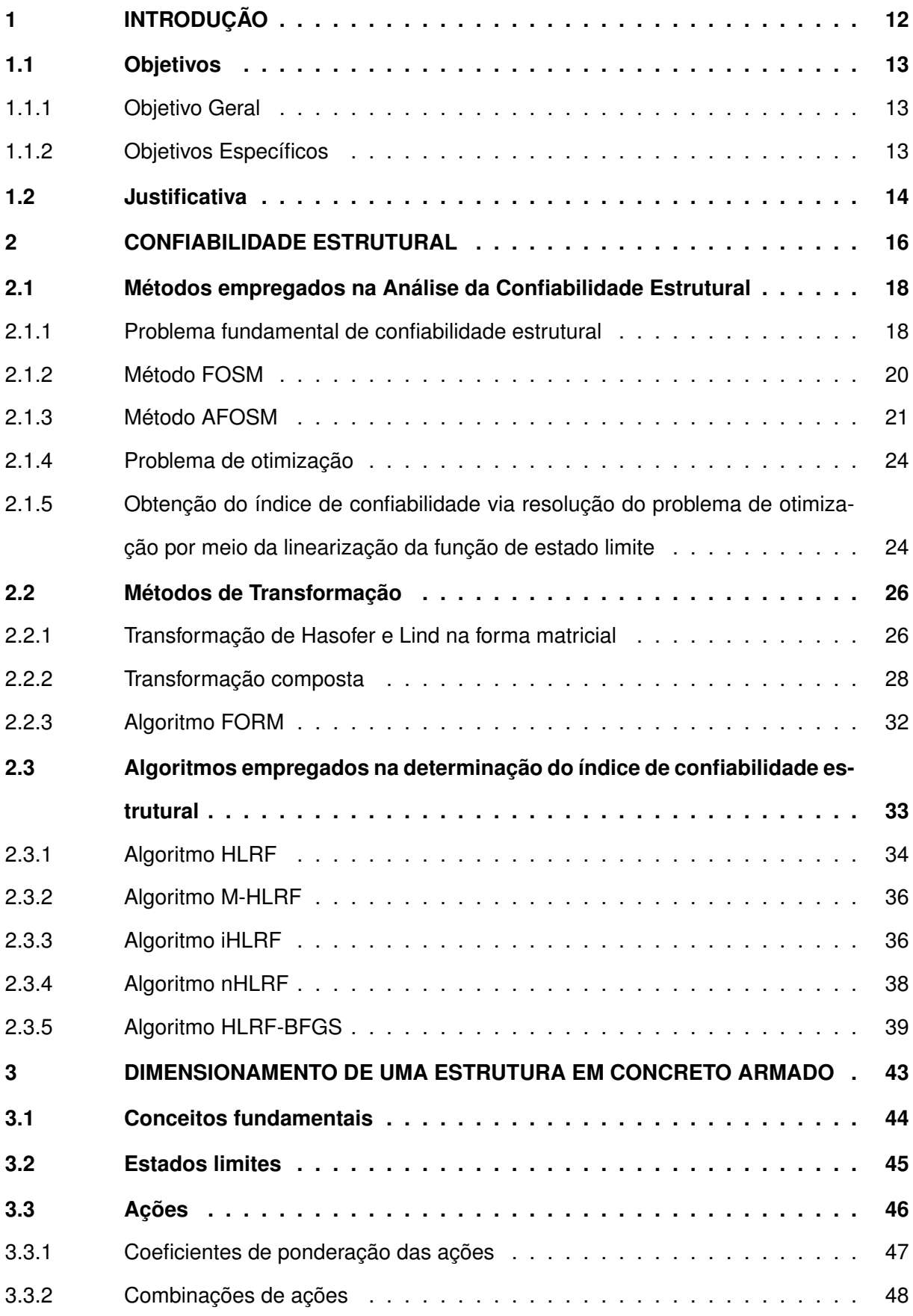

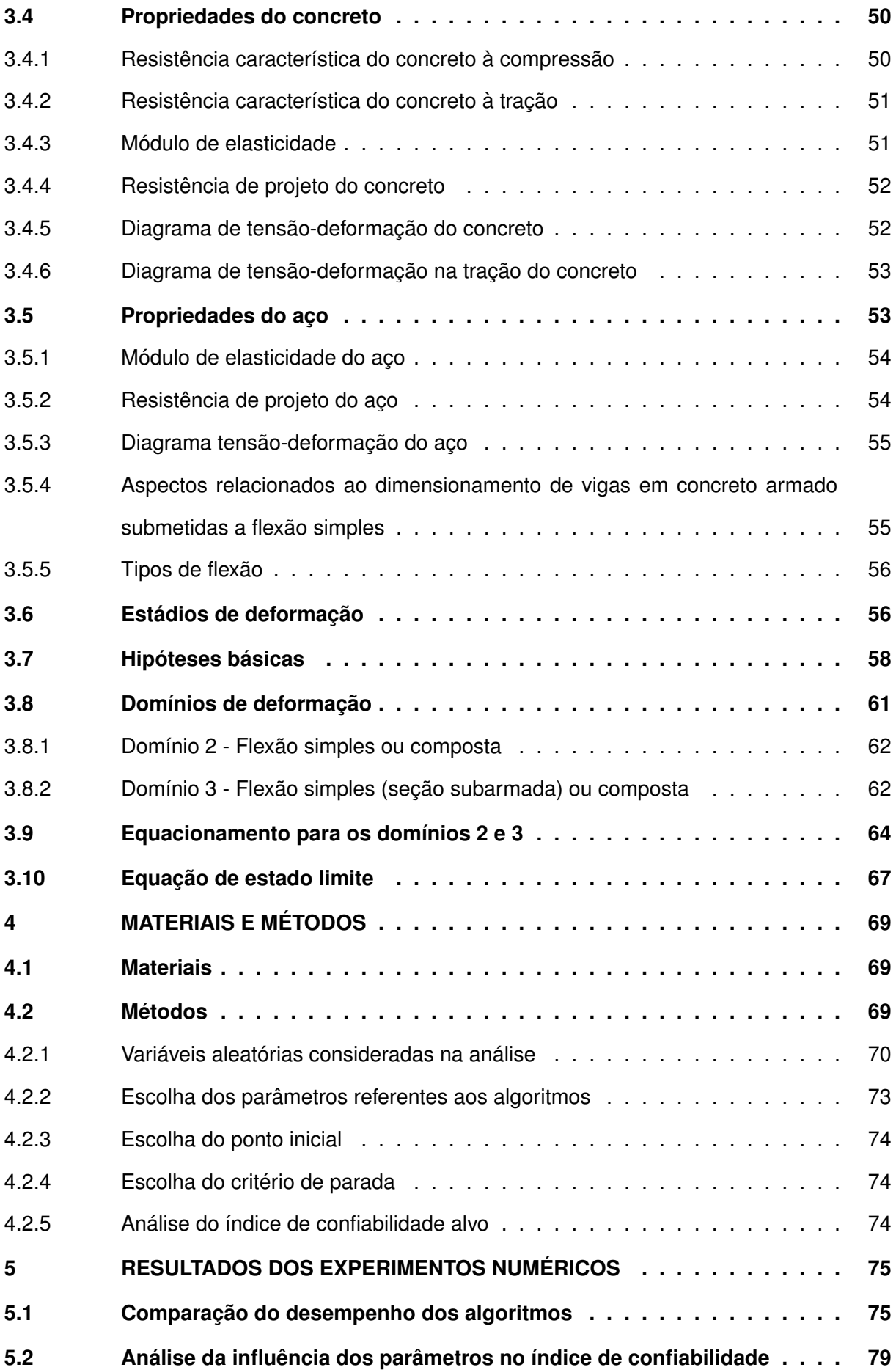

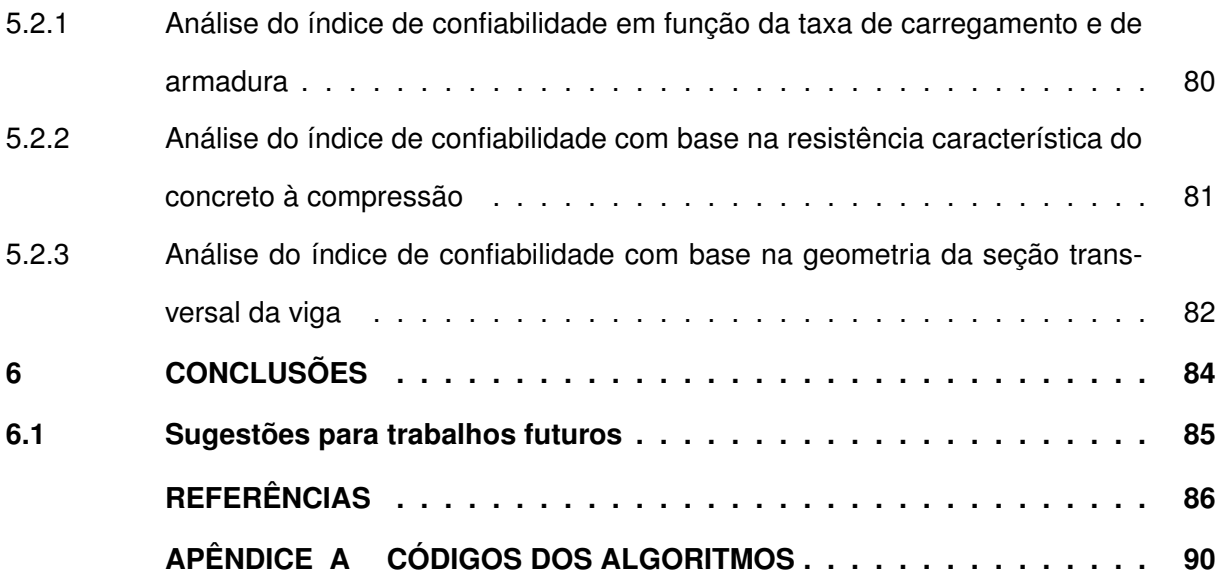

# <span id="page-12-0"></span>**1 INTRODUÇÃO**

O desenvolvimento da tecnologia tem fomentado o surgimento de diversos *softwares* voltados para a engenharia civil, cujo uso contribui diretamente na minimização de erros durante a elaboração e execução de projetos. O emprego dessas tecnologias, já disponíveis no mercado, auxiliam diretamente na realização de tarefas desafiadoras como o cálculo estrutural, fornecendo resultados de forma mais simples e precisa e, também, tornando possível a execução de projetos estruturais mais eficientes, modernos e arrojados.

A engenharia estrutural, ou engenharia de estruturas, é o campo da engenharia civil que utiliza o cálculo estrutural para construção de projetos, principalmente de grande porte, que garantam um desempenho satisfatório, isto é, com funcionalidade e durabilidade e, sobretudo, econômicos e seguros.

Em um projeto estrutural, a garantia de um projeto seguro está diretamente relacionada a capacidade da estrutura em cumprir o propósito para o qual foi projetada ao longo da sua vida útil. No entanto, o dimensionamento de elementos estruturais que atenda as condições de segurança e viabilidade é um desafio, uma vez que requer o conhecimento de todas as variáveis envolvidas no problema. Porém, existem incertezas associadas as variáveis de projeto, ou seja, às propriedades dos materiais, aos parâmetros de resistência do solo, às propriedades geométricas dos elementos estruturais e aos carregamentos, que fazem com que a estrutura possa vir a falhar.

Neste contexto, métodos de análise da confiabilidade estrutural são empregados com a finalidade de avaliar os níveis de segurança da estrutura. De acordo com [Sagrilo](#page-87-0) [\(1994\)](#page-87-0), os métodos de análise da confiabilidade estrutural são baseados em conceitos probabilísticos que permitem ao engenheiro estrutural quantificar as incertezas nas variáveis de projeto e auxiliálo na tomada de decisões com mais segurança, possibilitando, assim o desenvolvimento de projetos seguros e econômicos. Ainda, segundo [Sagrilo](#page-87-0) [\(1994\)](#page-87-0), esse tipo de análise também pode ser de grande valor na escolha de alternativas de projetos e, também, na determinação dos elementos estruturais mais importantes do ponto de vista da segurança global de estruturas já existentes. Dessa forma, o indicativo de necessidade ou não de reparos será dado pela elaboração de planos de inspeção.

A análise da confiabilidade estrutural avalia o risco de falha por meio do emprego de métodos de simulação, métodos analíticos ou métodos aproximados. Os métodos analíticos são conhecidos como *[First Order Reliability Method](#page-8-0)* (FORM) e *[Second Order Reliability Method](#page-8-1)* [\(SORM\).](#page-8-1) A resolução de problemas de confiabilidade estrutural pelo método FORM requer a utilização de algoritmos de otimização na determinação da menor distância entre a função de estado limite e a origem do espaço normal padrão. A função de estado limite é estipulada a partir dos modos de falha de estruturas ou elementos que, quando igualada a zero, estabelece uma fronteira que separa um domínio de segurança e um domínio de falha, denominada equação de estado limite [\(SAKAMOTO; ABDALLA FILHO,](#page-87-1) [2016\)](#page-87-1).

Entre os vários algoritmos desenvolvidos para esse propósito, destaca-se o algoritmo HLFR desenvolvido por [Hasofer e Lind](#page-87-2) [\(1974\)](#page-87-2) e [Rackwitz e Fiessler](#page-87-3) [\(1978\)](#page-87-3) o qual, de acordo com [Liu e Kiureghian](#page-87-4) [\(1986\)](#page-87-4) e [Liu e Kiureghian](#page-87-5) [\(1991\)](#page-87-5), tem se mostrado eficiente, porém não converge para muitos problemas.

Diante disso, diversos outros algoritmos foram desenvolvidos, entre eles destacam-se, M-HLFR desenvolvido por [Liu e Kiureghian](#page-87-5) [\(1991\)](#page-87-5), iHLRF desenvolvido por [Zhang e Kiureghian](#page-88-0) [\(1997\)](#page-88-0), *Modified* HL–RF desenvolvido por [Santosh](#page-88-1) *et al.* [\(2006\)](#page-88-1), nHLRF desenvolvido por [San](#page-88-2)[tos, Matioli e Beck](#page-88-2) [\(2012\)](#page-88-2), HLRF-BFGS desenvolvido por [Periçaro](#page-87-6) *et al.* [\(2015\)](#page-87-6). Essa diversidade de algoritmos de otimização permite um espaço significativo para a aplicação da análise da confiabilidade estrutural na avaliação da performance de estruturas constituídas de diferentes elementos estruturais.

Os elementos estruturais predominantes no Brasil em estruturas de concreto armado são vigas, pilares, lajes e fundações. A viga é um elemento estrutural horizontal das edificações, geralmente utilizada no sistema laje-viga-pilar, empregadas como apoio para lajes e paredes, conduzindo os carregamentos até os pilares. Segundo a Associação Brasileira de Normas Técnicas - ABNT NBR 6118:2014, a seção transversal das não pode apresentar largura menor que 12cm e a das vigas-parede, menos que 15cm. Todavia, esses limites podem ser reduzidos, respeitando-se um mínimo absoluto de 10cm em casos excepcionais.

A utilização inadequada de materiais e o dimensionamento incorreto dos elementos estruturais, como no caso das vigas, pode comprometer a integridade global de uma estrutura. Portanto, metodologias que permitam a verificação da segurança de elementos estruturais e que, ainda, consideram as incertezas presentes nas variáveis de projeto, são essenciais para o avanço da engenharia civil.

## <span id="page-13-0"></span>**1.1 Objetivos**

## <span id="page-13-1"></span>1.1.1 Objetivo Geral

Analisar o desempenho dos algoritmos de otimização na avaliação da confiabilidade estrutural de vigas em concreto armado, as quais foram submetidas a flexão simples e dimensionados de acordo com as especificações estabelecidas pela ABNT NBR 6118:2014.

## <span id="page-13-2"></span>1.1.2 Objetivos Específicos

• Demonstrar a obtenção do índice de confiabilidade estrutural por meio da resolução do problema de otimização;

- Apresentar a formulação dos algoritmos de otimização baseados nos métodos de confiabilidade de primeira ordem, mais especificamente, HLRF, iHLRF, nHLRF e HLRF-BFGS;
- Implementar computacionalmente os algoritmos via *software* Matlab;
- Analisar o índice de confiabilidade estrutural das vigas submetidas a flexão simples em concreto armado a partir de diferentes configurações;
- Fazer uma comparação do desempenho dos algoritmos baseados nos métodos de confiabilidade de primeira ordem na obtenção da probabilidade de falha;
- Analisar a influência das variáveis relacionadas a geometria, carregamento, resistência característica do concreto à compressão e taxa de armadura na probabilidade de falha, na análise de confiabilidade estrutural das vigas propostas.

## <span id="page-14-0"></span>**1.2 Justificativa**

As normas técnicas, sejam elas nacionais ou internacionais, estabelecem diretivas para a determinação das cargas de projeto e da capacidade dos elementos estruturais em suportar cargas, ou seja, parâmetros que garantam o desempenho e durabilidade das edificações. Entretanto, não estabelecem, com base nesses parâmetros, a probabilidade da estrutura vir a falhar.

Nesse sentido, uma maneira racional de avaliar a probabilidade de falha de uma estrutura é por meio da aplicação de métodos de análise de confiabilidade estrutural [\(SAGRILO,](#page-87-0) [1994\)](#page-87-0). Os métodos de análise de confiabilidade estrutural são baseados em conceitos probabilísticos, os quais são incorporados no projeto por meio das equações de estados limite. A análise da confiabilidade se articula em torno da determinação de uma faixa de valores que esta função deve assumir, de maneira a garantir o desempenho satisfatório do sistema [\(BADI-](#page-86-1)[MUENA; DINIZ,](#page-86-1) [2017\)](#page-86-1).

A determinação da probabilidade de falha recai em um problema de otimização cujo objetivo é determinar a mínima distância da equação de estado limite a origem do sistema no espaço normal reduzido. No intuito de resolver esse problema, diversos algoritmos foram desenvolvidos, entre eles destacam-se HLRF, i-HLRF, nHLRF e HLRF-BFGS, os quais são baseados no método de confiabilidade de primeira ordem.

Contudo, em problemas reais, os quais utilizam elementos estruturais em concreto armado, nem sempre as equações estado limite são simples de serem modeladas, isto é, podem possuir um alto grau de complexidade, além de poderem ser não lineares. Diante disso, a solução do problema de otimização também é um desafio, uma vez que não existe garantia de convergência dos algoritmos.

Neste contexto, essa pesquisa possibilitou a investigação e a comparação do desempenho dos algoritmos de otimização, disponíveis na literatura, na análise da segurança de de concreto armado submetidas à flexão simples dimensionadas a partir das recomendações estabelecidas pela ABNT NBR 6118:2014. Para tanto, nesse trabalho, empregou-se a análise de confiabilidade por meio do método FORM, o qual tem um papel fundamental na obtenção dos níveis de segurança de uma estrutura ao considerar diversos parâmetros sob incertezas em sua formulação.

# <span id="page-16-0"></span>**2 CONFIABILIDADE ESTRUTURAL**

Nesta seção é apresentada uma abordagem histórica referente às metodologias empregadas para a resolução do problema de confiabilidade estrutural e, também, os principais conceitos relacionados ao tema, os quais baseiam-se, principalmente, nos trabalhos de [Melchers](#page-87-7) [\(1999\)](#page-87-7), [Haldar e Mahadevan](#page-87-8) [\(2000\)](#page-87-8), [Beck](#page-86-2) [\(2010\)](#page-86-2), [Santos e Matioli](#page-88-3) [\(2012\)](#page-88-3) e [Santos, Matioli e](#page-88-2) [Beck](#page-88-2) [\(2012\)](#page-88-2).

Na engenharia, métodos de confiabilidade estrutural são empregados para obter a probabilidade de falha de um sistema, levando-se em consideração as incertezas dos parâmetros envolvidos, uma vez que, na prática, não existe estrutura com probabilidade de falha zero, mas tal risco deve ser mantido dentro de níveis aceitáveis de acordo com os critérios de segurança e economia.

As falhas ocorrem devido ao fato da estrutura não atender as solicitações definidas no projeto, ou seja, aos objetivos para os quais ela foi concebida, trazendo grandes prejuízos, tanto de ordem material quanto, obviamente, à segurança humana. Deste modo, a capacidade de resistência da estrutura durante sua vida útil em relação a solicitação imposta a mesma é o que define a confiabilidade estrutural.

De acordo com [Santos, Matioli e Beck](#page-88-2) [\(2012\)](#page-88-2), com base na formulação convencional da confiabilidade estrutural, para a obtenção da probabilidade de falha de uma estrutura primeiramente é essencial definir o vetor de variáveis aleatórias, o qual pode ser escrito matematicamente como

$$
\mathbf{X} = (X_1, X_2, \dots, X_n)^T, \tag{1}
$$

que corresponde as incertezas associadas, como por exemplo, a solicitação imposta a estrutura, a resistência dos materiais e a geometria do elemento estrutural.

A função de estado limite

$$
h\left(\mathbf{X}\right) = h\left(X_1, X_2, \dots, X_n\right) \tag{2}
$$

estabelece um limite entre o domínio de falha e o domínio seguro, ou seja,

$$
D_f = \{ \mathbf{X} | h(\mathbf{X}) \le 0 \} \text{ é o domínio de falha,}
$$
\n(3)

$$
D_s = \{ \mathbf{X} | h(\mathbf{X}) > 0 \} \text{ é o domínio de segurança.}
$$
 (4)

A equação de estado limite é definida por  $h(\mathbf{X}) = 0$ . Consequentemente, a probabilidade de falha pode ser avaliada por

<span id="page-16-1"></span>
$$
P_f = \int \ldots \int\limits_{h(\mathbf{X}) \le 0} f_{\mathbf{X}}(x_1, x_2, \ldots, x_n) dx_1 dx_2 \ldots dx_n,
$$
 (5)

em que  $f_{\mathbf{X}} = (x_1, x_2, \dots, x_n)$  é a função densidade de probabilidade conjunta para os vetores de variáveis aleatórias e a integração é realizada sobre o domínio de falha, isto é,  $h(\mathbf{X}) \leq 0$ .

A avaliação da equação [\(5\)](#page-16-1) não é simples, pois envolve o cálculo de uma integral multidimensional e, por conseguinte, a forma exata da função densidade de probabilidade conjunta das variáveis aleatórias nem sempre é conhecida. Ademais, a equação de estado limite  $h(\mathbf{X}) =$ 0 nem sempre é dada de forma analítica, mas como a solução para algum algoritmo numérico.

A solução direta da equação [\(5\)](#page-16-1) via Monte Carlo - um método de simulação, somente é possível quando a probabilidade de falha,  $P_f$ , não é muito pequena e/ou a função de estado limite é dada em forma analítica [\(BECK; VERZENHASSI,](#page-86-3) [2008;](#page-86-3) [BECK; GOMES,](#page-86-4) [2012\)](#page-86-4).

Soluções aproximadas podem ser obtidas eficientemente usando os Métodos de Confiabilidade de Primeira Ordem (*First Order Reliability Method* - FORM) ou de Segunda Ordem (*Second Order Reliability Method* - SORM). No entanto, essas soluções somente são possíveis de serem determinadas devido ao emprego de métodos de transformação que, de acordo com [Melchers](#page-87-7) [\(1999\)](#page-87-7) e [Haldar e Mahadevan](#page-87-8) [\(2000\)](#page-87-8), mapeiam as variáveis aleatórias do espaço original para variáveis aleatórias normais padrão.

A fim de simplificar e padronizar a apresentação dos conceitos, nesse trabalho a seguinte notação é adotada: **X** e **Y** são vetores do  $\mathbb{R}^n$  cujas componentes  $X_i$  e  $Y_i$  são, respectivamente, variáveis aleatórias do espaço original  $X$  (ou "espaço de projeto") e do espaço reduzido  $\mathbb{Y};$  **x** e **y** são vetores do  $\mathbb{R}^n$  cujas componentes  $x_i$  e  $y_i$  representam, respectivamente, valores específicos das variáveis aleatórias  $X_i$  e  $Y_i$ . No espaço de projeto ou espaço original as variáveis são dimensionais, enquanto que, no espaço reduzido as variáveis são adimensionais. Observe que, nesse contexto, a palavra "espaço" não é empregada no sentido matemático.

A obtenção do ponto de projeto y<sup>\*</sup>, ou seja, o ponto sob a superfície de falha mais próximo da origem no espaço normal padrão, é uma das principais etapas dos métodos FORM. Além disso, no espaço reduzido, a distância do ponto de projeto à origem do sistema é denominada de índice de confiabilidade, e denotada por  $\beta$ .

Nesse contexto, a determinação de y<sup>\*</sup> consiste na resolução do seguinte problema de otimização restrito

<span id="page-17-0"></span>minimizar 
$$
f(\mathbf{y})
$$

\nsujeito a  $h(\mathbf{y}) = 0$ 

\n(6)

em que  $f(\mathbf{y}) = \frac{1}{2}$  $\frac{1}{2}$ **y** $^T$ **y** é a função objetivo, com  $f:\mathbb{R}^n\to\mathbb{R},$   $h:\mathbb{R}^n\to\mathbb{R}$  é a função de estado limite e  $f,h\in C^{\overline{1}}.$ 

De acordo com [Santos e Matioli](#page-88-3) [\(2012\)](#page-88-3), uma vez que o ponto de projeto tenha sido localizado, a solução de primeira ordem representa uma linearização da função de estado limite no ponto de projeto, resultando na estimativa linear da probabilidade de falha

$$
P_f = \Phi(-\beta) = 1 - \Phi(\beta) \tag{7}
$$

em que  $\Phi(\cdot)$  é a função distribuição acumulada da variável normal padrão, definida por

$$
\Phi(\beta) = \int_{-\infty}^{\beta} \frac{1}{\sqrt{2\pi}} e^{-\frac{1}{2}\mathbf{y}^2} d\mathbf{y}.
$$
 (8)

A solução do problema [\(6\)](#page-17-0) tem motivado o desenvolvimento de vários algoritmos, como por exemplo, o algoritmo HLRF, desenvolvido por [Hasofer e Lind](#page-87-2) [\(1974\)](#page-87-2) e [Rackwitz e Fiessler](#page-87-3) [\(1978\)](#page-87-3), o qual foi elaborado especificamente para resolução de problemas de confiabilidade estrutural, sendo empregado somente na resolução de problemas nesse mesmo formato.

#### <span id="page-18-0"></span>**2.1 Métodos empregados na Análise da Confiabilidade Estrutural**

No intuito de facilitar a compreensão do tema de pesquisa, nessa seção é apresentado um levantamento bibliográfico dos métodos empregados na obtenção do índice de confiabilidade estrutural. Para tanto, primeiramente é apresentado o problema fundamental de confiabilidade estrutural do qual origina-se a Análise da Confiabilidade Estrutural.

# <span id="page-18-1"></span>2.1.1 Problema fundamental de confiabilidade estrutural

O problema fundamental de confiabilidade estrutural consiste de um problema bidimensional em que a função de estado limite é dada por

<span id="page-18-2"></span>
$$
h(\mathbf{X}) = X_1 - X_2 \tag{9}
$$

em que as variáveis  $X_1$  e  $X_2$  representam a resistência e a solicitação impostas a uma estrutura, respectivamente. Nesse sentido, a falha ocorre quando  $X_1 < X_2$ , ou seja, quando  $h(\mathbf{X}) < 0$ . Por outro lado,  $h(\mathbf{X}) > 0$  indica segurança, enquanto que,  $h(\mathbf{X}) = 0$  corresponde à condição de estado limite, ou seja, uma condição sob a qual uma estrutura ou elemento estrutural torna-se inadequado para desempenhar a função proposta. Por essa razão  $h(\mathbf{X}) = 0$  recebe o nome de equação de estado limite.

Portanto, a violação de estados limites corresponde a propensão da estrutura vir a falhar e o cálculo da probabilidade de falha é dado por

<span id="page-18-3"></span>
$$
P_f = P[\{\mathbf{X} \in D_f\}] = P[\{h(\mathbf{X}) \le 0\}].
$$

em que, no caso da função [\(9\)](#page-18-2), tem-se

$$
P_f = P[{X_1 \le X_2}] = P[{X_1 - X_2 \le 0}].
$$
\n(10)

Nesse sentido, a avaliação de [\(10\)](#page-18-3) constitui o denominado *problema fundamental de confiabilidade estrutural*.

No problema fundamental de confiabilidade estrutural, as variáveis aleatórias  $X_1$  e  $X_2$ são independentes e normalmente distribuídas com médias  $\mu_{X_1}$  e  $\mu_{X_2}$ , e desvios padrão  $\sigma_{X_1}$  e  $\sigma_{X_2}$ , respectivamente. Desse modo,  $Z=h(\mathbf{X})$  também é uma variável aleatória, com média e variância iguais a  $\mu_Z = \mu_{X_1} - \mu_{X_2}$  e  $\sigma_Z^2 = \sigma_{X_1}^2 + \sigma_{X_2}^2$ , respectivamente. Note que os valores de  $\mu_Z$  e  $\sigma_Z^2$  são obtidos aplicando a regra da adição (subtração) de variáveis aleatórias.

Portanto, a equação [\(10\)](#page-18-3) pode ser reescrita da seguinte forma

<span id="page-19-0"></span>
$$
P_f = P(Z \le 0). \tag{11}
$$

O cálculo da probabilidade de falha, definida pela equação [\(11\)](#page-19-0), é realizado por meio da padronização de  $Z$ , ou seja,

$$
Y = \frac{Z - \mu_Z}{\sigma_Z},
$$

em que  $Y$  é uma variável aleatória normal padrão, ou seja,  $Y \sim N(0,1)$ . Assim,

$$
P_f = P(Z \le 0) = P\left(Y \le \frac{0 - \mu_Z}{\sigma_Z}\right) = \Phi\left(-\frac{\mu_Z}{\sigma_Z}\right),
$$

sendo Φ (·) a função distribuição acumulada da variável normal padrão definida como

$$
\Phi(y) = \int_{-\infty}^{y} \frac{1}{\sqrt{2\pi}} e^{-\frac{1}{2}t^2} dt.
$$

Note que na variável normal padronizada  $Y$  a  $P_f$  depende da razão entre a média e o desvio padrão de  $Z$ . Tal razão é representada por  $\beta$  e definida como o índice de confiabilidade, isto é

$$
\beta = \frac{\mu_Z}{\sigma_Z}.\tag{12}
$$

Assim, a equação [\(11\)](#page-19-0) pode ser reescrita da seguinte forma

$$
P_f = \Phi(-\beta).
$$

O índice de confiabilidade  $\beta$  é de extrema importância na confiabilidade estrutural e está diretamente relacionado à probabilidade de falha. Para a equação de estado limite [\(9\)](#page-18-2), o índice de confiabilidade é dado por

<span id="page-19-1"></span>
$$
\beta = \frac{\mu_{X_1} - \mu_{X_2}}{\sqrt{\sigma_{X_1}^2 + \sigma_{X_2}^2}},
$$
\n(13)

sendo somente válido quando as variáveis  $X_1$  e  $X_2$  são gaussianas.

Nas duas seções seguintes, [2.1.2](#page-20-0) e [2.1.3,](#page-21-0) são apresentadas as extensões da solução do problema fundamental para problemas envolvendo equações de estado limite não linear e linear, respectivamente, com um número maior de variáveis, ou seja, para problemas  $n-$ dimensionais.

## <span id="page-20-0"></span>2.1.2 Método FOSM

Considere  $h(\mathbf{X})$  uma função de estado limite  $n-$ dimensional não linear. Para calcular o índice de confiabilidade  $\beta$ , assim como em [\(13\)](#page-19-1), é preciso determinar a média e o desvio padrão de ℎ(**X**). No entanto, na situação em que a função de estado limite é não linear, a média e o desvio padrão de ℎ(**X**) podem ser aproximados por meio da expansão de ℎ(**X**) em série de Taylor de primeira ordem, centrada nos valores médios das variáveis aleatórias  $\mu = (\mu_{X_1}, \ldots, \mu_{X_n})^T.$  Obtém-se assim, a equação de estado limite linear

$$
\tilde{h}(\mathbf{X}) = h(\mu) + \sum_{i=1}^{n} \frac{\partial h}{\partial X_i} (X_i - \mu_{X_i}).
$$
\n(14)

<span id="page-20-1"></span>Utilizando a equação [\(14\)](#page-20-1) o índice de confiabilidade é dado por

<span id="page-20-4"></span>
$$
\beta = \frac{E\left[\tilde{h}(\mathbf{X})\right]}{\sqrt{V\left[\tilde{h}(\mathbf{X})\right]}},\tag{15}
$$

<span id="page-20-2"></span>em que  $E\left[\tilde{h}(\bm{\mathsf{X}})\right]$  e  $V\left[\tilde{h}(\bm{\mathsf{X}})\right]$  são aproximações de primeira ordem para média e variância de  $h(\mathbf{X})$ , respectivamente, dadas por

$$
E\left[\tilde{h}(\mathbf{X})\right] = E\left[h\left(\mu\right) + \sum_{i=1}^{n} \frac{\partial h}{\partial X_i} \left(X_i - \mu_{X_i}\right)\right] = E\left[h\left(\mu\right)\right] + \sum_{i=1}^{n} E\left[\frac{\partial h}{\partial X_i} \left(X_i - \mu_{X_i}\right)\right] =
$$

$$
= h\left(\mu\right) + \sum_{i=1}^{n} \frac{\partial h}{\partial X_i} \left[\mu_{X_i} - \mu_{X_i}\right] = h\left(\mu\right).
$$
(16)

<span id="page-20-3"></span>e

$$
V\left[\tilde{h}(\mathbf{X})\right] = V\left[h\left(\mu\right) + \sum_{i=1}^{n} \frac{\partial h}{\partial X_i} \left(X_i - \mu_{X_i}\right)\right] =
$$
  
\n
$$
= V\left[\frac{\partial h}{\partial X_1} \left(X_1 - \mu_{X_1}\right) + \ldots + \frac{\partial h}{\partial X_n} \left(X_n - \mu_{X_n}\right)\right] =
$$
  
\n
$$
= \sum_{i=1}^{n} \sum_{j=1}^{n} \left(\frac{\partial h}{\partial X_i}\right) \left(\frac{\partial h}{\partial X_j}\right) cov\left(X_i, X_j\right).
$$
 (17)

Substituindo as equações [\(16\)](#page-20-2) e [\(17\)](#page-20-3) em [\(15\)](#page-20-4), temos a seguinte aproximação para o índice de confiabilidade

<span id="page-21-1"></span>
$$
\beta \approx \frac{h(\mu)}{\sqrt{\sum_{i=1}^{n} \sum_{j=1}^{n} \left(\frac{\partial h}{\partial X_i}\right) \left(\frac{\partial h}{\partial X_j}\right) cov(X_i, X_j)}}.
$$
(18)

Considerando a expressão [\(18\)](#page-21-1), a estimativa de primeira ordem para a probabilidade de falha é dada da seguinte maneira

$$
P_f \approx \Phi(-\beta).
$$

Essa abordagem denomina-se *[First Order Second Moment](#page-8-2)* (FOSM), pois considera no seu desenvolvimento apenas os momentos de até segunda ordem, ou seja, a média e o desvio padrão das variáveis aleatórias.

[Haldar e Mahadevan](#page-87-8) [\(2000\)](#page-87-8) estabeleceram alguns inconvenientes com relação ao método FOSM:

- 1. erros significativos no cálculo da probabilidade de falha ocorrem devido a linearização da função desempenho nos valores médios das variáveis aleatórias;
- 2. o índice de confiabilidade não é constante para diferentes formulações da função estado limite sob as mesmas condições de falha;
- 3. sua aplicação é limitada, pois a probabilidade de falha dada por [\(18\)](#page-21-1) é exata somente quando as variáveis aleatórias são estatisticamente independentes e normalmente distribuídas ou quando ℎ(**X**) é uma função multiplicativa das variáveis aleatórias, que por sua vez, são variáveis independentes com distribuição lognormal.

Muito embora o método FOSM apresente tais limitações, ele é considerado fundamental na elaboração de outros métodos de confiabilidade estrutural, como por exemplo, o método *[Advanced First Order Second Moment](#page-8-3)* (AFOSM) proposto por [Hasofer e Lind](#page-87-2) [\(1974\)](#page-87-2), o qual é descrito a seguir.

# <span id="page-21-0"></span>2.1.3 Método AFOSM

[Hasofer e Lind](#page-87-2) [\(1974\)](#page-87-2) elaboraram o método AFOSM como uma alternativa para o cálculo do índice de confiabilidade para problemas em que a função de estado limite é linear,  $n-$ dimensional e cujas as variáveis aleatórias são independentes e normalmente distribuídas.

<span id="page-21-2"></span>O método AFOSM foi elaborado com base na transformação de [Hasofer e Lind](#page-87-2) [\(1974\)](#page-87-2), dada por

$$
Y_i = \frac{X_i - \mu_{X_i}}{\sigma_{X_i}}.\tag{19}
$$

A equação [\(19\)](#page-21-2) transforma variáveis aleatórias normais  $X_i$  em variáveis aleatórias normais padrão  $Y_i$ , ou seja,  $Y_i \, \sim \, N(0,1).$  Sendo assim, essa transformação fornece a equação de estado limite,  $h(\mathbf{Y}) = 0$ , no espaço reduzido  $\mathbb{Y}$ .

Com a intenção de facilitar a compreensão dessa transformação, considere um exemplo bidimensional dado pela função de estado limite [\(9\)](#page-18-2) do problema fundamental. Deste modo, a equação de estado limite no espaço das variáveis reduzidas  $Y_i$  é obtida, nesse caso, aplicandose a transformação [\(19\)](#page-21-2), assim

<span id="page-22-1"></span>
$$
h(\mathbf{Y}) = \sigma_{X_1} Y_1 - \sigma_{X_2} Y_2 + \mu_{X_1} - \mu_{X_2} = 0.
$$
 (20)

A Figura [1](#page-22-0) ilustra a transformação de Hasofer e Lind, que representa a equação de estado limite, obtida a partir de [\(9\)](#page-18-2), no espaço original, juntamente com curvas de nível da função densidade de probabilidade normal bivariada, definida por

<span id="page-22-0"></span>
$$
f_{\mathbf{X}}(\mathbf{x}) = \frac{1}{2\pi\sigma_{X_1}\sigma_{X_2}} e^{\left\{-\frac{1}{2}\left[\left(\frac{x_1 - \mu_{X_1}}{\sigma_{X_1}}\right)^2 + \left(\frac{x_2 - \mu_{X_2}}{\sigma_{X_2}}\right)^2\right]\right\}}.
$$

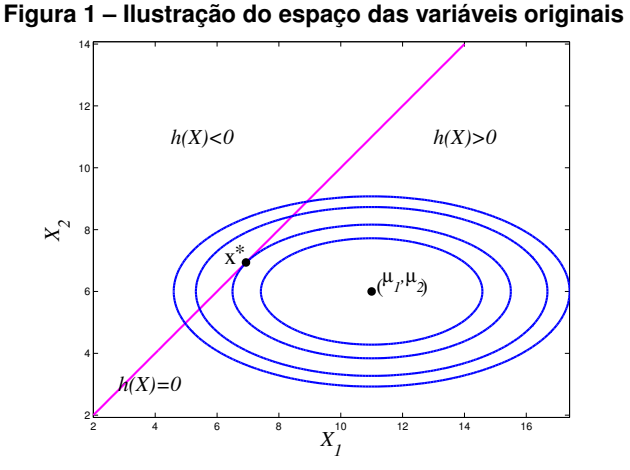

**Fonte: [Santos e Matioli](#page-88-3) [\(2012,](#page-88-3) p. 10).**

<span id="page-22-2"></span>Enquanto que, a Figura [2](#page-23-0) ilustra a equação de estado limite [\(20\)](#page-22-1), no espaço reduzido, juntamente com curvas de nível da função densidade de probabilidade normal padrão bivariada, definida por

$$
f_{\mathbf{Y}}(\mathbf{y}) = \frac{1}{2\pi} e^{-\frac{1}{2} (y_1^2 + y_2^2)}.
$$
 (21)

A posição da equação de estado limite no sistema de coordenadas do espaço reduzido, apresentada na Figura [2,](#page-23-0) define uma medida de confiabilidade do sistema, pois quanto mais próximo da origem estiver a equação de estado limite, maior a região de falha.

<span id="page-23-0"></span>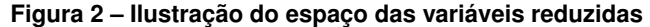

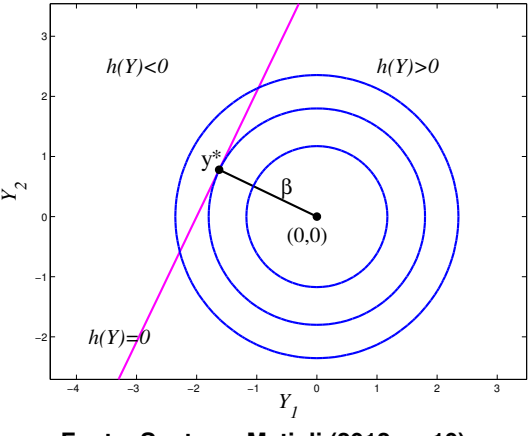

**Fonte: [Santos e Matioli](#page-88-3) [\(2012,](#page-88-3) p. 10).**

[Hasofer e Lind](#page-87-2) [\(1974\)](#page-87-2) generalizaram esse resultado estabelecendo a seguinte definição:

<span id="page-23-2"></span>**Definição 2.1.** *O índice de confiabilidade, denotado por , corresponde à mínima distância entre a equação de estado limite e a origem do espaço normal padrão.*

Portanto, **y**<sup>\*</sup> é o ponto sobre a equação de estado limite,  $h(\mathbf{Y}) = 0$ , mais próximo da origem e denominado de ponto de projeto, sendo matematicamente expresso como

$$
\beta = \|\mathbf{y}^*\|.
$$

Na literatura, usualmente o ponto de projeto é indicado por um asterisco (\*) e, notadamente, o ponto mais provável de falha, pois é o ponto sobre a região de falha com maior probabilidade de ocorrência.

Com base no aspecto geométrico da função densidade de probabilidade normal padrão bivariada, dada pela equação [\(21\)](#page-22-2), a medida em que o ponto **y** no sistema de coordenadas normal padrão se afasta da origem, o valor da função [\(21\)](#page-22-2) diminui. Sendo assim, na Figura [2,](#page-23-0) nota-se que o ponto de projeto é o ponto de interseção da equação de estado limite e a curva de nível da função de probabilidade normal padrão bivariada, com o maior conteúdo de probabilidade.

Nestes termos, [Beck](#page-86-2) [\(2010\)](#page-86-2) argumenta que o índice de confiabilidade é uma medida geométrica da probabilidade de falha.

<span id="page-23-1"></span>De acordo com [Santos e Matioli](#page-88-3) [\(2012\)](#page-88-3) é possível determinar o índice de confiabilidade utilizando conceitos geométricos simples, ou seja, por meio do cálculo da distância euclidiana entre reta, dada por [\(20\)](#page-22-1), e ponto (origem do sistema de coordenadas reduzidas), obtendo-se assim

$$
\beta_{HL} = \frac{\mu_{X_1} - \mu_{X_2}}{\sqrt{\sigma_{X_1}^2 + \sigma_{X_2}^2}}.
$$
\n(22)

Note que as expressões [\(13\)](#page-19-1) e [\(22\)](#page-23-1) são iguais, indicando que os métodos FOSM e AFOSM são equivalentes quando a equação de estado limite é linear e as variáveis são gaussianas e estatisticamente independentes.

Porém, em geral as equações de estado limite são não lineares, nessas situações, o índice de confiabilidade pode ser obtido por meio da resolução de um problema de otimização restrito, conforme apresentado na seção [2.1.4,](#page-24-0) ou ainda, por meio da linearização da equação de estado limite no ponto de projeto, conforme descrito na seção [2.2.3.](#page-32-0)

### <span id="page-24-0"></span>2.1.4 Problema de otimização

O fato do ponto de projeto corresponder ao ponto sobre a superfície de falha mais próximo da origem no espaço normal padrão permite determiná-lo a partir da resolução do problema de otimização restrito e que, por conveniência, é apresentado novamente a seguir

<span id="page-24-2"></span>
$$
\begin{array}{ll}\text{minimizar} & \frac{1}{2} \mathbf{y}^T \mathbf{y} \\ \text{sujeito a} & h(\mathbf{y}) = 0 \end{array} \tag{23}
$$

em que  $h:\mathbb{R}^n\to\mathbb{R}$  é a superfície de falha com  $h\in C^1.$ 

[Santos e Matioli](#page-88-3) [\(2012\)](#page-88-3) mostraram que o problema [\(23\)](#page-24-2) admite um minimizador global, o que garante a existência de solução para o problema. Nesse sentido, no caso em que a equação de estado limite seja não linear, uma aproximação para a probabilidade de falha sempre é possível.

<span id="page-24-3"></span>Com base nas condições de otimalidade de Lagrange e, ainda, de acordo com [Santos](#page-88-3) [e Matioli](#page-88-3) [\(2012\)](#page-88-3), o valor para o índice de confiabilidade  $\beta$  tendo como base a formulação do problema [\(23\)](#page-24-2) é

$$
\|\mathbf{y}^*\| = -\frac{\nabla h(\mathbf{y}^*)^T \mathbf{y}^*}{\|\nabla h(\mathbf{y}^*)\|}.
$$
\n(24)

o qual corresponde a mínima distância da origem do sistema de coordenadas reduzidas à equação de estado limite.

Na próxima seção é apresentada a abordagem empregada para a obtenção do índice de confiabilidade no caso em que a função de estado limite é não linear.

# <span id="page-24-1"></span>2.1.5 Obtenção do índice de confiabilidade via resolução do problema de otimização por meio da linearização da função de estado limite

Diferentemente da abordagem apresentada na seção [2.1.2,](#page-20-0) em que a linearização de ℎ(**X**) é realizada nos valores médios das variáveis aleatórias originais (método FOSM), nessa

seção a linearização é centrada no ponto de projeto **x** \* , de modo que, o índice de confiabilidade é equivalente ao índice de Hasofer e Lind, dado pela equação [\(22\)](#page-23-1).

Para tanto considere a expansão em série de Taylor de primeira ordem no ponto de projeto **x** \* , ou seja,

<span id="page-25-3"></span>
$$
\tilde{h}(\mathbf{X}) = h(\mathbf{x}^*) + \nabla h(\mathbf{x}^*)^T (\mathbf{X} - \mathbf{x}^*).
$$

Como **x**<sup>\*</sup> está localizado na superfície de falha, temos que  $h(\mathbf{x}^*) = 0$ , assim

$$
\tilde{h}(\mathbf{X}) = \nabla h(\mathbf{x}^*)^T (\mathbf{X} - \mathbf{x}^*) = \sum_{i=1}^n (X_i - x_i^*) \left. \frac{\partial h}{\partial X_i} \right|_{\mathbf{X} = \mathbf{x}^*} .
$$
\n(25)

<span id="page-25-0"></span>Observe que x<sup>\*</sup> refere-se ao ponto de projeto no espaço original e, desse modo, aplicando a transformação de Hasofer e Lind, dada por [\(19\)](#page-21-2), é possível obter o valor de cada componente  $x_i^\ast$  no espaço original, da seguinte forma

<span id="page-25-1"></span>
$$
x_i^* = \sigma_{X_i} y_i^* + \mu_{X_i}.\tag{26}
$$

Assim, das equações [\(19\)](#page-21-2) e [\(26\)](#page-25-0), obtém-se

$$
X_i - x_i^* = \sigma_{X_i}(Y_i - y_i^*)
$$
\n(27)

<span id="page-25-2"></span>e

$$
\left. \frac{\partial h}{\partial X_i} \right|_{\mathbf{X} = \mathbf{x}^*} = \frac{1}{\sigma_{X_i}} \cdot \left. \frac{\partial h}{\partial Y_i} \right|_{\mathbf{Y} = \mathbf{y}^*} . \tag{28}
$$

Substituindo as equações [\(27\)](#page-25-1) e [\(28\)](#page-25-2) em [\(25\)](#page-25-3), tem-se

$$
\tilde{h}(\mathbf{X}) = \sum_{i=1}^{n} (Y_i - y_i^*) \left. \frac{\partial h}{\partial Y_i} \right|_{\mathbf{Y} = \mathbf{y}^*} = \nabla h(\mathbf{y}^*)^T (\mathbf{Y} - \mathbf{y}^*) = \tilde{h}(\mathbf{Y}). \tag{29}
$$

Note que as variáveis aleatórias  $Y_i$  estão definidas no espaço normal padrão e são estatisticamente independentes, dessa forma, as aproximações de primeira ordem para a média e variância da equação de estado limite são dadas, respectivamente, por

$$
E\left[\tilde{h}(\mathbf{X})\right] = E\left[\nabla h(\mathbf{y}^*)^T (\mathbf{Y} - \mathbf{y}^*)\right] = -\nabla h(\mathbf{y}^*)^T \mathbf{y}^*
$$
\n(30)

<span id="page-25-5"></span>e

$$
V\left[\tilde{h}(\mathbf{X})\right] = V\left[\nabla h(\mathbf{y}^*)^T(\mathbf{Y} - \mathbf{y}^*)\right] = \|\nabla h(\mathbf{y}^*)\|^2.
$$
\n(31)

Substituindo as equações [\(30\)](#page-25-4) e [\(31\)](#page-25-5) em [\(15\)](#page-20-4), segue que

<span id="page-25-6"></span><span id="page-25-4"></span>
$$
\beta = -\frac{\nabla h(\mathbf{y}^*)^T \mathbf{y}^*}{\|\nabla h(\mathbf{y}^*)\|}.
$$
\n(32)

Nestes termos, observe que a equação [\(32\)](#page-25-6) é idêntica à equação [\(24\)](#page-24-3), o que garante que essa solução corresponde a mínima distância entre a equação de estado limite à origem do sistema de coordenadas reduzidas.

[Santos e Matioli](#page-88-3) [\(2012\)](#page-88-3) discorrem acerca do fato de que o ponto de projeto ser o ponto sobre o domínio de falha com maior probabilidade de ocorrência revela que o maior conteúdo de probabilidade no domínio de falha está na vizinhança desse ponto. Ainda segundo [Santos](#page-88-3) [e Matioli](#page-88-3) [\(2012\)](#page-88-3), erros na aproximação de primeira ordem para a probabilidade de falha podem ser minimizados linearizando a equação de estado limite sobre o ponto de projeto, uma vez que a precisão da aproximação de primeira ordem depende do grau de não linearidade de  $h(\mathbf{y})$  no ponto **y** \* .

Diante do exposto, é relevante enfatizar que os métodos FOSM e AFOSM fornecem a solução exata da probabilidade de falha apenas nos casos em que a equação de estado limite é linear e as variáveis aleatórias são gaussianas e independentes. Porém, tais hipóteses são extremamente restritivas e limitantes para aplicação em situações práticas.

Portanto, tais métodos são importantes no desenvolvimento da Análise de Confiabilidade Estrutural por constituírem um aporte teórico para a construção de dois métodos mais robustos, FORM (*First Order Reliability Method*) e SORM (*Second Order Reliability Method*), aplicados na resolução de problemas cujas variáveis aleatórias sejam correlacionadas e/ou seguem uma distribuição aleatória qualquer.

Este trabalho limita-se ao estudo do método FORM, o qual necessita da utilização de métodos de transformação adicionais ao de Hasofer e Lind, dada por [\(19\)](#page-21-2). Os métodos de transformação, apresentados a seguir, foram baseados principalmente nos trabalhos de [Ditlevsen](#page-86-5) [\(1981\)](#page-86-5), [Melchers](#page-87-7) [\(1999\)](#page-87-7), [Haldar e Mahadevan](#page-87-8) [\(2000\)](#page-87-8), [Beck](#page-86-2) [\(2010\)](#page-86-2) e [Santos e Matioli](#page-88-3) [\(2012\)](#page-88-3).

#### <span id="page-26-0"></span>**2.2 Métodos de Transformação**

Conforme destacado pela Definição [2.1,](#page-23-2) o índice de confiabilidade de uma estrutura com base nas variáveis de projeto será corretamente obtido somente se as variáveis estiverem mapeadas no espaço normal padrão e forem não correlacionadas. Diante disso, essa seção foi elaborada no intuito de apresentar os procedimentos necessários para tal mapeamento. Inicialmente, a seção [2.2.1](#page-26-1) apresenta o caso mais simples, ou seja, a extensão da transformação de Hasofer e Lind, dada por [\(19\)](#page-21-2), para o caso matricial.

## <span id="page-26-1"></span>2.2.1 Transformação de Hasofer e Lind na forma matricial

A transformação de Hasofer e Lind é empregada somente no caso em que as variáveis de projeto **X**, no espaço original, são gaussianas e estatisticamente independentes. Para isso, basta realizar a padronização das variáveis de projeto, conduzindo-as para o espaço reduzido **Y**, por meio da transformação de Hasofer e Lind, dada pela equação [\(19\)](#page-21-2), conforme apresentado na seção [2.1.3.](#page-21-0)

Todavia, para problemas envolvendo um grande número de variáveis aleatórias é conveniente trabalhar utilizando operações matriciais. Assim, denotando o vetor de médias por **M** e a matriz diagonal de desvios padrão por **D**, ou seja,

$$
\mathbf{M} = (\mu_{X_1}, \dots, \mu_{X_n})^T \qquad \text{e} \qquad \mathbf{D} = \text{diag}(\sigma_{X_1}, \sigma_{X_2}, \dots, \sigma_{X_n}),
$$

a transformação de Hasofer e Lind pode ser escrita matricialmente da seguinte forma

<span id="page-27-0"></span>
$$
\mathbf{y} = \mathbf{D}^{-1} \cdot \{\mathbf{x} - \mathbf{M}\}\tag{33}
$$

<span id="page-27-1"></span>e

$$
\mathbf{x} = \mathbf{D} \cdot \mathbf{y} + \mathbf{M} \tag{34}
$$

em que **D** <sup>−</sup><sup>1</sup> é a matriz inversa de **D**.

Alternativamente, é possível trabalhar com matrizes jacobianas. Assim, para variáveis aleatórias não-correlacionadas, considerando a transformação de Hasofer e Lind dada por [\(19\)](#page-21-2), tem-se que

$$
\mathbf{J}_{\mathbf{yx}} = \frac{\partial y_i}{\partial x_j} = \begin{cases} \frac{1}{\sigma x_i}, & \text{para } i = j \\ 0, & \text{para } i \neq j \end{cases}
$$

$$
\mathbf{J}_{\mathbf{xy}} = \frac{\partial x_i}{\partial y_j} = \begin{cases} \sigma_{X_i}, & \text{para } i = j \\ 0, & \text{para } i \neq j \end{cases}
$$

com  $i = 1, ..., n$  e  $j = 1, ..., n$ .

Existe uma relação entre as matrizes **D** e **Jxy** e entre **D** <sup>−</sup><sup>1</sup> e **Jyx**. Portanto, as equações [\(33\)](#page-27-0) e [\(34\)](#page-27-1) podem ser reescritas, respectivamente, como

<span id="page-27-2"></span>
$$
\mathbf{y} = \mathbf{J}_{\mathbf{y}\mathbf{x}} \left\{ \mathbf{x} - \mathbf{M} \right\} \tag{35}
$$

<span id="page-27-3"></span>e

$$
\mathbf{x} = \mathbf{J}_{\mathbf{xy}} \cdot \mathbf{y} + \mathbf{M}.\tag{36}
$$

Portanto, as equações [\(35\)](#page-27-2) e [\(36\)](#page-27-3) constituem, respectivamente, as transformações do espaço de projeto para o espaço reduzido,  $\mathbb{X} \to \mathbb{Y}$ , e do espaço reduzido para o espaço de projeto,  $\mathbb{Y} \to \mathbb{X}$ .

# <span id="page-28-0"></span>2.2.2 Transformação composta

A transformação composta permite o emprego dos métodos FORM e SORM no cálculo da probabilidade de falha nos casos em que a distribuições de probabilidades não são gaussianas e, também, possibilita o tratamento de variáveis aleatórias correlacionadas.

Segundo [Beck](#page-86-2) [\(2010\)](#page-86-2), a transformação composta incorpora informações sobre funções de distribuição das variáveis originais, bem como, a correlação entre as mesmas, envolvendo a construção de uma função conjunta de distribuição de probabilidade **X**(**x**) e a transformação desta para o espaço normal padrão **Y**(**y**). Ainda, segundo [Beck](#page-86-2) [\(2010\)](#page-86-2), essa transformação representa um mapeamento um-a-um que leva pontos do espaço original para o espaço reduzido.

De acordo com [Santos e Matioli](#page-88-3) [\(2012\)](#page-88-3), a transformação composta recebe tal denominação por consistir a composição de 3 etapas, sendo elas:

- 1. transformação das variáveis originais em variáveis normais equivalentes;
- 2. determinação dos coeficientes de correlação equivalentes, utilizando, para tanto, o modelo de Nataf;
- 3. a eliminação da correlação entre as variáveis aleatórias.

A transformação das variáveis originais em variáveis normais equivalentes é realizada por meio do princípio da aproximação normal, apresentado a seguir.

## **Etapa 1: O princípio da aproximação normal**

O princípio da aproximação normal, proposto por [Ditlevsen](#page-86-5) [\(1981\)](#page-86-5), também denominado "princípio da cauda normal" consiste em aproximar a cauda da distribuição original pela cauda de uma distribuição normal equivalente e, assim, determinar, para um ponto  $x^*_i$ , uma distribuição normal equivalente que preserve o conteúdo de probabilidade da distribuição original neste ponto,  $F_{X_i}(x_i^*)$ .

Para que seja possível a obtenção dos parâmetros da distribuição equivalente, ou seja, média  $\mu_{X_i}^{neq}$  $\frac{neq}{X_i}$ e desvio padrão  $\sigma_{X_i}^{neq}$  $\frac{neq}{X_i}$ , duas condições seguintes são impostas

<span id="page-28-1"></span>
$$
F_{X_i}^{neq}(x_i^*) = F_{X_i}(x_i^*)
$$
\n(37)

<span id="page-28-2"></span>e

$$
f_{X_i}^{neq}(x_i^*) = f_{X_i}(x_i^*).
$$
\n(38)

Empregando-se a transformação de Hasofer e Lind [\(19\)](#page-21-2) para  $x_i^*$ , obtém-se um conjunto  $\textbf{Z} = (Z_1, \ldots, Z_n)$  de variáveis normais padronizadas, mas possivelmente correlacionadas, ou <span id="page-29-0"></span>seja,

<span id="page-29-2"></span>
$$
z_i^* = \frac{x_i^* - \mu_{X_i}^{neq}}{\sigma_{X_i}^{neq}}.
$$
\n
$$
(39)
$$

Assim, substituindo [\(39\)](#page-29-0) nas equações [\(37\)](#page-28-1) e [\(38\)](#page-28-2), tem-se

$$
F_{X_i}^{neq}(x_i^*) = \Phi\left(\frac{x_i^* - \mu_{X_i}^{neq}}{\sigma_{X_i}^{neq}}\right) = \Phi(z_i^*)
$$
\n(40)

<span id="page-29-1"></span>e

$$
f_{X_i}^{neq}(x_i^*) = \frac{1}{\sigma_{X_i}^{neq} \sqrt{2\pi}} e^{\left\{ -\frac{1}{2} \left( \frac{x_i^* - \mu_{X_i}^{neq}}{\sigma_{X_i}^{neq}} \right)^2 \right\}} = \frac{\phi(z_i^*)}{\sigma_{X_i}^{neq}}, \tag{41}
$$

em que  $\Phi(z_i^*)$  e  $\phi(z_i^*)$  são, respectivamente, a função de distribuição acumulada normal padrão e a função densidade de probabilidade normal padrão da variável  $z_{i}^{\ast}.$ 

Sendo assim, a partir da equação [\(41\)](#page-29-1), obtém-se a seguinte expressão para o desvio padrão da distribuição normal equivalente

<span id="page-29-4"></span>
$$
\sigma_{X_i}^{neq} = \frac{\phi(z_i^*)}{f_{X_i}^{neq}(x_i^*)},\tag{42}
$$

sendo  $z_i^\ast$  obtido a partir da equação [\(40\)](#page-29-2), da seguinte forma,

$$
z_i^* = \Phi^{-1}\left(F_{X_i}^{neq}(x_i^*)\right).
$$

Nesse contexto, a equação [\(39\)](#page-29-0) fornece a seguinte expressão para a média da distribuição normal equivalente

<span id="page-29-5"></span>
$$
\mu_{X_i}^{neq} = x_i^* - z_i^* \sigma_{X_i}^{neq}.\tag{43}
$$

A transformação é realizada para cada uma das distribuições marginais e é válida somente no ponto **x** \* . Deste modo, a medida que o algoritmo calcula um novo iterando na busca do ponto de projeto, a transformação deve ser refeita.

Assim como a transformação de Hasofer e Lind, a transformação das variáveis de projeto **X** para variáveis normais padrão **Z**, também pode ser escrita matricialmente a partir de um vetor de médias **M** $^{neq}$  e de uma matriz diagonal de desvios padrão **D** $^{neq}$ , contendo os parâmetros das distribuições normais equivalentes

<span id="page-29-3"></span>
$$
\mathbf{M}^{neq} = \left(\mu_{X_1}^{neq}, \ldots, \mu_{X_n}^{neq}\right)^T \qquad \text{e} \qquad \mathbf{D}^{neq} = \text{diag}\left(\sigma_{X_1}^{neq}, \sigma_{X_2}^{neq}, \ldots, \sigma_{X_n}^{neq}\right). \tag{44}
$$

A inversa da matriz diagonal de desvios padrão é denotada por  $(\mathbf{D}^{neq})^{-1}$ .

# **Etapa 2: Transformação de Nataf**

O princípio da aproximação normal aliado a transformação de Nataf permite a obtenção de um conjunto de variáveis aleatórias normais padrão **Z** podendo ser correlacionadas, ou seja, com distribuição normal padrão *n*-dimensional  $f_{\mathbf{z}}(\mathbf{z}) = \phi_n(\mathbf{z}, \rho_{\mathbf{z}})$ .

A transformação de Nataf, proposta por [Nataf](#page-87-9) [\(1962\)](#page-87-9), consiste em construir uma aproximação para a função conjunta de densidade de probabilidade  $f_{\mathbf{x}}(\mathbf{x})$  a partir da função de densidade normal padrão *n*-dimensional com a matriz de correlação  $\rho_z$ , ou seja,

<span id="page-30-0"></span>
$$
f_{\mathbf{X}}(\mathbf{x}) = \phi_n(\mathbf{z}, \rho_\mathbf{z}) \frac{f_{X_1}(x_1) f_{X_2}(x_2) \dots f_{X_n}(x_n)}{\phi_{Z_1}(z_1) \phi_{Z_2}(z_2) \dots \phi_{Z_n}(z_n)},
$$
\n(45)

em que  $f_{X_i}(x_i)$  e  $\phi_{Z_i}(z_i)$  são, respectivamente, a distribuição marginal de  $X_i$  e a função densidade de probabilidade normal padrão, com  $i = 1, \ldots, n$ . Considerando ainda a equação [\(45\)](#page-30-0),  $\rho$ z é a matriz de correlação das variáveis normais padrão **Z** e  $\phi_n(\textbf{z},\rho_\textbf{z})$  é a função densidade de probabilidade normal padrão *n*-dimensional com variáveis correlacionadas, dada por

$$
\phi_n(\mathbf{z}, \rho_{\mathbf{z}}) = \frac{1}{\sqrt{(2\pi)^n |\rho_{\mathbf{z}}|}} e^{-\frac{1}{2}\mathbf{z}^T \rho_{\mathbf{z}}^{-1} \mathbf{z}},
$$

em que  $|\rho_\mathbf{z}|$  e  $\rho_\mathbf{z}^{-1}$  são, respectivamente, o determinante e a inversa da matriz  $\rho_\mathbf{z}.$  Note que,  $\rho_\mathbf{z}^{-1}$ deve existir para que  $\phi_n(\mathbf{z},\rho_{\mathbf{z}})$  esteja adequadamente definida.

[Santos e Matioli](#page-88-3) [\(2012\)](#page-88-3) discorrem detalhadamente aspectos teóricos da determinação dos coeficientes de correlação equivalentes baseados em conceitos apresentados por [Liu e Kiu](#page-87-4)[reghian](#page-87-4) [\(1986\)](#page-87-4), [Melchers](#page-87-7) [\(1999\)](#page-87-7) e [Beck](#page-86-2) [\(2010\)](#page-86-2). Ademais, [Santos e Matioli](#page-88-3) [\(2012\)](#page-88-3) demonstram que a matriz de correlação das variáveis normais padrão  $\rho_z$  é igual a sua matriz de covariância Σ**z**. Esse resultado é fundamental para o desenvolvimento da Etapa 3, descrita a seguir.

# **Etapa 3: Eliminação da correlação entre as variáveis normais padrão por meio da decomposição de Cholesky**

A eliminação da correlação das variáveis normais padrão **Z**, transformando-as em variáveis aleatórias normais padrão e independentes,  $\mathbf{Y} = (Y_1, \ldots, Y_n)$ , constitui o terceiro passo da transformação composta.

A igualdade entre as matrizes  $\rho_z$  e  $\Sigma_z$ , conforme demonstrado por [Santos e Matioli](#page-88-3) [\(2012\)](#page-88-3), permite que a eliminação da correlação das variáveis normais padrão possa ser feita por meio da decomposição ortogonal ou da decomposição de Cholesky da matriz de covariância  $\Sigma_{\mathbf{z}}$  ou, também, da matriz de correlação  $\rho_{\mathbf{z}}$ . Apesar da transformação ortogonal e a decomposição de Cholesky apresentarem resultados idênticos, a transformação ortogonal possui desvantagens em virtude do custo computacional. Por essa razão, a seguir é apresentada apenas a detalhamento da decomposição de Cholesky.

#### Transformação por decomposição de Cholesky

Considere a seguinte transformação linear

$$
\mathbf{Y} = \mathbf{T}^T \mathbf{Z},\tag{46}
$$

em que **Z** é o vetor de variáveis normais padrão correlacionadas, **Y** é o vetor de variáveis normais padrão independentes e **T** é uma matriz de transformação a ser determinada pela decomposição ortogonal.

<span id="page-31-0"></span>O objetivo da transformação de Cholesky é obter uma matriz de transformação **T**, tal que

$$
\Sigma_{\mathbf{Y}} = \mathbf{T}^T \Sigma_{\mathbf{Z}} \mathbf{T} = \mathbf{I},\tag{47}
$$

em que **I** é a matriz identidade.

<span id="page-31-1"></span>Pré-multiplicando a equação [47](#page-31-0) por  $(T^T)^{-1}$  e, em seguida, pós-multiplicando por  $(T)^{-1}$ , obtém-se

$$
\Sigma_{\mathbf{Z}} = \left(\mathbf{T}^T\right)^{-1} \mathbf{T}^{-1}.
$$
\n(48)

Considerando o fato de que  $(\textbf{T}^T)^{-1} = {(\textbf{T}^{-1})}^T$  e denotando  ${(\textbf{T}^T)}^{-1}$  pela matriz **L**, é possível reescrever a equação [\(48\)](#page-31-1) da seguinte forma

$$
\Sigma_{\mathbf{Z}} = \mathbf{L}\mathbf{L}^T.
$$

Se Σ**<sup>Z</sup>** for uma matriz definida positiva, então a matriz de transformação **T** poderá ser obtida por meio da decomposição de Cholesky, em que **L** é uma matriz triangular inferior com diagonal positiva.

<span id="page-31-2"></span>Como  $T^T = L^{-1}$ , as matrizes jacobianas da transformação são dadas, respectivamente, por

$$
\mathsf{J}_{\mathsf{yz}} = \mathsf{L}^{-1} \tag{49}
$$

<span id="page-31-3"></span>e

$$
\mathsf{J}_{\mathsf{zy}} = \mathsf{L}.\tag{50}
$$

Portanto, as transformações do espaço  $\mathbb{Z} \to \mathbb{Y}$  e do espaço  $\mathbb{Y} \to \mathbb{Z}$  são dadas, respectivamente, por

$$
\mathbf{y} = \mathbf{J}_{\mathbf{yz}} \cdot \mathbf{z} \tag{51}
$$

$$
\overline{e}
$$

$$
z = J_{zy} \cdot y. \tag{52}
$$

De forma geral, encerra-se aqui as três etapas do mapeamento de um conjunto de variáveis aleatórias de um espaço  $X$  para um espaço  $\mathbb Z$ , e do espaço  $\mathbb Z$  para o espaço  $Y$ .

# **União das 3 etapas da transformação composta**

<span id="page-32-1"></span>Uma simplificação para a transformação composta pode ser feita com base nas matrizes jacobianas, assim

$$
\mathbf{J}_{\mathsf{yx}} = \mathbf{J}_{\mathsf{yz}} \cdot \mathbf{J}_{\mathsf{zx}} \tag{53}
$$

<span id="page-32-2"></span>e

$$
\mathbf{J}_{xy} = \mathbf{J}_{xz} \cdot \mathbf{J}_{zy}.\tag{54}
$$

Considerando o fato de que  $J_{xz} = D^{neq}$  e  $J_{zx} = (D^{neq})^{-1}$  e, além disso, utilizando as matrizes jacobianas [\(49\)](#page-31-2) e [\(50\)](#page-31-3) da decomposição de Cholesky, as equações [\(53\)](#page-32-1) e [\(54\)](#page-32-2) tornamse, respectivamente,

<span id="page-32-3"></span>
$$
\mathbf{J}_{\mathbf{yx}} = \mathbf{L}^{-1} \cdot (\mathbf{D}^{neq})^{-1} \tag{55}
$$

<span id="page-32-4"></span>e

<span id="page-32-5"></span>
$$
\mathbf{J_{xy}} = \mathbf{D}^{neq} \cdot \mathbf{L}.\tag{56}
$$

Nesse sentido, a transformação das variáveis originais, **X**, para variáveis normais padrão independentes, **Y**, é obtida pela seguinte transformação

$$
\mathbf{y} = \mathbf{J}_{\mathbf{yx}} \left\{ \mathbf{x} - \mathbf{M}^{neq} \right\} \tag{57}
$$

e, consequentemente, a transformação das variáveis normais padrão independentes, **Y**, para o espaço das variáveis originais, **X**, é dada por

<span id="page-32-6"></span>
$$
\mathbf{x} = \mathbf{J}_{\mathbf{xy}} \cdot \mathbf{y} + \mathbf{M}^{neq}.
$$
 (58)

A Figura [3](#page-33-1) ilustram as etapas da transformação composta, considerando o caso em que as variáveis aleatórias **X** seguem a distribuição normal bivariada com correlação igual a 0,5.

## <span id="page-32-0"></span>2.2.3 Algoritmo FORM

Diante do que foi exposto, é possível apresentar as ideias do algoritmo FORM na busca pelo ponto de projeto para problemas de confiabilidade estrutural, cujas variáveis envolvidas são possivelmente correlacionadas e seguem qualquer distribuição de probabilidade.

<span id="page-33-1"></span>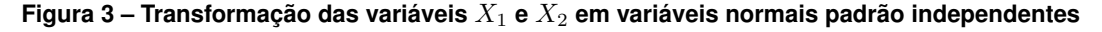

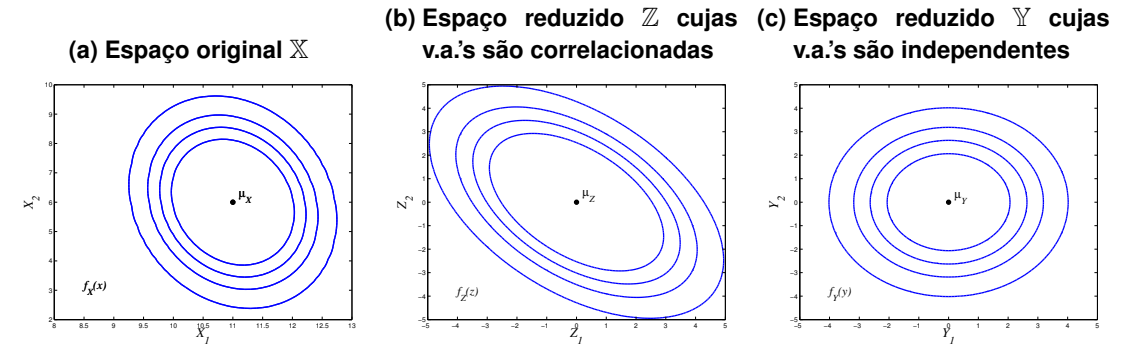

**Fonte: [Santos e Matioli](#page-88-3) [\(2012,](#page-88-3) p. 26).**

#### **Algoritmo 1 – FORM**

Dados:  $\mathbf{x}^0 \in \mathbb{R}^n$  (geralmente o vetor de médias), as matrizes jacobianas  $\mathbf{J_{yz}}$  e  $\mathbf{J_{zy}}$  em  $\mathbf{x}^0$ e a matriz de correlação equivalentes  $\rho$ <sub>Z</sub> ou covariância Σ<sub>z</sub>.  $k = 0$ Repita enquanto o critério de parada não for satisfeito 1. Determinar os parâmetros das distribuições normais equivalentes em  $\mathbf{x}^k$ , dados em [\(44\)](#page-29-3), cujas componentes são definidas em [\(42\)](#page-29-4) e [\(43\)](#page-29-5). 2. Atualizar as matrizes jacobianas  $J_{yx} e J_{xy}$ , usando as equações [\(55\)](#page-32-3) e ([56\)](#page-32-4). 3. Transformar o ponto  $\mathbf{x}^k$  em  $\mathbf{y}^k$  no espaço  $\mathbb {Y},$  por meio da equação [\(57\)](#page-32-5). 4. Calcular o novo ponto  $\mathbf{y}^{k+1}.$ 5. Retornar para o espaço  $\mathbb X$  transformando o ponto  $\mathbf y^{k+1}$  em  $\mathbf x^{k+1}$ , utilizando [\(58\)](#page-32-6). 6. Calcular o índice de confiabilidade  $\beta = \|\mathbf{y}^{k+1}\|$ .  $k = k + 1$ Fim

**Fonte: [Santos e Matioli](#page-88-3) [\(2012,](#page-88-3) p. 27).**

O critério de parada frequentemente utilizado para o algoritmo FORM é

$$
\left| h(\mathbf{y}^k) \right| < \varepsilon \ \mathbf{e} \ 1 - \frac{\left| \nabla h(\mathbf{y}^k)^T \mathbf{y}^k \right|}{\left\| \nabla h(\mathbf{y}^k) \right\| \left\| \mathbf{y}^k \right\|} < \varepsilon,\tag{59}
$$

em que  $\varepsilon=10^{-4}.$ 

Vários algoritmos de otimização podem ser empregados para o cálculo de y<sup>k+1</sup> (passo *4* do algoritmo FORM). Porém, o algoritmo comumente usado nessa etapa é o HLRF, apresentado a seguir em sua versão clássica. Na sequência, são apresentados também, os algoritmos elaborados a partir de aprimoramentos realizados na direção HLRF, que são: M-HLRF, iHLRF, nHLRF e HLRF-BFGS.

#### <span id="page-33-0"></span>**2.3 Algoritmos empregados na determinação do índice de confiabilidade estrutural**

Nesta seção são apresentados, primeiramente, os conceitos relacionados ao algoritmo HLRF e, na sequência, os algoritmos M-HLFR, iHLRF, nHLRF e HLRF-BFGS, cujo desenvolvimento baseia-se na abordagem metodológica do algoritmo HLRF.

### <span id="page-34-0"></span>2.3.1 Algoritmo HLRF

De acordo com Liu e Kiureghian (1991), o algoritmo HLRF foi originalmente proposto por [Hasofer e Lind](#page-87-2) [\(1974\)](#page-87-2) para análise de confiabilidade utilizando informações de primeiro e segundo momento das variáveis de projeto, ou seja, média e desvio padrão. Posteriormente, o algoritmo foi estendido por [Rackwitz e Fiessler](#page-87-3) [\(1978\)](#page-87-3), os quais incluíram informações das distribuições de probabilidade das variáveis, por meio da inclusão de técnicas de transformação das variáveis aleatórias não gaussianas, permitindo assim, considerá-las na resolução dos problemas de confiabilidade estrutural. Segundo [Haldar e Mahadevan](#page-87-8) [\(2000\)](#page-87-8), o HLRF requer uma quantidade mínima de cálculos a cada iteração quando comparado a outros algoritmos de otimização disponíveis na literatura.

O algoritmo é definido por meio da seguinte fórmula recursiva

$$
\mathbf{y}^{k+1} = \frac{\left[\nabla h(\mathbf{y}^k)^T \mathbf{y}^k - h(\mathbf{y}^k)\right] \nabla h(\mathbf{y}^k)}{\|\nabla h(\mathbf{y}^k)\|^2}.
$$
 (60)

De acordo com [Melchers](#page-87-7) [\(1999\)](#page-87-7), o HLRF utiliza somente os valores da função e de sua derivada primeira e possui convergência rápida. No entanto, em algumas situações, como quando a função estado limite é altamente não linear, o método converge lentamente, ou ainda, pode divergir da solução.

O algoritmo HLRF baseia-se no método de Newton, no sentido de que, a cada iteração  $k$  a equação de estado limite é substituída por sua linearização no ponto corrente  $\mathbf{y}^k$ , de forma que, o próximo iterando **y**<sup>k+1</sup> é o ponto sobre a equação de estado limite linearizada, dada por  $h(\bm{y}^k) + \nabla h(\bm{y}^k)^T(\bm{y}-\bm{y}^k) = 0$ , que está mais próximo da origem do sistema de coordenadas reduzidas.

A Figura [4](#page-35-0) ilustra uma iteração do algoritmo HLRF considerando, para isto, uma função de estado limite não linear. Note que, o ponto inicial e o ponto gerado não precisam necessariamente estar sobre a equação de estado limite, ou seja,  $h(\mathbf{y}) = 0$ .

Diante do exposto, a fórmula de recorrência para  $y^{k+1}$  pode ser obtida considerando inicialmente a aproximação linear de ℎ(**y**) no ponto corrente, isto é,

$$
\tilde{h}(\mathbf{y}) = h(\mathbf{y}^k) + \nabla h(\mathbf{y}^k)^T (\mathbf{y} - \mathbf{y}^k).
$$
\n(61)

Em seguida, substituindo a equação de estado limite  $h(\mathbf{y}) = 0$  por sua linearização,  $\tilde{h}(\mathbf{v})$ , segue que

<span id="page-34-1"></span>
$$
h(\mathbf{y}^k) + \nabla h(\mathbf{y}^k)^T (\mathbf{y} - \mathbf{y}^k) = 0.
$$
 (62)

<span id="page-35-0"></span>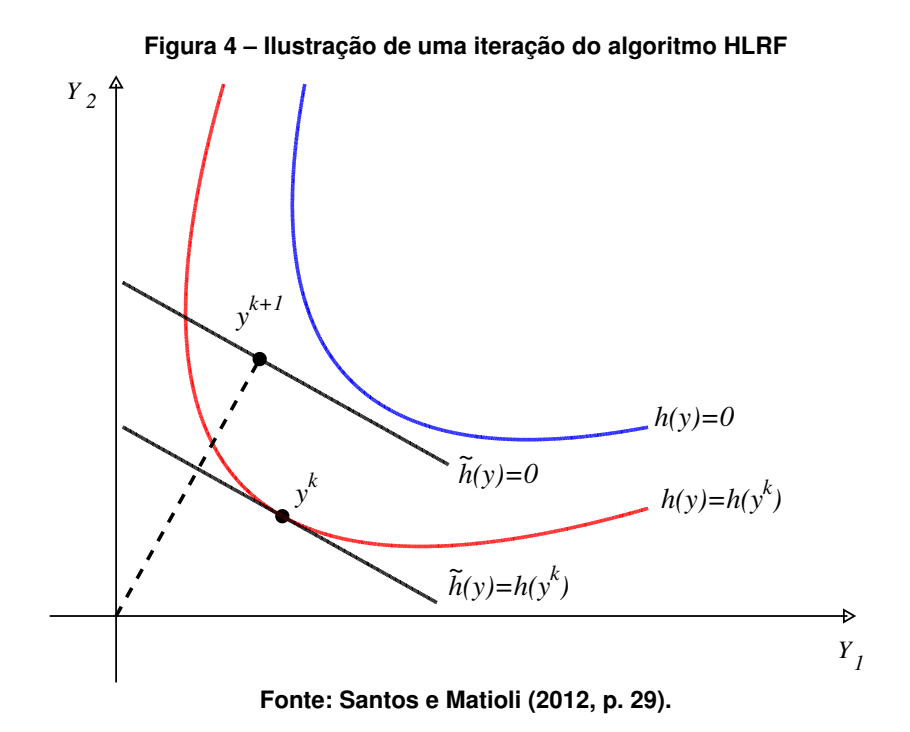

O ponto sobre a equação de estado limite linearizada mais próximo da origem é obtido pela interseção de [\(62\)](#page-34-1) com a reta perpendicular a ela, dada por

<span id="page-35-1"></span>
$$
\mathbf{y} = t \nabla h(\mathbf{y}^k), \quad \text{com } t \in \mathbb{R}.
$$
 (63)

Assim, calculando a interseção entre [\(62\)](#page-34-1) e [\(63\)](#page-35-1), tem se

<span id="page-35-2"></span>
$$
t = \frac{\nabla h(\mathbf{y}^k)^T \mathbf{y}^k - h(\mathbf{y}^k)}{\|\nabla h(\mathbf{y}^k)\|^2},\tag{64}
$$

e, finalmente, substituindo a equação [\(64\)](#page-35-2) em [\(63\)](#page-35-1), obtêm-se a fórmula recursiva do algoritmo **HLRF** 

$$
\mathbf{y}^{k+1} = \frac{\left[\nabla h(\mathbf{y}^k)^T \mathbf{y}^k - h(\mathbf{y}^k)\right] \nabla h(\mathbf{y}^k)}{\|\nabla h(\mathbf{y}^k)\|^2},\tag{65}
$$

em que  $\mathbf{y} \in \mathbb{R}^n$  é o vetor das variáveis definidas no espaço normal reduzido e  $h: \mathbb{R}^n \to \mathbb{R}$  é a função de estado limite ou, ainda, superfície de falha.

Devido a eficiência e simplicidade do algoritmo HLRF, uma vez que necessita de poucas operações e utiliza apenas produtos de vetores, esse fato o tornou um algoritmo popular na resolução do problema [\(74\)](#page-39-1). Contudo, não há garantia de convergência, principalmente em problemas cuja superfície de falha é altamente não linear. De acordo com [Liu e Kiureghian](#page-87-4) [\(1986\)](#page-87-4) e [Liu e Kiureghian](#page-87-5) [\(1991\)](#page-87-5), o algoritmo é conhecido por falhar em um número considerável de problemas.
#### 2.3.2 Algoritmo M-HLRF

[Liu e Kiureghian](#page-87-0) [\(1986\)](#page-87-0) e [Liu e Kiureghian](#page-87-1) [\(1991\)](#page-87-1) apresentaram um algoritmo alternativo denominado M-HLRF para contornar os problemas de convergência do algoritmo HLRF. Os autores combinaram a direção de busca **d** gerada pelo algoritmo HLRF, dada por

<span id="page-36-2"></span>
$$
\mathbf{d}^{k} = \frac{1}{\left\|\nabla h\left(\mathbf{y}^{k}\right)\right\|^{2}} \left[\nabla h\left(\mathbf{y}^{k}\right)^{T} \mathbf{y}^{k} - h\left(\mathbf{y}^{k}\right)\right] \nabla h\left(\mathbf{y}^{k}\right) - \mathbf{y}^{k},
$$
\n(66)

com uma busca linear nessa direção. A busca linear é realizada até que uma redução suficiente em uma função de mérito, (**y**), seja alcançada. A seguinte função de mérito foi considerada

<span id="page-36-0"></span>
$$
p(\mathbf{y}) = \frac{1}{2} \left\| \mathbf{y} - \frac{\nabla h(\mathbf{y})^T \mathbf{y}}{\|\nabla h(\mathbf{y})\|^2} \nabla h(\mathbf{y}) \right\|^2 + \frac{1}{2} c \cdot h(\mathbf{y})^2.
$$
 (67)

Apesar da robustez ter sido melhorada, [Liu e Kiureghian](#page-87-0) [\(1986\)](#page-87-0) reconheceram que a convergência do algoritmo M-HLRF não pode ser garantida, uma vez que a função de mérito  $p(\mathbf{y})$  pode ter mínimos que não são soluções para o problema original [\(74\)](#page-39-0). Além disso, **d** $^k$  pode não ser uma direção de descida para a função de mérito, dada por [\(67\)](#page-36-0), em alguns casos.

#### <span id="page-36-4"></span>2.3.3 Algoritmo iHLRF

Um algoritmo melhorado, denominado iHLRF, foi apresentado por [Zhang e Kiureghian](#page-88-0) [\(1997\)](#page-88-0), também baseado em uma busca linear na direção HLRF, de forma que o próximo iterando é dado por

$$
\mathbf{y}^{k+1} = \mathbf{y}^k + \alpha^k \mathbf{d}^k.
$$

Note que a fórmula recursiva [\(65\)](#page-35-0) do algoritmo de HLRF é obtida quando o passo completo é usado, ou seja,  $\alpha^k=1.$ 

<span id="page-36-3"></span>A seguinte função de mérito não-diferenciável é usada pelos autores para determinar  $\alpha^k$ na busca linear

<span id="page-36-1"></span>
$$
p(\mathbf{y}) = \frac{1}{2} \mathbf{y}^T \mathbf{y} + c |h(\mathbf{y})|.
$$
 (68)

O passo apropriado  $\alpha^k$  é o primeiro valor que satisfaz uma condição de decréscimo suficiente na função de mérito, dada por

$$
p(\mathbf{y}^{k+1}) \le p(\mathbf{y}^k) + m_1 \alpha^k \nabla p(\mathbf{y}^k)^T \mathbf{d}^k,
$$
\n(69)

em que  $\nabla p(\bm{y}^k)$   $=$   $\bm{y}^k+c\cdot sign(h(\bm{y}^k))\nabla h(\bm{y}^k)$  e  $m_1\,\in\,(0,1).$  A desigualdade [\(69\)](#page-36-1) define a conhecida regra de Armijo.

No entanto, esta condição de decréscimo suficiente pode não garantir que o algoritmo faça um progresso razoável, devido a presença de valores suficientemente pequenos de  $\alpha_k$ [\(NOCEDAL; WRIGHT,](#page-87-2) [1999\)](#page-87-2). A fim de evitar passos curtos, é possível o emprego da seguinte condição de curvatura

<span id="page-37-1"></span>
$$
\nabla m(\mathbf{y}^k + \alpha \mathbf{d}^k)^T \mathbf{d}^k \ge \eta_2 \nabla m(\mathbf{y}^k)^T \mathbf{d}^k, \tag{70}
$$

para qualquer  $\eta_2 \in (\eta_1,1)$ .

<span id="page-37-0"></span>[Zhang e Kiureghian](#page-88-0) [\(1997\)](#page-88-0) mostraram que a direção  $\mathbf{d}^k$ , dada pela equação [\(66\)](#page-36-2), é uma direção de descida para  $m(\textbf{y})$ , dada em [\(68\)](#page-36-3), em  $\textbf{y}^k \in \mathbb{R}^n$  desde que a seguinte condição seja satisfeita

$$
c > \frac{\|\mathbf{y}^k\|}{\|\nabla h(\mathbf{y}^k)\|}.
$$
 (71)

A fim de satisfazer a condição [\(71\)](#page-37-0), [Zhang e Kiureghian](#page-88-0) [\(1997\)](#page-88-0) estabeleceram as sequintes regras para atualização de  $c$ :

$$
\begin{aligned} \text{Se } \left| h(\mathbf{y}^k) \right| &\geq \Delta \\ c &= \eta \max \left\{ \frac{\left\| \mathbf{y}^k \right\|}{\left\| \nabla h(\mathbf{y}^k) \right\|} \cdot \frac{1}{2} \frac{\left\| \mathbf{y}^k + \mathbf{d}^k \right\|^2}{\left| h(\mathbf{y}^k) \right|} \right\}; \\ \text{caso contrário,} \qquad & c &= \eta \frac{\left\| \mathbf{y}^k \right\|}{\left\| \nabla h\left( \mathbf{y}^k \right) \right\|} .\end{aligned}
$$

caso contra

Os valores dos parâmetros  $\Delta$  e  $\eta$  sugeridos por [Zhang e Kiureghian](#page-88-0) [\(1997\)](#page-88-0) são 10<sup>-3</sup>  $|h(\mathbf{y}^0)|$  e 2, respectivamente.

Neste contexto, a seguir é apresentado o algoritmo iHLRF.

#### **Algoritmo 2 – iHLRF**

Dados:  $\mathbf{y}^k \in \mathbb{R}^n$ ,  $\Delta > 0$ ,  $\eta > 1$ ,  $\alpha \in (0,1]$ ,  $0 < m_1 < 1$ .  $k = 0$ 1. Calcule a direção de busca  $\mathbf{d}^k$  dada em [\(66\)](#page-36-2). 2. Determine o parâmetro de penalidade  $c$  da função de mérito [\(68\)](#page-36-3) Se  $\left| h(\mathbf{y}^k) \right|$  $\vert \geq \Delta$  $c = \eta \max \left\{ \frac{\left\| \mathbf{y}^{k} \right\|}{\left\| \mathbf{\Sigma}_{k} \right\| \left\| k \right\|} \right\}$  $\frac{\|\mathbf{y}^k\|}{\|\nabla h(\mathbf{y}^k)\|}, \frac{1}{2}$ 2  $\frac{\left\Vert \mathbf{y}^{k}+\mathbf{d}^{k}\right\Vert }{\left\Vert \mathbf{y}\right\Vert }$ 2  $|h(\mathbf{y}^k)|$  $\lambda$ senão  $c=\eta$  $\frac{\left\Vert \mathbf{y}^{k}\right\Vert }{\left\Vert \mathbf{y}\right\Vert }$  $\frac{\mathbb{E}\left\Vert \mathbf{v}\right\Vert ^{n}}{\left\Vert \nabla h\left(\mathbf{y}^{k}\right)\right\Vert}.$ 3. Determine  $\alpha^k$  usando a desigualdade [\(69\)](#page-36-1) Enquanto  $p(\mathbf{y}^k + \alpha \mathbf{d}^k) - p(\mathbf{y}^k) > m_1 \alpha \nabla p(\mathbf{y}^k)^T \mathbf{d}^k$ Faça  $\alpha = \frac{\alpha}{2}$ 2  $\alpha^k = \alpha.$ 4. Faça  $\mathbf{y}^{k+1} = \mathbf{y}^k + \alpha^k \mathbf{d}^k.$  $k = k + 1$ 

### **Fonte: [Santos e Matioli](#page-88-1) [\(2012,](#page-88-1) p. 32).**

De acordo com [Zhang e Kiureghian](#page-88-0) [\(1997\)](#page-88-0), o algoritmo iHLRF tem se mostrado mais eficiente e mais confiável do que os algoritmos HLRF e M-HLRF. No entanto, uma importante desvantagem do algoritmo iHLRF é o fato da função de mérito não ser diferenciável, isto porque, na busca linear é necessário verificar iterativamente se houve uma redução suficiente na função de mérito e, para isto, é preciso avaliar o seu gradiente, que por sua vez pode não estar definido em todos os pontos do domínio.

#### <span id="page-38-1"></span>2.3.4 Algoritmo nHLRF

[Santos, Matioli e Beck](#page-88-2) [\(2012\)](#page-88-2), utilizando o conceito de função de mérito desenvolveram um novo algoritmo, denominado nHLRF (n de *novo*), cuja direção de busca é baseada na fórmula de recorrência do algoritmo HLRF, garantindo assim, a convergência do algoritmo independentemente do ponto inicial. Para comprovar a eficiência do algoritmo nHLRF, os autores realizaram vários testes numéricos com problemas da literatura que forneceram melhores resultados quando comparados com o algoritmo HLRF.

O algoritmo nHLRF emprega a seguinte função de mérito diferenciável que decresce a cada iteração ao longo da busca linear na direção HLRF

<span id="page-38-0"></span>
$$
m(\mathbf{y}) = \frac{1}{2}\mathbf{y}^T\mathbf{y} + \frac{c}{2}h(\mathbf{y})^2,
$$
\n(72)

em que  $c > 0$ .

Para estabelecer a prova de convergência os autores provaram que a direção de busca HLRF, dada pela equação [\(66\)](#page-36-2), é uma direção de descida para a função de mérito [\(72\)](#page-38-0), desde que

$$
c > -\frac{\nabla h(\mathbf{y}^k)^T \mathbf{y}^k}{h(\mathbf{y}^k) \left\| \nabla h(\mathbf{y}^k) \right\|^2},\tag{73}
$$

em que  $h(\mathbf{y}^k) \neq 0.$ 

#### **Algoritmo 3 – nHLRF**

Dados:  $\mathbf{y}^k \in \mathbb{R}^n$ ,  $\eta > 0$ ,  $\alpha \in (0,1]$ ,  $0 < m_1 < m_2 < 1$ .  $k = 0$ 1. Calcule a direção de busca  $\mathbf{d}^k$  dada em [\(66\)](#page-36-2). 2. Determine o parâmetro de penalidade  $c$  da função de mérito [\(72\)](#page-38-0) Se  $h(\mathbf{y}^k)=0$ Escolha  $c > 0$ Senão  $c=\eta$ ⃒ ⃒ ⃒ ⃒ ⃒ 1  $h(\mathbf{y}^k)$  $(\mathbf{y}^k)^T \nabla h(\mathbf{y}^k)$  $\left\|\nabla h(\mathbf{y}^k)\right\|^2$  $\begin{array}{c}\n\hline\n\end{array}$ . 3. Enquanto as condições de Wolfe, definidas em [\(69\)](#page-36-1) e [\(70\)](#page-37-1), não são satisfeitas Se  $m(\mathbf{y}^k + \alpha \mathbf{d}^k) - m(\mathbf{y}^k) > m_1 \alpha \nabla m(\mathbf{y}^k)^T \mathbf{d}^k$ Faça  $\alpha = \frac{\dot{\alpha}}{2}$ 2 Se  $\nabla m (\mathbf{y}^k + \alpha \mathbf{\bar{d}}^k)^T \mathbf{d}^k < m_2 \nabla m (\mathbf{y}^k)^T \mathbf{d}^k$ Faça  $\alpha = 2\alpha$  $\alpha^k = \alpha.$ 4. Faça  $\mathbf{y}^{k+1} = \mathbf{y}^k + \alpha^k \mathbf{d}^k.$  $k = k + 1$ 

**Fonte: [Santos, Matioli e Beck](#page-88-2) [\(2012,](#page-88-2) p. 9).**

Os algoritmos iHLRF e nHLRF se mostraram mais robustos do que o HLRF, no entanto, eles requerem mais avaliações de função devido ao emprego de busca linear [\(SANTOS; MA-](#page-88-2)[TIOLI; BECK,](#page-88-2) [2012\)](#page-88-2). Portanto, esses algoritmos são alternativas de resolução para o problema de confiabilidade estrutural, principalmente nos casos em que o HLRF não converge. Na próxima seção, é apresentado o algoritmo HLRF-BFGS, o qual também constitui uma alternativa de melhoria ao algoritmo HLFR sem a estratégia de busca linear.

### <span id="page-39-2"></span>2.3.5 Algoritmo HLRF-BFGS

[Periçaro](#page-87-3) *et al.* [\(2015\)](#page-87-3) propuseram o algoritmo HLRF–BFGS para aplicações de confiabilidade estrutural que é tão simples quanto HLRF e, além disso, tem a vantagem de levar em consideração informações sobre a curvatura da função de estado limite. O desenvolvimento deste algoritmo foi motivado pela relação entre o algoritmo HLRF e o método de [Programação](#page-8-0) [Quadrática Sequencial \(PQS\),](#page-8-0) no qual a hessiana da função lagrangiana é aproximada por uma matriz identidade.

Para tanto, os autores consideraram o seguinte problema com restrição de igualdade

<span id="page-39-0"></span>
$$
\begin{array}{ll}\text{minimizar} & f(x) \\ \text{sujeito a} & c(x) = 0, \end{array} \tag{74}
$$

em que  $f:\mathbb{R}^n\to \mathbb{R}$  e  $c:\mathbb{R}^n\to \mathbb{R}^m$  são duas vezes continuamente diferenciáveis. A função Lagrangiana para este problema é

$$
(x,\lambda) \in \mathbb{R}^n \times \mathbb{R}^m \mapsto \ell(x,\lambda) = f(x) + \lambda^T c(x),\tag{75}
$$

em que  $\lambda$  é um vetor denominado multiplicador de Lagrange.

De acordo com [Ribeiro e Karas](#page-87-4) [\(2013\)](#page-87-4), o método PQS consiste em substituir, a cada iteração, a função objetivo por um modelo quadrático e as restrições por aproximações lineares no ponto atual. Desta forma, dado  $x^k \,\in\, \mathbb{R}^n$  e  $\lambda^k \,\in\, \mathbb{R}^m,$  o método PQS resolve o seguinte problema quadrático

<span id="page-39-1"></span>
$$
\begin{array}{ll}\text{minimizar} & \nabla f(x^k)^T d + \frac{1}{2} d^T \nabla_{xx}^2 \ell(x^k, \lambda^k) d\\ \text{sujeito a} & A(x^k) d + c(x^k) = 0, \end{array} \tag{76}
$$

obtendo assim  $d^k$  e, também,  $x^{k+1} = x^k + d^k.$  A partir disso, o multiplicador de Lagrange  $\lambda^{k+1}$  é estimado e este procedimento é repetido com o novo subproblema quadrático para  $x^{k+1}$ . Note que,  $A(x)$  denota a matriz Jacobiana das restrições.

De acordo com [Nocedal e Wright](#page-87-2) [\(1999\)](#page-87-2), se as seguintes suposições

- 1. A restrição Jacobiana  $A(x)$  tem posto completo;
- 2. A matriz  $\nabla_{xx}^2 \ell(x^k, \lambda^k)$  é positiva definida no espaço tangente das restrições, ou seja,  $d^T \nabla_{xx}^2 \ell(x^k,\lambda^k)d > 0$  para todo  $d \neq 0$  tal que  $A(x)d = 0.$

<span id="page-40-1"></span>forem atendidas em  $(x^k, \lambda^k),$  então o problema quadrático [\(76\)](#page-39-1) tem uma solução única  $(d^k, \xi^k)$ satisfazendo as seguintes condições KKT

$$
\begin{cases}\n\nabla f(x^k) + \nabla_{xx}^2 \ell(x^k, \lambda^k) d^k + A(x^k)^T \xi^k = 0\\ \nA(x^k) d + c(x^k) = 0.\n\end{cases}
$$
\n(77)

Assim, a próxima iteração é dada por  $x^{k+1} = x^k + d^k$  e  $\lambda^{k+1} = \xi^k.$ 

A função objetivo do problema [\(76\)](#page-39-1) leva em consideração as informações de curvatura das restrições, uma vez que usa a hessiana da lagrangiana  $\nabla_{xx}^2 \ell(x^k, \lambda^k)$  [\(PERIÇARO](#page-87-3) *et al.*, [2015\)](#page-87-3). No entanto, em algumas aplicações não é fácil calcular esta matriz e, nestes casos, é possível substituir  $\nabla_{xx}^2 \ell(x^k, \lambda^k)$  em [\(76\)](#page-39-1) por uma aproximação quase-Newton  $B_k$ , conforme descrito a seguir.

Considere o problema quadrático [\(76\)](#page-39-1) relacionado ao problema [\(23\)](#page-24-0), dado por

<span id="page-40-0"></span>minimize 
$$
(\mathbf{y}^k)^T \mathbf{d} + \frac{1}{2} \mathbf{d}^T B_k \mathbf{d}
$$
  
subject to  $\mathbf{a} \quad \nabla h(\mathbf{y}^k)^T \mathbf{d} + h(\mathbf{y}^k) = 0,$  (78)

com  $B_k\, \in\, \mathbb{R}^{n\times n}$  matriz simétrica definida positiva. Uma solução primal-dual  $({\bf d}^k,\xi^k)$  do problema quadrático [\(78\)](#page-40-0) deve satisfazer as condições KKT [\(77\)](#page-40-1), ou seja,

<span id="page-40-3"></span><span id="page-40-2"></span>
$$
\begin{cases}\n\mathbf{y}^{k} + B_{k} \mathbf{d}^{k} + \nabla h(\mathbf{y}^{k}) \xi^{k} = 0\\ \nabla h(\mathbf{y}^{k})^{T} \mathbf{d}^{k} + h(\mathbf{y}^{k}) = 0.\n\end{cases}
$$
\n(79)

Resolvendo as equações [\(79\)](#page-40-2), simultaneamente, tem-se

$$
\mathbf{d}^{k} = \frac{\left[\nabla h(\mathbf{y}^{k})^{T} B_{k}^{-1} \mathbf{y}^{k} - h(\mathbf{y}^{k})\right] B_{k}^{-1} \nabla h(\mathbf{y}^{k})}{\nabla h(\mathbf{y}^{k})^{T} B_{k}^{-1} \nabla h(\mathbf{y}^{k})} - B_{k}^{-1} \mathbf{y}^{k}
$$
(80)

<span id="page-40-5"></span>e

$$
\xi^{k} = \frac{h(\mathbf{y}^{k}) - \nabla h(\mathbf{y}^{k})^{T} B_{k}^{-1} \mathbf{y}^{k}}{\nabla h(\mathbf{y}^{k})^{T} B_{k}^{-1} \nabla h(\mathbf{y}^{k})}.
$$
\n(81)

<span id="page-40-4"></span>Assim, a próxima iteração gerada pelo método PQS aplicado ao problema [\(23\)](#page-24-0) é dada por

> $\mathbf{y}^{k+1} = \mathbf{y}^k + \mathbf{d}^k$ ,  $(82)$

em que  $\mathbf{d}^k$  é calculado por [\(80\)](#page-40-3).

Os autores [Periçaro](#page-87-3) *et al.* [\(2015\)](#page-87-3) observaram que se  $B_k = I_n$  para todo  $k \in \mathbb{N}$  em [\(78\)](#page-40-0), em que  $I_n$  denota a matriz identidade, então [\(82\)](#page-40-4) torna-se equivalente a [\(65\)](#page-35-0), o que prova que o algoritmo HLRF é um caso particular do método PQS, em que a função objetivo do subproblema quadrático [\(76\)](#page-39-1) consiste na expansão de Taylor de segunda ordem de  $f$  em torno de  $x^k$ , dado por

<span id="page-41-1"></span>
$$
\nabla f(x^k)^T d + \frac{1}{2} d^T \nabla^2 f(x^k) d. \tag{83}
$$

<span id="page-41-0"></span>No entanto, quando o modelo [\(83\)](#page-41-0) é considerado como a função objetivo em [\(76\)](#page-39-1), o método PQS pode não funcionar [\(PERIÇARO](#page-87-3) *et al.*, [2015\)](#page-87-3).

Para a determinação de  $B_k^{-1}$  $_{k}^{-1}$  é necessário calcular  $\mathbf{y}^{k+1}$  por [\(82\)](#page-40-4). Uma alternativa para este propósito é usar a fórmula de atualização do BFGS como a mostrada por [\(NOCEDAL;](#page-87-2) [WRIGHT,](#page-87-2) [1999\)](#page-87-2), que adaptada ao problema [\(23\)](#page-24-0), é dada por

$$
B_{k+1}^{-1} = B_k^{-1} + \left(1 + \frac{(q^k)^T B_k^{-1} q^k}{(p^k)^T q^k}\right) \frac{p^k (p^k)^T}{(p^k)^T q^k} - \frac{p^k (q^k)^T B_k^{-1} + B_k^{-1} q^k (p^k)^T}{(p^k)^T q^k},
$$
(84)

em que

$$
p^k = \mathbf{y}^{k+1} - \mathbf{y}^k
$$
 e  $q^k = \nabla_x \ell(\mathbf{y}^{k+1}, \lambda^{k+1}) - \nabla_x \ell(\mathbf{y}^k, \lambda^{k+1}).$ 

Como não existe uma regra para escolher a aproximação inicial  $B_0^{-1}$ , emprega-se em geral a matriz identidade ou um múltiplo dela. A seguir é apresentado o algoritmo HLRF-BFGS conforme apresentado por [Periçaro](#page-87-3) *et al.* [\(2015\)](#page-87-3).

#### **Algoritmo 4 – HLRF-BFGS**

```
Dados: \mathbf{y}^0 \in \mathbb{R}^n e B_0^{-1} \in \mathbb{R}^{n \times n}.
k = 0Repita (enquanto o critério de parada não é satisfeito)
      Calcule \mathbf{d}^k(80).
      Defina \mathbf{y}^{k+1} = \mathbf{y}^k + \mathbf{d}^k.
      Calcule \xi^k(81).
      Defina \lambda^{k+1} = \xi^k.
      Determine B_{k+1}^{-1}(84).
      k = k + 1Fim
```
# **Fonte: [Periçaro](#page-87-3)** *et al.* **[\(2015,](#page-87-3) p. 5).**

O algoritmo HLRF-BFGS possui características notáveis sendo, a primeira delas, herdada do HLRF, isto é, a nova iteração é calculada por uma fórmula recursiva em que é realizada apenas uma avaliação de função e de gradiente a cada iteração. A segunda característica, refere-se ao fato do HLRF-BFGS incorporar as informações sobre a curvatura da função de estado limite, o que pode levar a um melhor desempenho em comparação com HLRF.

O referencial teórico apresentado até aqui, teve o objetivo apenas de fundamentar os conceitos preliminares relacionados a abordagem teórica que relaciona o problema de confiabilidade estrutural a um problema clássico de otimização, evidenciando os principais aspectos dessa formulação.

Neste contexto, a próxima seção destina-se a abordagem teórica dos conceitos que fundamentam o problema de aplicação desse trabalho, ou seja, o dimensionamento de uma viga em concreto armado.

#### **3 DIMENSIONAMENTO DE UMA ESTRUTURA EM CONCRETO ARMADO**

Nessa seção são apresentados os conceitos teóricos que fundamentam o desenvolvimento da equação de estado limite, mencionada na seção anterior, no contexto das vigas em concreto armado submetidas a flexão simples, utilizando como principais referenciais teóricos as normas estruturais da [Associação Brasileira de Normas Técnicas \(ABNT\)](#page-8-1) e os trabalhos de [Bastos](#page-86-0) [\(2020\)](#page-86-0) e [Carvalho e Figueiredo Filho](#page-86-1) [\(2021\)](#page-86-1).

Dessa maneira, inicialmente, discorre-se acerca das normas estruturais brasileiras de edificações citadas nesse trabalho.

- **Associação Brasileira de Normas Técnicas [ABNT](#page-86-2) [\(2004\)](#page-86-2) NBR 8681:** de acordo com [Santos, Stucchi e Beck](#page-87-5) [\(2014\)](#page-87-5), essa norma é comumente chamada de norma "mãe", uma vez que ela elucida as diretrizes gerais para o projeto de estruturas civis e estabelece critérios e princípios que norteiam o projeto de um edifício quanto as ações e segurança nas estruturas (no decorrer do texto, foi empregada a nomenclatura ABNT NBR 8681:2004 para se referir a essa norma);
- **Associação Brasileira de Normas Técnicas [ABNT](#page-86-3) [\(2007\)](#page-86-3) NBR 7480:** é uma norma que visa especificar o aço destinado a armaduras para estruturas em concreto armado (no decorrer do texto, adotou-se a nomenclatura ABNT NBR 7480:2007 para se referir a essa norma);
- **Associação Brasileira de Normas Técnicas [ABNT](#page-86-4) [\(2010\)](#page-86-4) NBR 12142:** tem como finalidade determinar a resistência à tração na flexão de corpos de prova prismáticos (no decorrer do texto, adotou-se a nomenclatura ABNT NBR 12142:2010 para se referir a essa norma);
- **Associação Brasileira de Normas Técnicas [ABNT](#page-86-5) [\(2011\)](#page-86-5) NBR 7222:** diz respeito a determinação da resistência à tração por compressão diametral de corpos de prova cilíndricos (no decorrer do texto, adotou-se a nomenclatura ABNT NBR 7222:2011 para se referir a essa norma);
- **Associação Brasileira de Normas Técnicas [ABNT](#page-86-6) [\(2014\)](#page-86-6) NBR 6118:** projetos em concreto armado devem atender aos critérios de dimensionamento e detalhamento dessa norma, uma vez que ela relaciona o comportamento e a resistência dos materiais estruturais do edifício (no decorrer do texto, adotou-se a nomenclatura ABNT NBR 6118:2014 para se referir a essa norma);
- **Associação Brasileira de Normas Técnicas [ABNT](#page-86-7) [\(2015\)](#page-86-7) NBR 8953:** discute acerca do concreto para fins estruturais e, também, da classificação pela massa específica, por grupos de resistência e consistência (no decorrer do texto, adotou-se a nomenclatura ABNT NBR 8953:2015 para se referir a essa norma).

Nesse contexto, primeiramente, são apresentados na seção [3.1](#page-44-0) os conceitos relacionados a classe de resistência de concretos estruturais, os quais serão necessários para a compreensão dos aspectos teóricos referentes ao dimensionamento de uma estrutura em concreto armado. Nas seções posteriores, discorre-se acerca dos conceitos referentes aos estados limites, as ações atuantes em uma estrutura e suas combinações, além das propriedades do concreto e do aço. E, por fim, são abordados os conceitos de estádios e domínios de deformação.

# <span id="page-44-0"></span>**3.1 Conceitos fundamentais**

O concreto é um material composto de água, cimento e agregados. De acordo com [Carvalho e Figueiredo Filho](#page-86-1) [\(2021\)](#page-86-1), associando-se esses materiais o resultado é: pasta (cimento e água), argamassa (pasta e agregado miúdo), concreto (argamassa e agregado graúdo) e microconcreto (concreto em que o agregado graúdo tem dimensões reduzidas). Ainda, segundo [Carvalho e Figueiredo Filho](#page-86-1) [\(2021\)](#page-86-1), o principal objetivo da utilização dos agregados de maiores dimensões é reduzir custos sem que a qualidade do material seja muito prejudicada.

Devido a sua versatilidade, durabilidade e resistência, o concreto é um dos materiais construtivos mais empregados quando se refere a infraestrutura, uma vez que sua aplicação está presente desde simples edificações até obras gigantescas e de difícil execução. De acordo com [Pedroso](#page-87-6) [\(2009\)](#page-87-6), estima-se que em todo o globo o uso do concreto é inferior apenas ao consumo de água.

Para fins estruturais o concreto não deve ser utilizado sozinho, pois possui baixa resistência à tração, muito embora apresente um boa resistência à compressão. Desse modo, visando aumentar a resistência do elemento estrutural é necessário associar ao concreto um material que tenha boa resistência à tração e seja mais deformável, como é o caso do aço. No caso das vigas, em que em uma mesma seção transversal existem tanto tensões de compressão quanto tração, o aço deve ser colocado longitudinalmente na região tracionada da peça a fim de evitar fissuras.

No Brasil, os concretos para fins estruturais são classificados em dois grupos, I e II, conforme Tabela [1.](#page-44-1)

<span id="page-44-1"></span>

| Classe de resistência | Resistência característica | Classe de resistência | Resistência característica |  |
|-----------------------|----------------------------|-----------------------|----------------------------|--|
| Grupo I               | à compressão (MPa)         | Grupo II              | à compressão (MPa)         |  |
| C <sub>20</sub>       | 20                         | C <sub>55</sub>       | 55                         |  |
| C <sub>25</sub>       | 25                         | C60                   | 60                         |  |
| C <sub>30</sub>       | 30                         | C70                   | 70                         |  |
| C <sub>35</sub>       | 35                         | C80                   | 80                         |  |
| C40                   | 40                         | C <sub>90</sub>       | 90                         |  |
| C45                   | 45                         | C <sub>100</sub>      | 100                        |  |
| C50                   | 50                         |                       |                            |  |

**Tabela 1 – Classes de resistência de concretos estruturais**

**Fonte: Adaptado da Associação Brasileira de Normas Técnicas – ABNT NBR 8953 (2015, p. 2).**

Os concretos de alta resistência são aqueles que apresentam resistência entre 55 e 100MPa, pertencendo ao grupo II (ABNT NBR 8953:2015). Um dos principais avanços da ABNT NBR 6118, da versão publicada em 2007 para a versão de 2014, foi a inclusão dos CAR até 90MPa ao seu escopo.

A ABNT NBR 6118:2014 é aplicável a concretos com massa específica normal, que são aqueles que, depois de secos em estufa, têm massa específica compreendida entre  $2000k$   $\!/\!m^3$ e  $2800 kg/m^3.$  Concretos com massa específica abaixo ou acima dos valores citados são classificados, de acordo com a ABNT NBR 8953:2015, como concreto leve e concreto pesado, respectivamente. Se a massa real não for conhecida, para efeito de cálculo, pode-se adotar para o concreto armado o valor de  $2500 kg/m^3\rm{.}$ 

Sendo assim, para o dimensionamento de uma estrutura em concreto armado é essencial garantir que a mesma suporte, de forma segura e estável, as solicitações as quais estará submetida, desde a fase de execução até a sua utilização. Portanto, o dimensionamento é realizado de modo a impedir que determinadas partes de uma estrutura falhem ou, ainda, venham a ruir. Segundo [Carvalho e Figueiredo Filho](#page-86-1) [\(2021\)](#page-86-1), por ruína não se entende apenas o perigo de ruptura, que ameaça a vida dos ocupantes, mas também as situações em que a edificação não apresenta um perfeito estado para utilização, devido a deformações excessivas, fissuras inaceitáveis, entre outras.

Nesse sentido, o cálculo estrutural visa garantir que a estrutura, durante sua vida útil, mantenha certas características que possibilitem a sua utilização satisfatória para as finalidades às quais foi projetada. De acordo com a ABNT NBR 6118:2014, item 14.2.1, o objetivo da análise estrutural é determinar os efeitos das ações em uma estrutura, com a finalidade de se efetuar verificações de estados limites últimos e de serviços.

### <span id="page-45-0"></span>**3.2 Estados limites**

Os estados limites dividem-se, de acordo com ABNT NBR 6118:2014, em [Estado Limite](#page-8-2) [Último \(ELU\)](#page-8-2) e [Estado Limite Serviço \(ELS\).](#page-8-3)

- ELU: relacionado ao colapso ou qualquer outra forma de ruína estrutural que determine sua paralisação, no todo ou em parte, do uso da estrutura, conforme mencionado no item 10.3 da ABNT NBR 6118:2014.
- ELS: relacionado à durabilidade da estrutura, sua aparência, ao conforto do usuário e à boa utilização funcional da mesma, conforme mencionado no item 10.4 da ABNT NBR 6118:2014.

Nesse trabalho são descritos os conceitos pertinentes ao ELU, por se tratar de uma pesquisa que consiste na avaliação da confiabilidade estrutural de vigas em concreto armado submetidas à flexão simples.

No dimensionamento de uma estrutura é imprescindível que sejam consideradas as influências de todas as ações que possam produzir efeitos significativos para a segurança da estrutura, tanto para o ELU como para o ELS.

# **3.3 Ações**

De acordo com a ABNT NBR 6118:20014, as ações atuantes na estrutura podem ser classificadas em três categorias:

- **Ações permanentes:** são as que ocorrem com valores constantes ou de pequena variação, durante praticamente toda a vida da construção como, por exemplo, peso próprio e recalque;
- **Ações variáveis:** são ações que apresentam variações significativas em torno da sua média, durante a vida da construção como, por exemplo, vento e temperatura;
- **Ações excepcionais:** são aquelas decorrentes de causas inesperadas como explosões, choques de veículos, sismos, entre outros.

As ações variáveis, por sua vez, ainda podem ser classificadas em diretas e indiretas:

- **Ações variáveis diretas:** são constituídas pelas cargas acidentais previstas para o uso da construção (pessoas, mobiliário, veículos, materiais diversos, etc), pela ação do vento e da água (ABNT NBR 6118:2014, item 11.4.1.1);
- **Ações variáveis indiretas:** são causadas por variações da temperatura da atmosfera e das dimensões dos elementos estruturais que a compõem uniformes (ABNT NBR 6118:2014, item 11.4.2.1).

As ações são quantificadas por seus valores característicos, representativos e de cálculo, conforme estabelecido no item 11.6 da ABNT NBR 6118:2014, da seguinte maneira:

- **Valores característicos**  $(F_k)$ : são definidos em função da variabilidade de suas intensidades, sendo estabelecidos de formas distintas para as ações permanentes  $(F_{ak})$  e variáveis  $(F_{qk})$ , conforme item 11.6.1 da ABNT NBR 6118:2014;
- **Valores representativos:** são definidos por meio dos valores característicos das ações, dos valores convencionais excepcionais ou, ainda, por meio de valores reduzidos estabelecidos em função da combinações de ações. Mais detalhes ver item 11.6.2 da ABNT NBR 6118:20014;
- Valores de cálculo  $(F_d)$ : são obtidos a partir dos valores representativos, multiplicando-os pelos respectivos coeficientes de ponderação  $\gamma_f$ , definidos na seção [3.3.1.](#page-47-0)

#### <span id="page-47-0"></span>3.3.1 Coeficientes de ponderação das ações

O coeficiente de ponderação que garante a majoração das ações é denotado por  $\gamma_f$  e, de acordo com o item 11.7 da ABNT 6118:2014, é definido como

<span id="page-47-2"></span>
$$
\gamma_f = \gamma_{f1} \cdot \gamma_{f2} \cdot \gamma_{f3} \tag{85}
$$

em que  $\gamma_{f1}$  corresponde a variabilidade das ações,  $\gamma_{f2}$  considera a simultaneidade das ações e  $\gamma_{f3}$  estima os possíveis desvios gerados nas construções e nas aproximações feitas em projeto com base nas solicitações.

As ações consideradas no projeto podem ter naturezas distintas e, por essa razão, a nomenclatura utilizada para representar o coeficiente de ponderação das ações  $\gamma_f$  pode ser substituída por  $\gamma_q$ ,  $\gamma_q$ ,  $\gamma_p$  e, ainda,  $\gamma_\epsilon$  para o caso da ação atuante ser de natureza permanente, variável, protensão e efeitos de deformações impostas, respectivamente.

Nesse sentido, as Tabelas [2](#page-47-1) e [3](#page-48-0) apresentam os valores dos coeficientes de ponderação das ações  $\gamma_f$ , conforme item 11.7.1 da ABNT NBR6118:2014. Tais valores, de acordo com o item 5.1.4.1 da NBR 8681:2004, são válidos para edificações onde as cargas acidentais não superam  $5kN/m^2$ .

<span id="page-47-1"></span>

|                               | Acões                    |     |                 |     |                 |     |                                 |     |
|-------------------------------|--------------------------|-----|-----------------|-----|-----------------|-----|---------------------------------|-----|
| Combinações de ações          | <b>Permanentes</b> $(g)$ |     | Variáveis $(q)$ |     | Protensão $(p)$ |     | Recalque de apoio<br>e retração |     |
|                               | D                        |     | G               |     | D               |     | D                               |     |
| Normais                       | 1.4 <sup>a</sup>         | 1,0 | 1.4             | 1,2 | 1.2             | 0.9 | 1.2                             |     |
| Especiais ou<br>de construção | 1,3                      | 1,0 | 1,0             | 0   | 1,2             | 0.9 |                                 | 1,3 |
| Excepcionais                  | 1.2                      | 1,0 | 1,0             | 0   | 1,2             | 0.9 | 0                               |     |

**Tabela 2 – Valores do coeficiente de ponderação das ações**  $\gamma_f = \gamma_{f1} \cdot \gamma_{f3}$ 

 $D$  é desfavorável,  $F$  é favorável,  $G$  representa as cargas variáveis em geral e  $T$  é a temperatura. Para as cargas permanentes de pequena variabilidade, como o peso próprio das estruturas, especialmente as pré-moldadas, esse coeficiente pode ser reduzido para 1,3.

**Fonte: Associação Brasileira de Normas Técnicas – ABNT NBR 6118 (2014, p. 65).**

<span id="page-48-0"></span>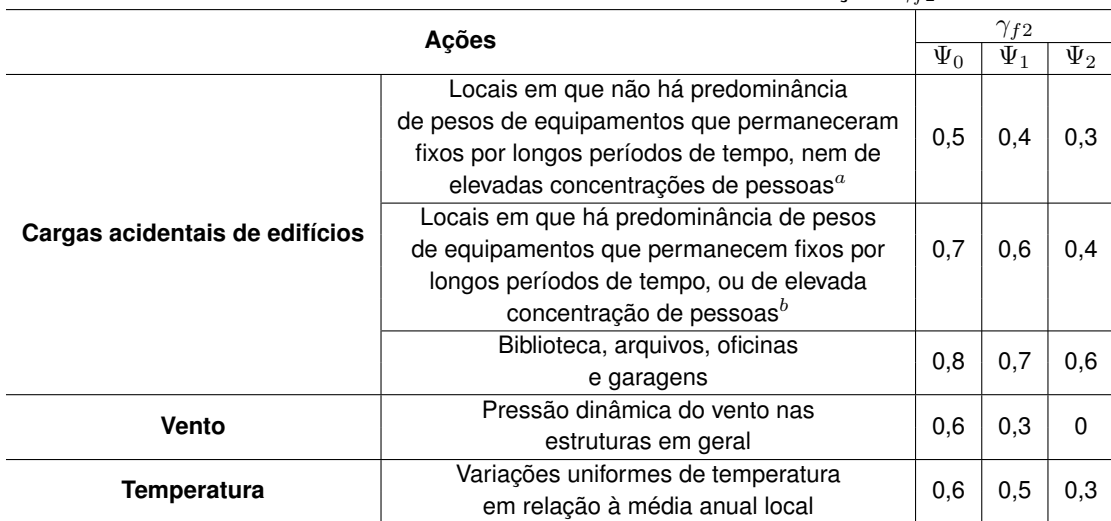

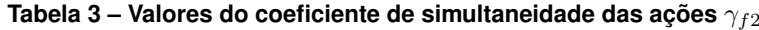

Edifícios residenciais.

 ${}^{b}$ Edifícios comerciais, de escritórios, estações e edifícios públicos.

#### **Fonte: Associação Brasileira de Normas Técnicas – ABNT NBR 6118 (2014, p. 65).**

#### 3.3.2 Combinações de ações

A fim de realizar corretamente o dimensionamento de uma estrutura, é necessária a determinação dos efeitos de todas as ações atuantes na mesma, ou seja, as solicitações de cálculo devem ser determinadas a partir da combinações simultâneas dessas ações (permanentes, variáveis e excepcionais), levando em consideração a ocorrência dos efeitos mais desfavoráveis para a estrutura.

Segundo a ABNT NBR 6118:2014, item 11.8.1, a verificação da segurança em relação ao ELU e ELS deve ser realizada em função de combinações últimas e de serviços, respectivamente. As combinações últimas são classificadas, de acordo com ABNT NBR 6118:2014, item 11.8.2.4, como normais, especiais ou de construção e excepcionais, conforme apresentado na Tabela [4.](#page-49-0) Já as combinações de serviços, não abordadas nesse trabalho, são classificadas, segundo o item 11.8.3.2 da ABNT NBR 6118:2014, em [Combinações Quase Permanente de](#page-8-4) [Serviço \(CQP\),](#page-8-4) [Combinações Frequentes de Serviço \(CF\)](#page-8-5) e [Combinações Raras de Serviço](#page-8-6) [\(CR\).](#page-8-6)

Neste trabalho, foram determinados os índices de confiabilidade de vigas submetidas a flexão simples sujeitas somente a combinação de cargas permanentes e variáveis diretas. Com relação as ações variáveis, considerou-se apenas cargas advindas do uso da edificação (sobrecarga), por ser uma configuração de ações verticais variáveis comum nas edificações.

Dessa forma, a equação

$$
F_d = \gamma_g F_{gk} + \gamma_{\epsilon g} F_{\epsilon gk} + \gamma_q \left( F_{q1k} + \sum \psi_{0j} F_{qjk} \right) + \gamma_{\epsilon q} \psi_{0\epsilon} F_{\epsilon qk}, \tag{86}
$$

<span id="page-49-0"></span>

| Combinações<br>últimas (ELU) | <b>Descrição</b>                                                                                                    | Cálculo das solicitações                                                                                                    |  |  |
|------------------------------|----------------------------------------------------------------------------------------------------|----------------------------------------------------------------------------------------------------|--|--|
|                              | Esgotamento                                                                                                    |                                                                                                    |  |  |
|                              | da capacidade                                                                                                    |                                                                                                    |  |  |
|                              | resistente para                                                                                                    |                                                                                                    |  |  |
|                              | elementos                                                                                                    | $F_d = \gamma_q F_{qk} + \gamma_{\varepsilon q} F_{\varepsilon qk} + \gamma_q (F_{q1k} + \sum \Psi_{0j} F_{qjk}) + \gamma_{\varepsilon q} \Psi_{0\varepsilon} F_{\varepsilon qk}$ |  |  |
|                              | estruturais                                                                                                    |                                                                                                    |  |  |
|                              | de concreto                                                                                                    |                                                                                                    |  |  |
| <b>Normais</b>               | armado <sup>a</sup>                                                                                                    |                                                                                                    |  |  |
|                              | Esgotamento                                                                                                    | Deve ser considerada, quando necessário,                                                                                                    |  |  |
|                              | da capacidade                                                                                                    | a força de protensão como carregamento                                                                                                    |  |  |
|                              | resistente para                                                                                                    | externo com os valores $P_{kmax}$ e                                                                                                    |  |  |
|                              | elementos                                                                                                    | $P_{kmin}$ para a força desfavorável e                                                                                                    |  |  |
|                              | estruturais                                                                                                    | favorável, respectivamente, conforme                                                                                                    |  |  |
|                              | de concreto                                                                                                    | definido anteriormente.                                                                                                    |  |  |
|                              | protendido                                                                                                    |                                                                                                    |  |  |
|                              | Perda do                                                                                                    | $S(F_{sd}) \geq S(F_{nd})$                                                                                                    |  |  |
|                              | equilíbrio                                                                                                    | $F_{sd} = \gamma_{as} G_{sk} + R_d$                                                                                                    |  |  |
|                              | como corpo                                                                                                    | $F_{nd} = \gamma_{qn} G_{nk} + \gamma_{q} Q_{nk} - \gamma_{qs} Q_{s,min},$                                                                                                    |  |  |
|                              | rígido                                                                                                    | onde: $Q_{nk} = Q_{1k} + \sum \Psi_{0j} Q_{jk}$                                                                                                    |  |  |
| Especiais ou de              |                                                                                                    |                                                                                                    |  |  |
| construção $^b$              | $F_d = \gamma_q F_{qk} + \gamma_{\varepsilon q} F_{\varepsilon qk} + \gamma_q (F_{q1k} + \sum \Psi_{0j} F_{qjk}) + \gamma_{\varepsilon q} \Psi_{0\varepsilon} F_{\varepsilon qk}$ |                                                                                                    |  |  |
| Excepcionais $^b$            | $F_d = \gamma_g F_{gk} + \gamma_{\varepsilon g} F_{\varepsilon gk} + F_{q1exc} + \gamma_q \sum \Psi_{0j} F_{qjk} + \gamma_{\varepsilon g} \Psi_{0\varepsilon} F_{\varepsilon gk}$ |                                                                                                    |  |  |

**Tabela 4 – Combinações últimas**

em que

 $F_d$  é o valor de cálculo das ações para combinação última;

 $F_{ak}$  representa as ações permanentes diretas;

 $F_{\varepsilon k}$  representa as ações indiretas permanentes como a retração  $F_{\varepsilon q k}$  e variáveis como a temperatura  $F_{\varepsilon ak}$ ;

 $F_{ak}$  representa as ações variáveis diretas das quais  $F_{a1k}$  é escolhida principal;

 $\gamma_g, \gamma_{\varepsilon g}, \gamma_q, \gamma_{\varepsilon q}$  ver Tabela [2;](#page-47-1)

 $\Psi_{0j}$ ,  $\Psi_{0\varepsilon}$  ver Tabela [3;](#page-48-0)

 $F_{sd}$  representa as ações estabilizantes;

 $F_{nd}$  representa as ações não estabilizantes;

 $G_{sk}$  é o valor característico da ação permanente estabilizante;

 $R_d$  é o esforço resistente considerado estabilizante, quando houver;

 $G_{nk}$  é o valor característico da ação permanente instabilizante;

 $Q_{nk} = Q_{1k} + \sum_{j=2}^{m} \Psi_{0j} Q_{jk};$ 

 $Q_{nk}$  é o valor característico das ações variáveis instabilizantes;

 $Q_{1k}$  é o valor característico da ação variável instabilizante considerada principal;

 $\Psi_{0j}$  e  $Q_{jk}$  são as demais ações variáveis instabilizantes, consideradas com seu valor reduzido;

 $Q_{s,min}$  é o valor característico mínimo da ação variável estabilizante que acompanha obrigatoriamente uma ação variável instabilizante.

 $a$ No caso geral, devem ser consideradas inclusive combinações onde o efeito favorável das cargas permanentes seja reduzido pela consideração de  $\gamma_g=1,0$ . No caso de estruturas usuais de edifícios, essas combinações que consideram  $\gamma_q$  reduzido  $(1,0)$  não precisam ser consideradas.

 ${}^b$ Quando  $F_{q1k}$  ou  $F_{q1exc}$  atuarem em tempo muito pequeno ou tiverem probabilidade de ocorrência muito baixa,  $\Psi_{0i}$  pode ser substituído por  $\Psi_{2i}$ . Este pode ser o caso para ações sísmicas e situação de incêndio.

**Fonte: Associação Brasileira de Normas Técnicas – ABNT NBR 6118 (2014, p. 67).**

pode ser reescrita de forma simplificada, ou seja

$$
F_d = \gamma_g \cdot F_{gk} + \gamma_q \cdot F_{qk}.\tag{87}
$$

Os valores dos coeficientes  $\gamma_q$  e  $\gamma_q$  são definidos de acordo com o tipo de combinação de ações considerada, conforme apresentado na Tabela [2.](#page-47-1)

Nesse contexto, o momento solicitante de cálculo é definido por

<span id="page-50-0"></span>
$$
M_{Sd} = \gamma_f \cdot M_{Sk} \tag{88}
$$

em que  $\gamma_f$  representa a ponderação das ações, sendo definido de acordo com a equação [\(85\)](#page-47-2) e  $M_{Sk}$  corresponde ao momento fletor característico solicitante.

A equação [\(88\)](#page-50-0) será empregada na dedução da equação de estado limite,  $h(X) = 0$ , essencial para a determinação do índice de confiabilidade da estrutura.

## **3.4 Propriedades do concreto**

A seguir são descritos, para o concreto, os conceitos referentes a resistência característica à compressão e à tração, o módulo de elasticidade, a resistência de projeto e, por fim, o diagrama de tensão-deformação.

## 3.4.1 Resistência característica do concreto à compressão

A resistência característica do concreto à compressão,  $f_{ck}$ , é realizada por meio de ensaios de corpos de prova cujo valor apresenta um grau de confiança de 95%, ou seja, apenas  $5\%$  dos valores de resistência  $f_{ci}$ , com  $i = 1...n$ , possuem valores abaixo de  $f_{ck}$ . Nesse sentido, admitindo-se que os dados são normalmente distribuídos, segue que

$$
f_{ck} = f_{cm} \cdot (1 - 1.645 \cdot \delta),\tag{89}
$$

em que  $f_{cm}$  é a resistência média do concreto à compressão, medida pelos corpos de prova, e  $\delta$  o coeficiente de variação, dado por

$$
\delta = \sqrt{\frac{1}{n} \cdot \sum_{i=1}^{n} \left( \frac{f_{ci} - f_{cm}}{f_{cm}} \right)^2}.
$$
\n(90)

### 3.4.2 Resistência característica do concreto à tração

Embora o concreto não tenha uma boa capacidade de resistência à tração, é preciso conhecê-la, uma vez que, segundo [Carvalho e Figueiredo Filho](#page-86-1) [\(2021\)](#page-86-1), a mesma pode estar relacionada com a fissuração da peça.

De acordo com a ABNT NBR 6118:2014, item 8.2.5, a resistência à tração pode ser indireta, na flexão ou, ainda, indireta. A resistência à tração indireta e a resistência à tração na flexão devem ser obtidas em ensaios realizados segundo as ABNT NBR 7222:2011 e ABNT NBR 12142:2010, respectivamente. Já a resistência à tração direta,  $f_{ct}$ , pode ser considerada igual a  $0.9f_{ct,sup}$  ou  $0.7f_{ct,f}$  ou, na falta de ensaios, pode ser avaliado o seu valor médio ou característico, por meio das seguintes equações

$$
f_{\text{ctk},\text{inf}} = 0.7 f_{\text{ct},m} \mathbf{e} f_{\text{ctk},\text{sup}} = 1.3 f_{\text{ct},m},
$$

em que  $f_{ct,m}=0.3f_{ck}^{\frac{2}{3}}$  para concretos de classes até C50 e  $f_{ct,m}=2{,}12ln(1+0{,}11f_{ck})$  para concretos de classes C55 até C90. Os valores de  $f_{ct,m}$  e  $f_{ck}$  são dados em MPa.

## 3.4.3 Módulo de elasticidade

Módulo de elasticidade ou módulo de deformação é uma grandeza mecânica que mede a rigidez de um material sólido, sendo que a estimativa do módulo de elasticidade inicial ( $E_{ci}$ ) do concreto é definido da seguinte maneira

$$
E_{ci} = \alpha_E \cdot 5600 \cdot \sqrt{f_{ck}}, \text{para C20 a C50}, \tag{91}
$$

e

$$
E_{ci} = 21500 \cdot \alpha_E \cdot \left(\frac{f_{ck}}{10} + 1.25\right)^{\frac{1}{3}}, \text{para C55 a C90}, \tag{92}
$$

sendo  $\alpha_E$  um parâmetro relacionado a natureza do agregado graúdo, ou seja,

$$
\alpha_E = \begin{cases}\n1,2 \text{ para basalto e diabásio} \\
1,0 \text{ para granito e gnaisse} \\
0,9 \text{ para calcário} \\
0,7 \text{ para arenito.} \n\end{cases}
$$
\n(93)

O módulo de deformação secante  $(E_{cs})$  do concreto é dado por

$$
E_{cs} = \alpha_i \cdot E_{ci},\tag{94}
$$

em que  $\alpha_i$  é dado por

$$
\alpha_i = 0,8 + 0,2 \cdot \frac{f_{ck}}{80} \le 1,0,\tag{95}
$$

onde  $E_{ci}, E_{cs}$  e  $f_{ck}$  são dados em MPa.

### 3.4.4 Resistência de projeto do concreto

A resistência de projeto do concreto  $(f_{cd})$  é estabelecida da seguinte forma

$$
f_{cd} = \frac{f_{ck}}{\gamma_c},\tag{96}
$$

em que  $\gamma_c$  é o coeficiente de minoração da resistência à compressão do concreto definido de acordo com ABNT NBR 6118:2014, ou seja

$$
\gamma_c = \begin{cases}\n1,4 \text{ para combinações normais} \\
1,2 \text{ para combinações especiais ou de construção} \\
1,2 \text{ para combinações excepcionais.} \n\end{cases}
$$
\n(97)

# 3.4.5 Diagrama de tensão-deformação do concreto

<span id="page-52-0"></span>O diagrama de tensão-deformação no concreto tem como objetivo ilustrar as relações entre tensões  $(\sigma)$  e deformações  $(\epsilon)$  do concreto. A Figura [5](#page-52-0) ilustra o diagrama tensãodeformação idealizado para o concreto.

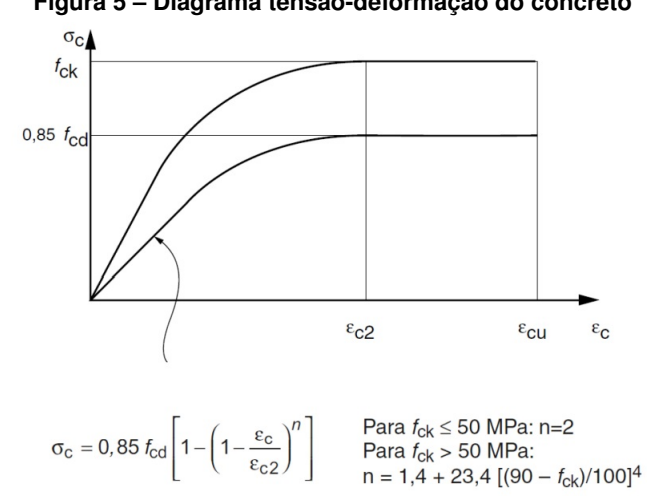

**Figura 5 – Diagrama tensão-deformação do concreto**

**Fonte: Adaptado da Associação Brasileira de Normas Técnicas – ABNT NBR6118 (2014, p. 26).**

Segundo [Carvalho e Figueiredo Filho](#page-86-1) [\(2021\)](#page-86-1), o diagrama ilustrado na Figura [5](#page-52-0) é obtido por meio de ensaios de corpos de prova submetidos a compressão, o qual apresenta uma parte curva ou parabólica (para concreto do grupo I a parte curva é parabólica) e, outra parte,

sensivelmente retilínea. O diagrama pode ser empregado, para análise no estado último<sup>[1](#page-53-0)</sup>, para concretos de qualquer classe de resistência.

A relação entre tensão e deformação é dada pela seguinte expressão

<span id="page-53-1"></span>
$$
\sigma_c = 0.85 \cdot f_{cd} \cdot \left[ 1 - \left( 1 - \frac{\epsilon_c}{\epsilon_{c2}} \right)^n \right],\tag{98}
$$

que representa o trecho parabólico da curva inferior do gráfico da Figura [5.](#page-52-0) A expressão que representa a curva superior é obtida substituindo-se na expressão [\(98\)](#page-53-1) o termo  $0.85 \cdot f_{cd}$  por  $f_{ck}$ .

Os parâmetros  $\varepsilon_{c2}$  e  $\varepsilon_{cu}$  correspondem, respectivamente, a deformação específica de encurtamento do concreto no início do patamar plástico e a deformação específica de encurtamento do concreto na ruptura, cujos valores são:

• Para concretos de classes até C50:

$$
\varepsilon_{c2}=2.0\%, \varepsilon_{cu}=3.5\% \text{ e o (ndice } n=2;
$$

• Para concretos de classes C50 até C90:

$$
\varepsilon_{c2} = 2{,}0\% \cdot 0{,}085\% \cdot (f_{ck} - 50)^{0.53},
$$

$$
\varepsilon_{cu} = 2{,}6\%_0 + 35\%_0\cdot \left[\frac{(90-f_{ck})}{100}\right]^4\text{ e o índice }n=1{,}4+23{,}4\cdot \left[\frac{(90-f_{ck})}{100}\right]^4.
$$

## 3.4.6 Diagrama de tensão-deformação na tração do concreto

A Figura [6](#page-54-0) ilustra o diagrama tensão-deformação bilinear na tração para concreto não fissurado, submetido a tensões de tração, de acordo com a ABNT NBR 6118:2014, item 8.2.10.2.

## **3.5 Propriedades do aço**

A ABNT NBR 7480:2007 define os tipos e as características das barras de aço destinadas a armaduras de concreto armado e, também, esclarece a diferença entre aço e ferro, cujos termos são, frequentemente, utilizados como sinônimos. De acordo com tal norma, a principal diferença é o teor de carbono, ou seja, o aço possui um teor inferior a 2,04% e o ferro entre 2,04% e 6,70%. Assim, como as barras destinadas a armaduras para concreto armado possuem, normalmente, teor de carbono entre 0,08% e 0,50%, a denominação técnica correta é aço.

<span id="page-53-0"></span><sup>1</sup> A definição de estado limite último foi apresentada formalmente na seção [3.2.](#page-45-0)

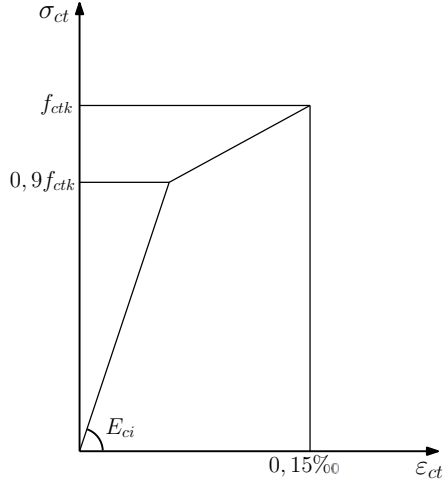

<span id="page-54-0"></span>**Figura 6 – Diagrama tensão-deformação na tração do concreto**

**Fonte: Adaptado da Associação Brasileira de Normas Técnicas – ABNT NBR6118 (2014, p. 27).**

A ABNT NBR 7480:2007 também classifica o aço destinado à utilização em estruturas em concreto armado de acordo com o valor característico da resistência ao escoamento  $f_{yk}$ .

<span id="page-54-1"></span>A Tabela [5](#page-54-1) apresenta os valores característicos da resistência ao escoamento para as três categorias de resistências padronizadas no Brasil, CA-25, CA-50 e CA-60.

**Tabela 5 – Valores característicos da resistência ao escoamento**

| nto: Autorio próprio (201 |                |  |  |  |
|---------------------------|----------------|--|--|--|
| CA-60                     | 600            |  |  |  |
| CA-50                     | 500            |  |  |  |
| CA-25                     | 250            |  |  |  |
| Categoria                 | $f_{yk}$ (MPa) |  |  |  |
|                           |                |  |  |  |

**Fonte: Autoria própria (2022).**

As armaduras longitudinais de vigas são comumente executadas com barras de aço CA-50.

3.5.1 Módulo de elasticidade do aço

Segundo a ABNT NBR 6118:2014, na ausência de ensaios ou valores fornecidos pelo fabricante, o módulo de elasticidade do aço deve ser 210GPa.

3.5.2 Resistência de projeto do aço

O cálculo da resistência ao escoamento do aço  $f_{yd}$  é dado pela equação

$$
f_{yd} = \frac{f_{yk}}{\gamma_s},\tag{99}
$$

em que o  $\gamma_s$  é o coeficiente de minoração da resistência ao escoamento do aço.

A ABNT NBR 6118:2014, para o caso de dimensionamento no estado limite último, recomenda os seguintes valores para os coeficientes de minoração da resistência ao escoamento do aço  $\overline{ }$ 

$$
\gamma_s = \begin{cases}\n1,15 \text{ para combinações normais} \\
1,15 \text{ para combinações especiais ou de construção} \\
1,0 \text{ para combinações excepcionais.} \n\end{cases}
$$
\n(100)

#### 3.5.3 Diagrama tensão-deformação do aço

<span id="page-55-0"></span>Segundo a ABNT NBR 6118:2014, o aço possui o diagrama tensão deformação descrito conforme Figura [7.](#page-55-0)

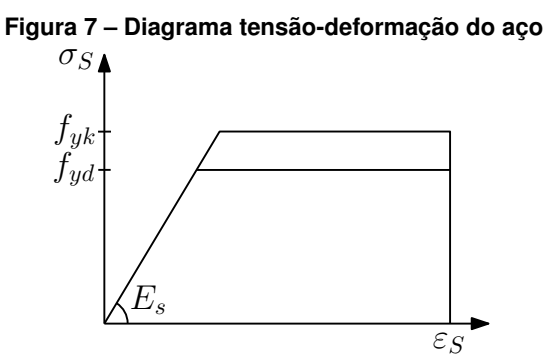

**Fonte: Adaptado da Associação Brasileira de Normas Técnicas – ABNT NBR6118 (2014, p. 29).**

Após a apresentação dos conceitos teóricos referentes as propriedades do concreto e do aço são apresentados, na próxima seção, os principais aspectos que embasam o dimensionamentos do elemento estrutural utilizado no problema de aplicação dessa pesquisa, vigas em concreto armado.

3.5.4 Aspectos relacionados ao dimensionamento de vigas em concreto armado submetidas a flexão simples

As vigas desempenham papel fundamental em uma edificação, pois, juntamente a outros elementos, servem de sustentação para a estrutura e, em geral, estão apoiadas nos pilares e acima das paredes. Existem diferentes configurações para sua geometria, como é o caso da viga T, mas, em geral, as vigas são blocos retangulares de concreto armado dimensionado para suportar e distribuir as cargas provenientes das lajes e paredes para os pilares que, em seguida, serão direcionadas para as fundações. A depender do valor da relação altura/vão, a viga é denominada viga parede. As vigas paredes não constituem o escopo dessa pesquisa.

Nesse trabalho foi abordado especificamente vigas em concreto armado com seção transversal retangular, que de acordo com a ABNT NBR 6118:2014, item 13.2, não devem apresentar largura menor que  $12cm$ .

A fim de facilitar o entendimento dessa seção são apresentados a seguir os diversos tipos de flexão em um elemento estrutural em concreto armado.

# 3.5.5 Tipos de flexão

Segundo [Carvalho e Figueiredo Filho](#page-86-1) [\(2021\)](#page-86-1), o momento fletor causa flexão nos elementos estruturais e, por sua vez, nas seções transversais desses elementos surgem tensões normais as quais são perpendiculares à seção. Ainda, segundo [Carvalho e Figueiredo Filho](#page-86-1) [\(2021\)](#page-86-1), a flexão pode ser classificada da seguinte forma:

# • **Quanto ao plano de carregamento ou da sua resultante:**

- **– Flexão normal (simples ou composta):** quando o plano de carregamento é perpendicular à linha neutra (linha da seção transversal em que a tensão é nula).
- **– Flexão oblíqua (simples ou composta):** quando o plano de carregamento não é normal à linha neutra.
- $\cdot$  Quanto ao esforço normal  $N$ :
	- **Flexão simples (normal ou oblíqua):** quando não há esforço normal ( $N =$ 0) atuando na seção em conjunto com o momento fletor;
	- **Flexão composta:** quando há esforço normal  $(N \neq 0)$ , de tração ou compressão, atuando na seção, com ou sem esforço cortante.
- **Quanto ao esforço cortante :**
	- **– Flexão pura:** caso particular da flexão simples ou composta em que não há esforço cortante atuante  $(V = 0)$ . Nas regiões de viga em que isso ocorre, o momento fletor é constante.
	- **Flexão não pura:** quando há esforço cortante  $(V \neq 0)$  atuando na seção.

Nessa pesquisa, considerou-se apenas o caso de uma viga retangular submetida a flexão normal, simples e pura, em que  $N = 0$  e  $V = 0$ .

## **3.6 Estádios de deformação**

A seção transversal central da viga em concreto armado, submetida ao momento fletor  $M$  crescente, passa por 3 níveis de deformação, denominadas de estádios, que determinam o comportamento da peça até a ruína. A Figura [8](#page-57-0) ilustra as deformações e tensões no aço e no concreto e, além disso, as resultantes dessas tensões.

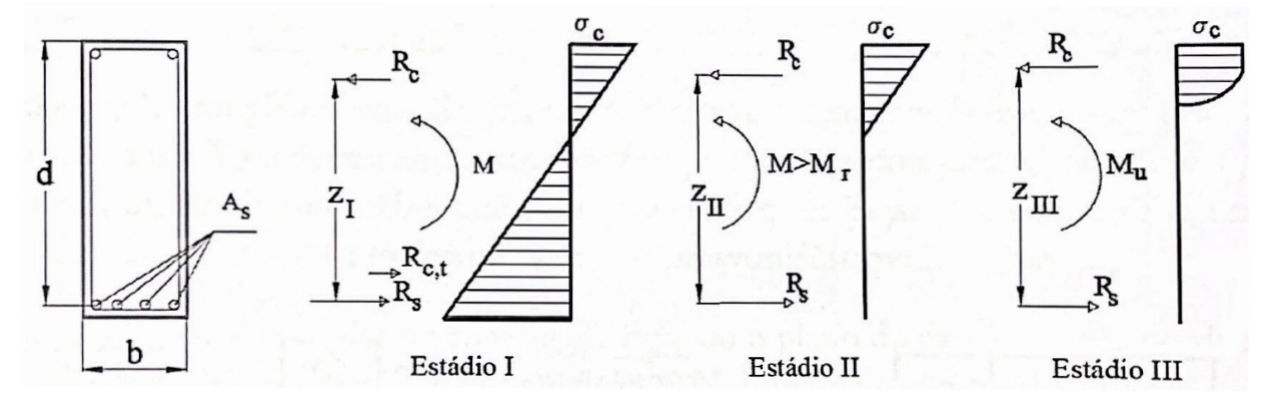

<span id="page-57-0"></span>**Figura 8 – Comportamento da seção transversal de uma viga de concreto armado na flexão normal simples**

**Fonte: [Carvalho e Figueiredo Filho](#page-86-1) [\(2021,](#page-86-1) p. 114).**

Os três estádios de deformação de uma viga de concreto na flexão normal simples, são caracterizados, de acordo com [Carvalho e Figueiredo Filho](#page-86-1) [\(2021\)](#page-86-1), da seguinte forma:

- **Estádio I (estado elástico):** sob a ação de um momento fletor de pequena intensidade, a tensão de tração no concreto não ultrapassa sua resistência característica à tração. De modo que:
	- **–** o diagrama de tensão normal ao longo da seção é linear;
	- **–** as tensões nas fibras mais comprimidas são proporcionais às deformações, correspondendo ao trecho linear do diagrama tensão-deformação do concreto;
	- **–** não há fissuras visíveis.
- **Estádio II (estado de fissuração):** aumentando o valor do momento fletor, as tensões de tração no concreto na maioria dos pontos abaixo da linha neutra terão valores superiores ao da resistência característica à tração. Assim:
	- **–** considera-se que apenas o aço passa a resistir aos esforços de tração;
	- **–** admite-se que a distribuição de tensão de compressão no concreto continue linear;
	- **–** as fissuras de tração na flexão do concreto são visíveis.
- **Estádio III:** aumenta-se o momento fletor até um valor próximo ao da ruína e, para concretos até C50, conforme ilustrado pela Figura [9:](#page-58-0)
	- **–** a fibra mais comprimida do concreto começa a plastificar a partir da deformação específica de  $\varepsilon_{c2} = 0.2\%$  chegando a atingir  $\varepsilon_{c2} = 0.35\%$ , sem aumento de tensão;
- **–** diagrama de tensões tende a ficar vertical, ou seja, uniforme, com quase todas as fibras trabalhando com sua tensão máxima. Praticamente todas as fibras atingiram deformações superiores a  $\varepsilon_{c2} = 0.2\%$  e chegando até  $\varepsilon_{c2} = 0.35\%$ ;
- **–** a peça está bastante fissurada, com as fissuras se aproximando da linha neutra, fazendo com que, tanto sua profundidade diminua, quanto a região comprimida de concreto;
- **–** admite-se que a distribuição de tensão de compressão no concreto ocorra segundo um diagrama de parábola retângulo.

<span id="page-58-0"></span>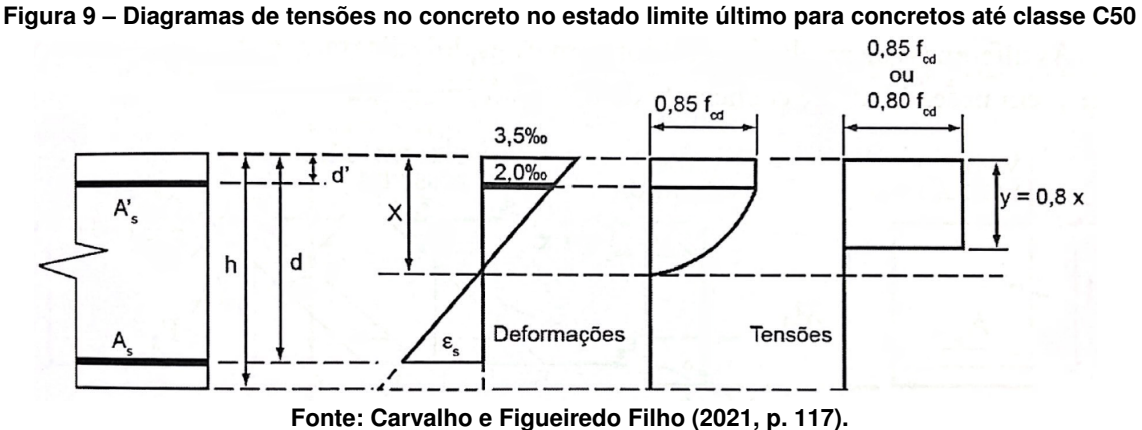

O diagrama parábola-retângulo é composto de uma parábola, com vértice na fibra correspondente à deformação de compressão de  $2.0\%$  e um trecho reto entre as deformações  $2.0\%$  e  $3.5\%$ .

Para concretos de classe C50 a C90, as assertivas acima também se aplicam, porém, de modo simplificado e com as seguintes modificações:

- Estádios I e II: correspondem às situações de serviço, ou seja, quando atuam as ações reais;
- Estádio III: correspondem ao estado limite último, considerando as ações majoradas e as resistências minoradas, ou seja, em situações extremas.

## **3.7 Hipóteses básicas**

A ABNT NBR 6118:2014, item 17.2.2, estabelece as hipóteses básicas para o cálculo no ELU de elementos lineares sujeitos as solicitações normais. Algumas hipóteses são apresentadas a seguir, com exceção às estruturas em concreto protendido, que fogem do escopo desse trabalho.

• As seções transversais permanecem planas após o início da deformação até o estado limite último;

- As deformações são, em cada ponto, proporcionais à sua distância até a linha neutra da seção (hipótese de Bernoulli);
- Admite-se solidariedade perfeita entre o concreto e a armadura, de forma que a deformação específica de uma barra da armadura, em tração ou compressão, é igual à deformação específica do concreto adjacente;
- As tensões de tração no concreto, normais à seção transversal, devem ser desprezadas no ELU, sendo assim, todo o esforço de tração é resistido unicamente pelas armaduras;
- A ruína da seção transversal para qualquer tipo de flexão no ELU fica caracterizada pelas deformações específicas de cálculo do concreto  $(\varepsilon_c)$  na fibra menos tracionada e do aço  $(\varepsilon_s)$  na borda mais tracionada, as quais atingem (uma delas ou ambas) os valores máximos das deformações específicas desses materiais;
- Os valores máximos a serem adotados para os parâmetros  $\varepsilon_{c2}$  (deformação específica de encurtamento do concreto no início do patamar plástico) e  $\varepsilon_{cu}$  (deformação específica de encurtamento do concreto na ruptura), são definidos a seguir:
	- **–** Para concreto de classes até C50:

 $\varepsilon_{c2} = 2.0 \times 10^{-3} = 2.0\%$ , ocorre nas seções totalmente comprimidas;  $\varepsilon_{cu} = 3.5 \times 10^{-3} = 3{,}5\%$ , ocorre nas seções sob flexão.

**–** Para concreto de classes C50 a C90:

 $\varepsilon_{c2} = 2.0\%$ 0 +  $0.085\%$ 0  $\times$   $(f_{ck} - 50)^{0.53}$ , seções totalmente comprimidas;  $\varepsilon_{cu} = 2{,}6\%_0 + 35\%_0 \times \left[\frac{(90-f_{ck})}{100}\right]$ 100  $\left\{ \mathbf{4}\right\}$ , seções sob flexão.

- O alongamento máximo permitido ao longo da armadura tracionada é:  $\varepsilon_{cu} = 10{,}0\%$ o  $\times$   $10^{-3}$ , para prevenir deformação plástica excessiva.
- A tensão nas armaduras é obtida a partir dos diagramas tensão  $\times$  deformação (Figura [7\)](#page-55-0).
- Para concretos até a classe C50, admite-se que a distribuição de tensões no concreto seja feita de acordo com o diagrama parábola-retângulo da Figura [9,](#page-58-0) com base no diagrama tensão-deformação do concreto (Figura [5\)](#page-52-0), cuja tensão máxima é  $0.85 f_{cd}$ . O diagrama parábola-retângulo (Figura [9\)](#page-58-0) é substituído por um retângulo de altura  $0.8x$ , em que  $x$  é a profundidade da linha neutra, com a sequinte tensão para cada uma das seguintes zonas:
	- **–** zonas comprimidas de largura constante ou crescente, no sentido das fibras mais comprimidas, a partir da linha neutra:

$$
0.85 f_{cd} = \frac{0.85 f_{ck}}{\gamma_c};
$$

**–** zonas comprimidas de largura decrescente, no sentido das fibras mais comprimidas, a partir da linha neutra:

$$
0.80f_{cd} = \frac{0.8f_{ck}}{\gamma_c};
$$

- $-$  No diagrama retangular, no trecho de altura  $0.2x$  a partir da linha neutra, as tensões de compressão no concreto são desprezadas. No trecho restante  $(0,8x)$  a distribuição de tensões é uniforme.
- Para concretos das classe C50 a C90, a distribuição de tensões no concreto se faz de acordo com o diagrama curvo retângulo, definido segundo a ABNT NBR 6118:2014, item 8.28.10.1. No entanto, não será abordado aqui, uma vez que estes não fazem parte do escopo desse trabalho.

De modo a facilitar a compreensão dos conceitos apresentados a partir da próxima seção, são descritas abaixo, com base em [Carvalho e Figueiredo Filho](#page-86-1) [\(2021\)](#page-86-1), as nomenclaturas e definições utilizadas de acordo com a ABNT NBR 6118:2014 para as variáveis relacionadas ao dimensionamento de vigas em concreto armado.

- $\cdot$  d: Altura útil, que equivale a distância do centro de gravidade da armadura longitudinal tracionada até a fibra mais comprimida de concreto;
- $\bm{\cdot} \, d'$ : Distância entre o centro de gravidade da armadura longitudinal comprimida e a face mais comprimida de concreto;
- $M_{Sd}$ : Momento fletor solicitante de cálculo;
- $M_{Bd}$ : Momento fletor resistente de cálculo;
- $\bullet$   $b_w$ : Largura da seção transversal da viga;
- $\bullet$  h: Altura da seção transversal da viga;
- $\cdot$   $z$ : Braço de alavanca, ou seja, distância entre o centro de gravidade da armadura de tração e o centro de gravidade da região comprimida do concreto. Para seção transversal retangular  $z$  é definido como  $(d-\frac{y}{2})$  $\frac{y}{2}$ );
- $\cdot$   $x$ : Distância da posição da linha neutra à fibra mais comprimida do concreto;
- $\bullet$  y: altura do diagrama retangular de tensões de compressão do concreto, na seção transversal de peças fletidas, ou seja,  $y = 0.8x$ . Esse resultado é uma idealização que simplifica o equacionamento do problema e conduz a resultados próximos daqueles que seriam obtidos com o diagrama parábola-retângulo, apresentado na Figura [9.](#page-58-0)

### **3.8 Domínios de deformação**

[Carvalho e Figueiredo Filho](#page-86-1) [\(2021\)](#page-86-1) afirmam que a ruína da seção transversal para qualquer tipo de flexão no ELU é caracterizado pelas deformações específicas de cálculo do concreto e do aço que atingem os valores máximos das deformações específicas desses materiais.

Nesse sentido, as deformações específicas do concreto e do aço ao longo de uma seção transversal retangular, com armadura simples submetida a ações normais, estabelecem seis domínios de deformação, conforme ilustrado pela Figura [10,](#page-61-0) para concretos dos grupos I e II.

<span id="page-61-0"></span>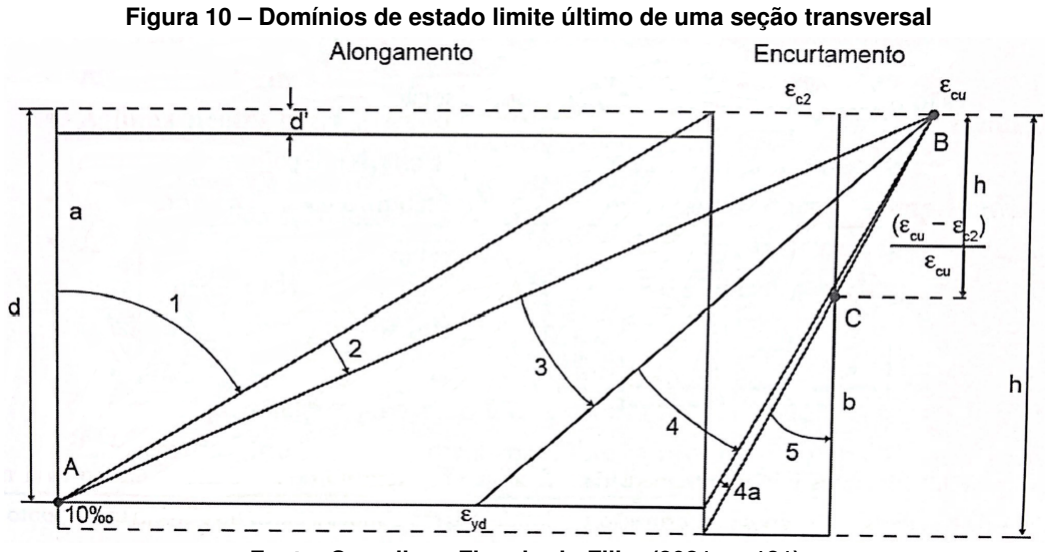

**Fonte: [Carvalho e Figueiredo Filho](#page-86-1) [\(2021,](#page-86-1) p. 121).**

A Tabela [6,](#page-62-0) elaborada com base em [Grossman](#page-86-8) [\(2019\)](#page-86-8), apresenta uma breve descrição sobre cada um dos domínios de deformação para cada profundidade da linha neutra  $x$ . Detalhes mais específicos dessa descrição podem ser obtidos na ABNT NBR 6118:2014, item 17.2.

Para a determinação da resistência de cálculo de uma dada seção transversal é necessário ter conhecimento sobre qual domínio de deformação encontra-se o diagrama de deformações específicas, tanto para o aço quanto para o concreto. Nesse trabalho, o equacionamento das equações de estado limite foi realizado por meio do dimensionamento do momento fletor solicitante de cálculo nos domínios 2 e 3, uma vez que foram consideradas apenas seções com armaduras simples e com o aço submetido apenas à tração.

Note que, inicialmente, com base na Figura [10,](#page-61-0) a reta "a" e os domínios 1 e 2 correspondem ao estado limite último por deformação plástica excessiva, ou seja, ocorre no aço o alongamento máximo. Já os domínios 3, 4, 4a, 5 e a reta "b" correspondem ao estado limite último por ruptura convencional, isto é, ruptura do concreto por encurtamento limite [\(CARVALHO;](#page-86-9) [FIGUEIREDO FILHO,](#page-86-9) [2021\)](#page-86-9).

Nesse contexto, conforme discutido em [Carvalho e Figueiredo Filho](#page-86-1) [\(2021\)](#page-86-1), a seguir é apresentada uma descrição apenas para os domínios 2 e 3 referentes aos concretos de classes até C50, utilizados nesse trabalho. No entanto, para as demais classes, um raciocínio similar pode ser utilizado.

<span id="page-62-0"></span>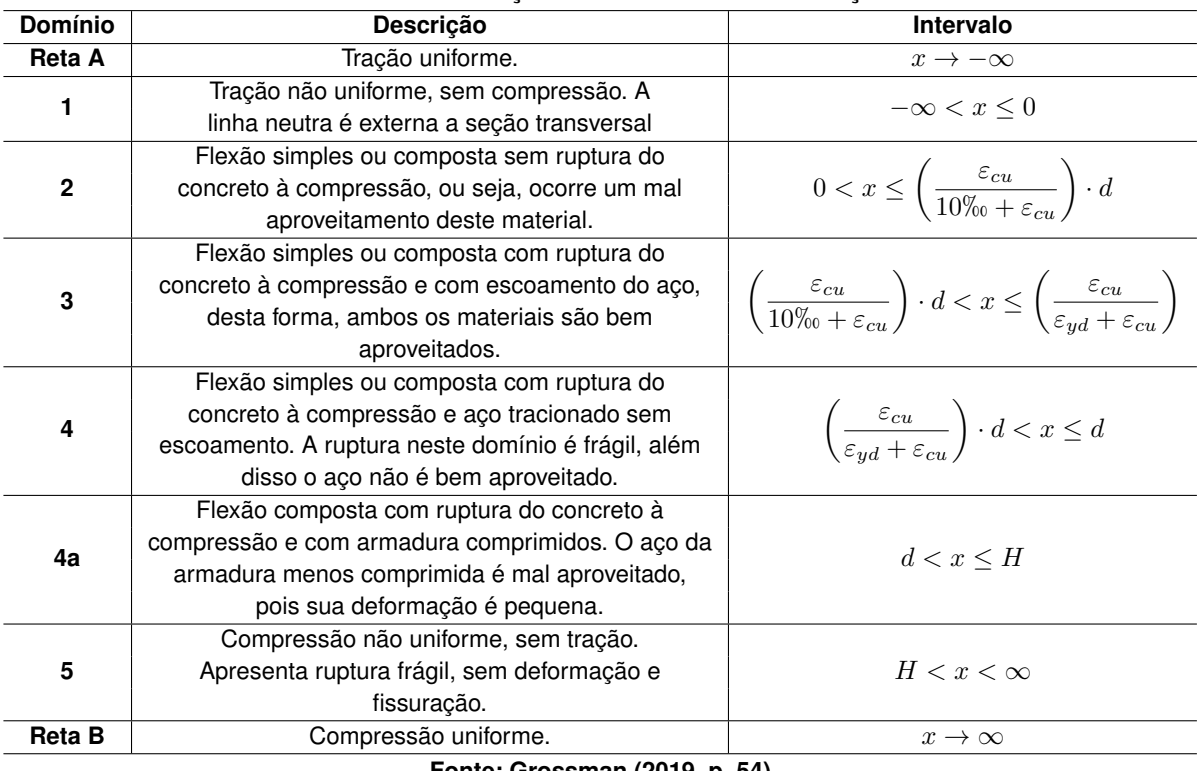

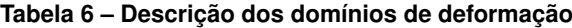

**Fonte: [Grossman](#page-86-8) [\(2019,](#page-86-8) p. 54).**

- 3.8.1 Domínio 2 Flexão simples ou composta
	- Início:  $\varepsilon_s = 10\%$ <sub>0</sub>,  $\varepsilon_c = 0\%$ <sub>0</sub> e  $x = 0$ ;
	- Término:  $\varepsilon_s = 10\%$ ,  $\varepsilon_c = 3.5\%$  e  $x = x_2 = 0.259d$ ;
	- Estado limite último caracterizado por grandes deformações  $\varepsilon_s = 10\%$ ;
	- O concreto não alcança a ruptura  $\varepsilon_c < 3.5\%$ .
	- A reta de deformação continua girando em torno do ponto  $A, \varepsilon_s = 10\%$ ;
	- A linha neutra corta a seção transversal (tração e compressão);
	- A seção resistente é composta do aço tracionado e do concreto comprimido.

3.8.2 Domínio 3 - Flexão simples (seção subarmada) ou composta

- Início:  $\varepsilon_s = 10\%$ ,  $\varepsilon_c = 3.5\%$  e  $x = x_2 = 0.259d$ ;
- Término:  $\varepsilon_s = \varepsilon_{yd}$  (deformação específica de escoamento do aço),  $\varepsilon_c = 3.5\%$  e  $x = x_3;$
- Estado limite último caracterizado por  $\varepsilon_c = 3.5\%$  (deformação de ruptura do concreto);

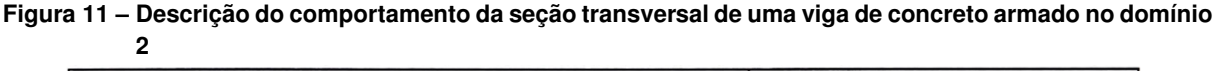

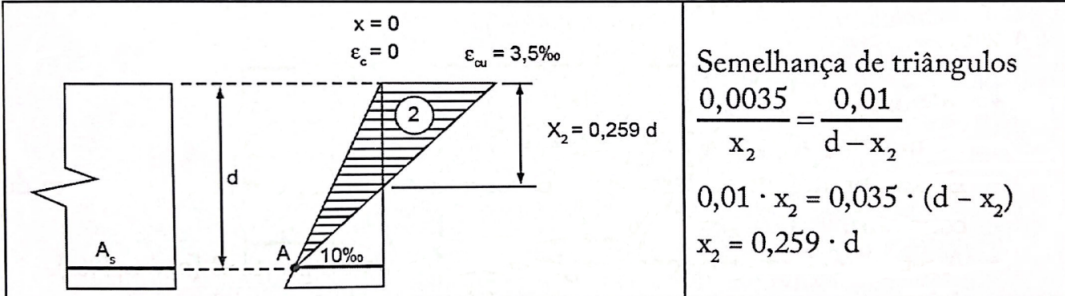

**Fonte: [Carvalho e Figueiredo Filho](#page-86-1) [\(2021,](#page-86-1) p. 123).**

- A reta de deformação gira em torno do ponto  $B\ \varepsilon_c = 3.5\%$ ;
- A linha neutra corta a seção transversal (tração e compressão). Na fronteira entre os domínios 3 e 4, sua altura  $(x = x_3)$  é variável com o tipo de aço;
- A seção resistente é composta do aço tracionado e do concreto comprimido;
- A ruptura do concreto com o escoamento da armadura, ou seja, os dois materiais atingem sua capacidade resistentes. Tal situação é considerada ideal, pois os dois materiais são aproveitados integralmente;
- A ruína acontece com aviso (grandes deformações);
- As peças que chegam ao estado limite último no domínio 3 são chamados de "subarmadas".

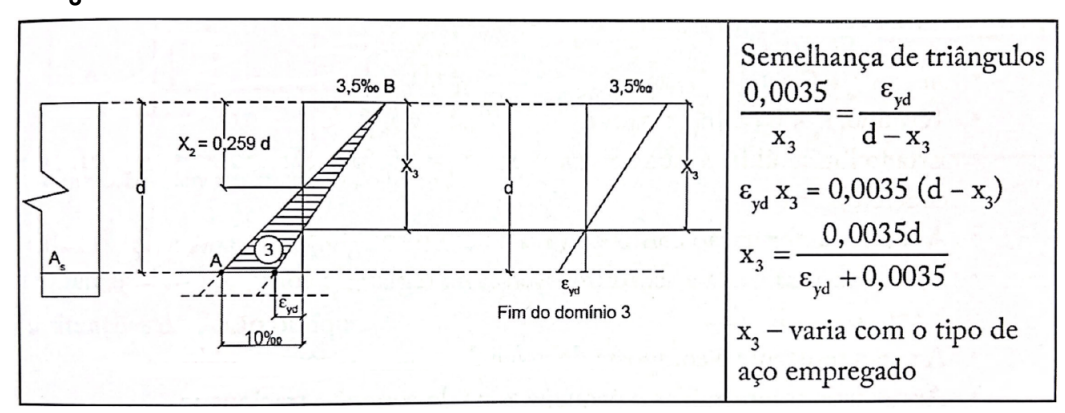

**Figura 12 – Descrição do comportamento da seção transversal de uma viga de concreto armado no domínio 3**

**Fonte: [Carvalho e Figueiredo Filho](#page-86-1) [\(2021,](#page-86-1) p. 123).**

A descrição dos demais domínios é apresentada em detalhes no trabalho de [Carvalho](#page-86-1) [e Figueiredo Filho](#page-86-1) [\(2021\)](#page-86-1).

#### <span id="page-64-1"></span>**3.9 Equacionamento para os domínios 2 e 3**

A determinação da quantidade de armadura longitudinal, bem como os momentos admissíveis máximos atuantes para seções transversais retangulares, é feita a partir do equilíbrio das forças atuantes na seção, sendo conhecidos a resistência do concreto  $(f_{ck})$ , a largura da seção  $(b_w)$ , a altura útil  $d$  e o tipo de aço  $(f_{yd} \cdot e_{yd})$ . Nesse contexto, de acordo com [Carvalho](#page-86-1) [e Figueiredo Filho](#page-86-1) [\(2021\)](#page-86-1), para a determinação da área de aço na armadura, normalmente, seria estudada a flexão normal pura e simples a qual é caracterizada pelos domínios 2,3,4 e 4a, porém a ABNT NBR 6118:2014 permite o uso apenas dos domínios 2 e parte do domínio 3.

Além disso, a ABNT NBR 6118:2014, item 14.6.4.3, limita o intervalo de posições possíveis da linha neutra, ou seja,

$$
\frac{x}{d} \le 0,45 \text{ para concretos com } f_{ck} \le 50 \text{MPa},\tag{101}
$$

e,

$$
\frac{x}{d} \le 0,35 \text{ para concretos com } 50Mpa < f_{ck} \le 90 \text{MPa.}
$$
\n(102)

Tais limites são estabelecidos de modo a garantir as condições de ductilidade em vigas e lajes, pois quanto menor for a razão  $\frac{x}{d}$ , maior será a capacidade de rotação dos elementos estruturais, uma vez que essa característica é dependente da posição da linha neutra.

Nesse contexto, a seguir são realizadas as deduções das expressões para o cálculo do momento resistente na seção transversal  $(M_{Rd})$  e a posição da linha  $(\beta_x)$ , considerando a seção retangular para concretos de até C50, conforme ilustrado na Figura [13.](#page-64-0) Para concretos do grupo II, as deduções podem ser encontradas em [Carvalho e Figueiredo Filho](#page-86-1) [\(2021\)](#page-86-1).

Para tanto, considere a Figura [13,](#page-64-0) a qual ilustra a seção retangular e diagramas de deformações e tensões na seção solicitada para flexão simples para concretos até C50.

<span id="page-64-0"></span>**Figura 13 – Elementos de seção retangular e diagramas de deformações e tensões na seção solicitada para flexão simples para concretos do grupo I**

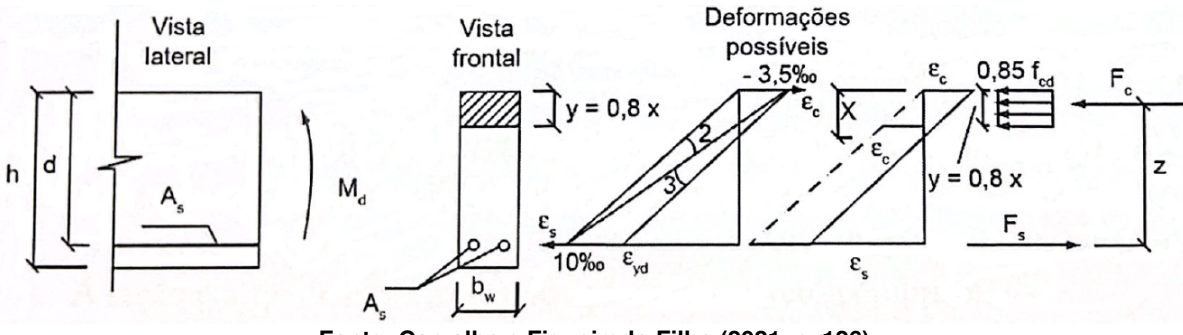

**Fonte: [Carvalho e Figueiredo Filho](#page-86-1) [\(2021,](#page-86-1) p. 126).**

Para ilustrar melhor a forma de distribuição das tensões de compressão na seção, a Figura [14](#page-65-0) apresenta a seção transversal em perspectiva, com os diagramas parábola-retângulo e retangular simplificado, apresentados anteriormente na Figura [9.](#page-58-0)

O equacionamento, descrito a seguir, foi realizado segundo o diagrama retangular simplificado, que conduz a equações mais simples e com resultados muito próximos àqueles obtidos com o diagrama parábola-retângulo.

<span id="page-65-0"></span>**Figura 14 – Distribuição de tensões de compressão segundo os diagramas parábola retângulo e retangular simplificado, para concretos do Grupo I**

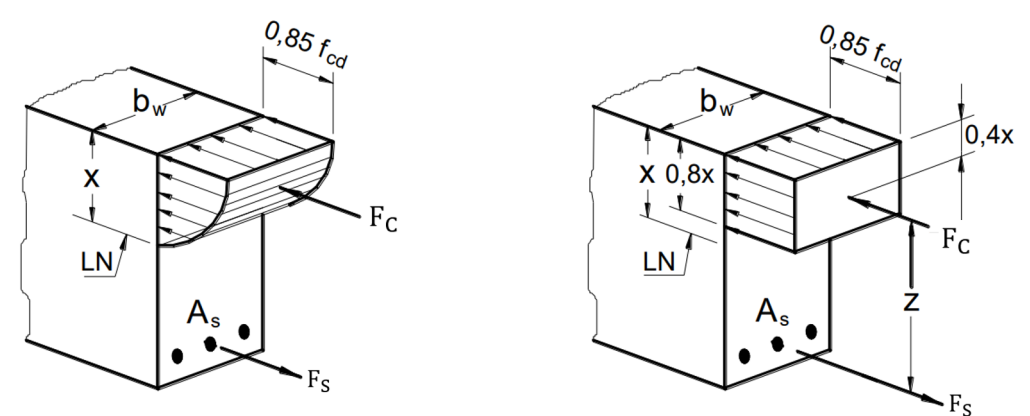

**Fonte: Adaptado de [Bastos](#page-86-0) [\(2020,](#page-86-0) p. 13).**

• **Equilíbrio das forças atuantes normais à seção transversal**: como não há força externa atuando na seção, o equilíbrio é obtido com base nas forças internas, ou seja, a força atuante no concreto  $F_c$  deve ser igual à força atuante na armadura  $F_s$ , logo

<span id="page-65-1"></span>
$$
\sum F = 0 \Longrightarrow F_s - F_c = 0 \Longrightarrow F_s = F_c. \tag{103}
$$

• **Equilíbrio dos momentos**: o momento das forças internas é realizado em relação ao [Centro de Gravidade \(CG\)](#page-8-7) da armadura, o qual deve ser igual ao momento externo de cálculo, assim

<span id="page-65-5"></span><span id="page-65-2"></span>
$$
\sum M = M_d \Longrightarrow M_d = F_c \cdot z. \tag{104}
$$

Das equações [\(103\)](#page-65-1) e [\(104\)](#page-65-2), tem-se

$$
M_d = F_s \cdot z. \tag{105}
$$

<span id="page-65-3"></span>Do fato de que  $\sigma = \frac{F}{4}$  $\frac{F}{A}$ , segue que

$$
F_c = \sigma_{cd} \cdot A_c \tag{106}
$$

<span id="page-65-4"></span>e

$$
F_s = \sigma_{sd} \cdot A_s,\tag{107}
$$

em que  $\sigma_{cd}$  representa a tensão atuante no concreto,  $\sigma_{sd}$  a tensão atuante no aço e  $A_c$  e  $A_s$  as áreas da seção transversal da viga e de aço, respectivamente.

Para concretos do grupo I, admite-se que a distribuição de tensões no concreto segue o diagrama de parábola-retângulo, conforme destacado na Figura [5,](#page-52-0) o qual pode ser aproximado por um retângulo de altura  $y = 0.8x$ , com tensão máxima no concreto  $\sigma_{cd}$  equivalente a  $0.85 f_{cd}$ (Figura [13\)](#page-64-0).

Portanto, as equações [\(106\)](#page-65-3) e [\(107\)](#page-65-4) podem ser reescritas, respectivamente, por

$$
F_c = 0.85 f_{cd} \cdot b_w \cdot \underbrace{0.80x}_{y} = 0.68 \cdot f_{cd} \cdot b_w \cdot x \tag{108}
$$

<span id="page-66-1"></span>e

<span id="page-66-0"></span>
$$
F_s = A_s \cdot f_{yd}.\tag{109}
$$

Considerando o coeficiente adimensional  $\beta_x$ , que corresponde à razão entre a posição da linha neutra  $x$  e a altura útil  $d$ , a equação [\(108\)](#page-66-0) pode, ainda, ser reescrita da seguinte forma

$$
F_c = 0.68 \cdot f_{cd} \cdot b_w \cdot \beta_x \cdot d. \tag{110}
$$

Portanto, voltando na equação [\(103\)](#page-65-1), tem se que

$$
0.68 \cdot f_{cd} \cdot b_w \cdot \beta_x \cdot d = A_s \cdot f_{yd}, \tag{111}
$$

o que fornece a seguinte expressão para  $\beta_x$ 

<span id="page-66-4"></span><span id="page-66-2"></span>
$$
\beta_x = \frac{A_s \cdot f_{yd}}{0.68 \cdot f_{cd} \cdot b_w \cdot d} \tag{112}
$$

em termos da área do aço,  $A_s$ , e da área da seção transversal da viga,  $b_w \cdot d.$ 

Substituindo as equações [\(109\)](#page-66-1) e  $z = (d - \frac{y}{2})$  $\frac{y}{2})$  em [\(105\)](#page-65-5), tem-se

<span id="page-66-3"></span>
$$
M_d = A_s \cdot f_{yd} \cdot \left(d - \frac{y}{2}\right). \tag{113}
$$

Substituindo  $y = 0.8x$  e  $x = \beta_x \cdot d$  na equação [\(113\)](#page-66-2) segue, finalmente, que

$$
M_d = A_s \cdot f_{yd} \cdot d \cdot (1 - 0.4 \cdot \beta_x). \tag{114}
$$

O momento fornecido pela equação [\(114\)](#page-66-3) refere-se ao momento resistente de cálculo, cuja notação empregada daqui em diante será  $M_{Bd}$ .

O dimensionamento das armaduras longitudinais realizado por meio do ELU conduz a um esforço resistente  $(M_{Rd})$  igual ou superior ao esforço solicitante  $(M_{Sd}),$  ou seja,  $M_{Rd}\geqslant$  $M_{Sd}$ , determinado a partir da análise dos esforços na estrutura.

## **3.10 Equação de estado limite**

Embasando-se nos conceitos abordados na Seção [3.9,](#page-64-1) as etapas seguintes consistem no desenvolvimento da equação de estado limite para vigas em concreto armado submetidas a flexão simples.

De acordo com a ABNT NBR 6118:2014, item 12.5.2, para que uma estrutura seja considerada segura, a resistência de cálculo  $R_d$  deve ser igual ou superior a solicitação de cálculo  $S_d$ , ou seja,  $R_d \geqslant S_d$ . Analogamente, para os momentos resistentes e solicitantes, tem-se que  $M_{Rd} \geqslant M_{Sd}$ .

Nesse sentido, considere o dimensionamento para o caso mais econômico, em que

$$
M_{Rd} = M_{Sd}.\tag{115}
$$

<span id="page-67-1"></span>Considerando a equação [\(88\)](#page-50-0), ou seja,  $M_{sd} = \gamma_f M_{sk}$ , a equação de estado limite é definida como

$$
h(\mathbf{M}) = \frac{M_{Rd}}{\gamma_f} - M_{Sk} \tag{116}
$$

em que  $\mathbf{M} = (M_{Rd}, M_{Sk}).$ 

Considerando que as cargas atuantes na viga são provenientes tanto de ações permanentes como de ações variáveis diretas, segue que

<span id="page-67-2"></span><span id="page-67-0"></span>
$$
M_{Sk} = M_{Sgk} + M_{Sqk}.\tag{117}
$$

Substituindo a equação [\(117\)](#page-67-0) em [\(116\)](#page-67-1), tem-se

$$
h(\mathbf{M}) = M_{Rk} - (M_{Sgk} + M_{Sqk}).
$$
\n(118)

em que,

$$
M_{Rk} = \frac{M_{Rd}}{\gamma_f}.\tag{119}
$$

A ABNT NBR 6118:2014 estabelece, conforme apresentado na Tabela [2,](#page-47-1) como 1,4 o valor para o coeficiente  $\gamma_f$  para combinações de ações normais, tanto para ações permanentes  $(q)$  como para ações variáveis  $(q)$ .

Dessa forma, com base nas equações [\(112\)](#page-66-4) e [\(114\)](#page-66-3) e, ainda, considerando  $\theta_R$  e  $\theta_S$  incertezas associadas aos momentos de resistência e de solicitação, respectivamente, a equação [\(118\)](#page-67-2) pode ser reescrita como

$$
h(\mathbf{M}) = \theta_R \cdot \frac{M_{Rd}}{1,4} - \theta_S \cdot (M_{Sgk} + M_{Sqk}),
$$

ou seja,

$$
h(\mathbf{M}) = \theta_R \cdot \left\{ \frac{A_s \cdot f_{yd} \cdot d \cdot \left(1 - 0.4 \cdot \frac{A_s \cdot f_{yd}}{0.68 \cdot f_{cd} \cdot b_w \cdot d}\right)}{1.4} \right\} - \theta_S \cdot \left(M_{Sgk} + M_{Sqk}\right). \tag{120}
$$

Com base na formulação convencional da confiabilidade estrutural, tem-se o seguinte vetor de variáveis aleatórias no espaço original,

$$
\mathbf{X} = (X_1, X_2, X_3, X_4, X_5, X_6, X_7, X_8, X_9)^T,
$$

cujas componentes correspondem as seguintes variáveis

<span id="page-68-0"></span>
$$
\mathbf{X} = \left(A_s, f_{yd}, d, b_w, f_{cd}, M_{Sgk}, M_{Sqk}, \theta_R, \theta_S\right)^T,\tag{121}
$$

as quais estão diretamente relacionadas aos parâmetros de dimensionamento da viga.

Dessa forma, finalmente a equação de estado limite, ℎ(**X**), é definida da seguinte forma no espaço das variáveis originais

$$
h(\mathbf{X}) = X_8 \cdot \left\{ X_1 \cdot X_2 \cdot X_3 \cdot \left( 1 - 0.4 \cdot \frac{X_1 \cdot X_2}{0.68 \cdot X_3 \cdot X_4 \cdot X_5} \right) \right\} - X_9 \cdot (X_6 + X_7). \tag{122}
$$

Realizado o levantamento dos conceitos teóricos, que fundamentam a dedução da equação de estado limite [\(122\)](#page-68-0), a seção [4](#page-69-0) tem como finalidade a investigação do desempenho dos algoritmos HLRF, iHLR, nHLRF e HLRF-BFGS na resolução do problema proposto.

# <span id="page-69-0"></span>**4 MATERIAIS E MÉTODOS**

O desenvolvimento metodológico dessa pesquisa foi realizado com base em métodos da análise da confiabilidade estrutural de primeira ordem (FORM) aplicados à vigas em concreto armado, submetidas a flexão simples, com seção transversal retangular e modeladas de acordo com a ABNT NBR 6118:2014.

### **4.1 Materiais**

Os algoritmos HLRF, iHLRF, nHLR e HLRF-BFGS apresentados nas seções [2.3.1,](#page-34-0) [2.3.3,](#page-36-4) [2.3.4](#page-38-1) e [2.3.5,](#page-39-2) respectivamente, foram implementados por meio do *software* Matlab, cujos códigos fontes encontram-se no apêndice dessa pesquisa.

Note que todos os algoritmos mencionados foram empregados, exclusivamente, para a determinação do ponto de projeto, **y** \* , que corresponde ao passo 4 do Algoritmo FORM. De modo geral, o algoritmo FORM consiste em obter o ponto de projeto por meio da substituição da superfície de falha por sua linearização no ponto de projeto, levando em conta todas as informações estatísticas das variáveis de projeto. Conforme mencionado na seção [2.2.3,](#page-32-0) **y** \* é o ponto com maior probabilidade de ocorrência, ou seja, é o ponto sobre a equação de estado limite no espaço normal padronizado mais próximo da origem.

# **4.2 Métodos**

Esta pesquisa foi conduzida inicialmente, a partir de leitura de diversos artigos e livros da literatura especializada, ou seja, pesquisa bibliográfica, buscando deste modo o embasamento teórico necessário por meio de um apanhado geral sobre os principais trabalhos já realizados, revestidos de importância, por serem capazes de fornecer dados atuais e relevantes relacionados com o tema.

De acordo com [Marconi e Lakatos](#page-87-7) [\(2007\)](#page-87-7), a pesquisa bibliográfica, coloca o pesquisador a par de tudo o que foi publicado sobre o assunto, oferece meios de definir e desenvolver sua pesquisa, sem ser, no entanto, repetição daquilo que foi dito ou escrito a respeito do tema, mas algo que propicia um exame sob uma nova abordagem, chegando a conclusões inovadoras.

Nos últimos anos, um enorme desenvolvimento tem sido realizado acerca de aplicações de técnicas probabilísticas na avaliação da segurança de uma estrutura. As técnicas de confiabilidade estrutural e os métodos de simulação são, hoje, instrumentos indispensáveis na avaliação da integridade das estruturas e no desenvolvimento de novos formatos de segurança.

Sendo assim, primeiramente, foi realizado um levantamento teórico com relação aos métodos de confiabilidade estrutural, mais especificamente os algoritmos HLRF, iHLRF, nHLRF e BFGS-HLRF.

Na sequência, foram apresentados os conceitos que embasam o dimensionamento de vigas em concreto armado submetidas a flexão simples. Tais conceitos forneceram aporte teórico necessário para a dedução da equação de estado limite, ℎ(**X**), a qual é essencial na determinação do índice confiabilidade e, consequentemente, da probabilidade de falha do referido elemento estrutural.

Para efeitos de comparação da robustez e da eficiência, os quatro algoritmos foram implementados em Matlab R2020a e resolvidos usando o processador Intel Corei5 de 1,19GHz e com 12GB de memória RAM. Os critérios utilizados na implementação desses algoritmos são apresentados a seguir.

### 4.2.1 Variáveis aleatórias consideradas na análise

O problema de aplicação desse trabalho consiste na avaliação da probabilidade de falha ou do índice de confiabilidade de vigas, submetidas a flexão simples, durante sua vida útil, a qual é realizada, de acordo com a metodologia da análise da confiabilidade estrutural, por meio da integração da função densidade de probabilidade conjunta das variáveis aleatórias no domínio de falha, conforme detalhado na Seção [2.](#page-16-0) Segundo [Santos, Stucchi e Beck](#page-87-5) [\(2014\)](#page-87-5), as técnicas de resolução desse problema dividem-se em:

- Métodos probabilísticos: consideram a distribuição conjunta de todas as variáveis aleatórias e a confiabilidade está diretamente associada a probabilidade de falha (ex. Integração numérica e Simulação de Monte Carlo);
- Métodos probabilísticos com aproximações: a probabilidade de falha está associada a um índice fixo, denominado de índice de confiabilidade, ou seja,  $P_f \cong \Phi(-\beta)$ , em que  $\Phi(\cdot)$  corresponde a função distribuição acumulada de uma variável aleatória normal padrão (ex. FORM e SORM);
- Análise semi-probabilística: nenhuma probabilidade é calculada ou estimada, uma vez que, a segurança é introduzida por uma escolha cuidadosa dos valores representativos das ações e por intermédio de coeficientes parciais de segurança (ex. Métodos dos Estados Limites).

Sendo assim, para a utilização do método FORM, informações probabilísticas referentes aos parâmetros (média e desvio padrão) e a distribuição de probabilidade das variáveis aleatórias são necessárias. Tais informações, em geral, encontram-se disponíveis em diversas referências, como por exemplo [Ellingwood e Galambos](#page-86-10) [\(1982\)](#page-86-10), [Nowak e Szerszen](#page-87-8) [\(2003\)](#page-87-8), [Szerszen](#page-88-3) [e Nowak](#page-88-3) [\(2003\)](#page-88-3), [Santiago](#page-87-9) [\(2019\)](#page-87-9) e [Santiago e Beck](#page-87-10) [\(2017\)](#page-87-10), as quais foram obtidas após milhares de ensaios com corpos de provas, realizados com base em especificações estabelecidas tanto por normas nacionais como internacionais.

Dessa forma, os dados estatísticos apresentados a seguir referem-se as variáveis aleatórias ou de projeto, descritas na equação de estado limite [\(122\)](#page-68-0), cujas informações referentes a distribuição de probabilidade e os valores dos parâmetros foram baseados nos trabalhos de [Santos, Stucchi e Beck](#page-87-5) [\(2014\)](#page-87-5) e [Ames](#page-86-11) [\(2019\)](#page-86-11), os quais foram todos baseados na literatura nacional brasileira.

- $X_1$ : é uma variável gaussiana que corresponde a área de aço  $A_s = \rho \cdot b_w \cdot h$ , com média  $\mu_{X_1} = 1{,}01 \cdot A_s$  e desvio padrão  $\sigma_{X_1} = 0{,}04 \cdot \mu_{X_1};$
- $X_2$ : é uma variável gaussiana que corresponde a tensão de escoamento de aço  $f_{yd}$ , com média  $\mu_{X_2} = 1{,}22 \cdot f_{yk}$  e desvio padrão  $\sigma_{X_2} = 0{,}04 \cdot \mu_{X_2}$  ;
- $\bullet$   $X_3$ : é uma variável gaussiana que corresponde a altura útil da seção transversal  $d$ , cuja média  $\mu_{X_3} = 0.9 \cdot h + 1$  e desvio padrão  $\sigma_{X_3} = 1$ ;
- $X_4$ : é uma variável gaussiana que corresponde a largura da base  $b_w$ , cuja média é definida como  $\mu_{X_4} = max \{b_w + 0.03 \cdot b_w; b_w + 0.3\}$  e o desvio padrão é dado por  $\sigma_{X_4} = max \{0,006 \cdot b_w + 0,4;1\};$
- $X_5$ : variável gaussiana que corresponde a resistência do concreto a compressão  $f_{cd}$ , sendo que  $\mu_{X_5} = \omega_1 \cdot f_{ck}$  e  $\sigma_{X_5} = \omega_2 \cdot \mu_{X_5}$  em que

$$
\omega_{1} = \begin{cases}\n1,31 \text{ para } f_{ck} = 2,0 \frac{kN}{cm^{2}} \\
1,21 \text{ para } f_{ck} = 2,5 \frac{kN}{cm^{2}} \\
1,24 \text{ para } f_{ck} = 3,0 \frac{kN}{cm^{2}} \\
1,23 \text{ para } f_{ck} = 3,5 \frac{kN}{cm^{2}} \\
1,12 \text{ para } f_{ck} = 4,0 \frac{kN}{cm^{2}} \\
1,13 \text{ para } f_{ck} = 4,5 \frac{kN}{cm^{2}} \\
1,12 \text{ para } f_{ck} = 5,0 \frac{kN}{cm^{2}}\n\end{cases}
$$
\n(123)
$$
\omega_2 = \begin{cases}\n0,21 \text{ para } f_{ck} = 2,0 \frac{kN}{cm^2} \\
0,16 \text{ para } f_{ck} = 2,5 \frac{kN}{cm^2} \\
0,16 \text{ para } f_{ck} = 3,0 \frac{kN}{cm^2} \\
0,15 \text{ para } f_{ck} = 3,5 \frac{kN}{cm^2} \\
0,10 \text{ para } f_{ck} = 4,0 \frac{kN}{cm^2} \\
0,10 \text{ para } f_{ck} = 4,5 \frac{kN}{cm^2} \\
0,10 \text{ para } f_{ck} = 5,0 \frac{kN}{cm^2}\n\end{cases}
$$
\n(124)

- $X_6$ : é uma variável gaussiana que corresponde ao momento característico,  $M_{Sak}$ (ações permanentes), sendo que  $\mu_{X_6} = 1{,}06 \cdot M_{Sgk}$  e  $\sigma_{X_6} = 0{,}12 \cdot \mu_{X_6};$
- $\bullet$   $X_7$ : é uma variável que segue a distribuição gumbel e que corresponde ao momento característico,  $M_{Sak}$  (ações variáveis do tipo acidental), com valor médio dado por  $\mu_{X_7} = M_{Sqk}$  e desvio padrão  $\sigma_{X_7} = 0{,}4\cdot\mu_{X_7};$
- $\bullet$   $X_8$ : é uma variável lognormal que corresponde a incerteza do modelo das resistências  $\theta_R$ , com valor médio  $\mu_{\theta_R} = 1,$ 2 e desvio padrão  $\sigma_{\theta_R} = 0,$ 15 ·  $\mu_{\theta_R};$
- $\,\textbf{\textit{--}}\,$   $X_9$ : é uma variável lognormal que corresponde a incerteza de modelos das solicitações  $\theta_S$ , referente as ações permanentes, em que  $\mu_{\theta_S}=1$  e  $\sigma_{\theta_S}=0,$ 10 ·  $\mu_{\theta_S}.$

Os parâmetros das variáveis de projeto,  $\mu_{X_i}$  e  $\sigma_{X_i}$  em que  $i=1,\ldots,9$ , são dependentes de diversas características de projeto, tais como: geometria da seção transversal (base a altura), resistências do aço e do concreto, carregamentos impostos à viga e, além disso, coeficientes relacionados tanto a incertezas dos modelos das resistências quanto das solicitações.

Primeiramente, com relação as solicitações, considerou-se a taxa de carregamento  $(\tau)$ que corresponde a razão entre os momentos solicitantes provenientes dos carregamentos acidental e total, respectivamente, a qual à viga está submetida. Assim,

$$
\tau = \frac{M_{Sqk}}{M_{Sqk} + M_{Sgk}} = \frac{M_{Sqk}}{M_{Sk}},\tag{125}
$$

em que  $M_{Sqk}$  é o momento característico de solicitação devido a ação acidental,  $M_{Sgk}$  é o momento característico de solicitação devido a ação permanente e  $M_{Sk}$  é o momento característico de solicitação total. Como nesse trabalho foi considerado o dimensionamento para o caso mais econômico,  $M_{Sk} = M_{Rk}$ , consequentemente,

$$
M_{Sqk} = \tau \cdot M_{Rk} \tag{126}
$$

sendo  $M_{Rk}$  definido de acordo com a expressão [\(119\)](#page-67-0) e a taxa de carregamento  $\tau$  fixada no intervalo de  $]0,1[$ .

A resistência do concreto  $f_{ck}$  foi estabelecida visando atender os valores definidos pela ABNT NBR 6118:2014 para concretos classificados no grupo I. Já a taxa de armadura  $(\rho)$ , foi estabelecida de duas formas. Na primeira, taxas mínimas de armaduras  $(\rho_{min})$  foram fixadas, de acordo com o valor de  $f_{ck}$ , de modo a atender os limites definidos pela ABNT NBR 6118:2014. Já no segundo caso, valores adicionais, superiores a taxa mínima, foram incorporados na análise, a fim de observar a influência da taxa de armadura no valor do índice de confiabilidade.

No intuito de investigar a confiabilidade estrutural de diversas configurações de vigas foram considerados, na implementação dos algoritmos, cenários com diferentes valores para as características mencionadas, conforme descrito na Tabela [7,](#page-73-0) os quais serão denominados daqui em diante de parâmetros de projeto.

<span id="page-73-0"></span>

| <b>Parâmetros</b>           | <b>Nomenclatura</b>       | <b>Valores</b>                     |  |  |  |  |  |  |  |
|-----------------------------|---------------------------|------------------------------------|--|--|--|--|--|--|--|
| Taxa de carregamento        | $\tau$                    | $[0,1]$ com incremento de $0,1$    |  |  |  |  |  |  |  |
| Taxa de armadura do aço     | $\rho(\%)$                | 0,150; 0,164; 0,179; 0,194; 0,208  |  |  |  |  |  |  |  |
|                             |                           | 0,30; 0,45; 0,60; 0,75; 0,90; 1,05 |  |  |  |  |  |  |  |
| Base da seção transversal   | $b_w$ $\left( cm \right)$ | 14 e 19                            |  |  |  |  |  |  |  |
| Altura da seção transversal | h(cm)                     | $30, 35, 40, 45, 50$ e $55$        |  |  |  |  |  |  |  |
| Resistência característica  | $f_{ck}$ (MPa)            | 20; 25; 30; 35; 40; 45; 50; 55     |  |  |  |  |  |  |  |
| do concreto à compressão    |                           |                                    |  |  |  |  |  |  |  |
| Valor característico        |                           |                                    |  |  |  |  |  |  |  |
| do aco ao escoamento        | $f_{yk}$ (MPa)            | 500                                |  |  |  |  |  |  |  |
| Incerteza do modelo         |                           | 1,2                                |  |  |  |  |  |  |  |
| das resistências            | $\theta_R$                |                                    |  |  |  |  |  |  |  |
| Incerteza do modelo         |                           |                                    |  |  |  |  |  |  |  |
| das solicitações            | $\theta_S$                |                                    |  |  |  |  |  |  |  |
|                             |                           |                                    |  |  |  |  |  |  |  |

**Tabela 7 – Parâmetros de projeto considerados na análise**

**Fonte: Autoria Própria (2022).**

Em todos os testes, resultados cujos valores da posição da linha ultrapassaram  $\beta_x =$  $\overline{x}$  $\overline{d}$  $= 0.45$  foram desconsiderados da análise, garantindo os critérios definidos pelos domínios de deformação 2 e 3, conforme discutido na seção [3.8.](#page-61-0)

### 4.2.2 Escolha dos parâmetros referentes aos algoritmos

Na implementação dos algoritmos iHLRF, nHLRF e HLRF-BFGS alguns parâmetros próprios de suas configurações são necessários. Sendo assim, foram estabelecidos os seguintes valores para as constantes dos algoritmos, as quais foram estabelecidas com base nos trabalhos de [Santosh](#page-88-0) *et al.* [\(2006\)](#page-88-0), [Santos, Matioli e Beck](#page-88-1) [\(2012\)](#page-88-1) e [Periçaro](#page-87-0) *et al.* [\(2015\)](#page-87-0).

• iHLRF:  $\eta=10$ ,  $\alpha^0=1$  e  $m_1=0,1;$ 

• <code>nHLRF:</code>  $\eta = 10,$   $c^0 = 1,$   $\alpha^0 = 1,$   $m_1 = 0,$ 1 e  $m_2 = 0,$ 9;

• HLRF-BFGS:  $\eta = 0.5$  e  $\gamma = 2$ .

#### 4.2.3 Escolha do ponto inicial

O ponto médio das variáveis foi definido como o ponto inicial para cada um dos problemas em todos os algoritmos executados nesse trabalho.

#### 4.2.4 Escolha do critério de parada

Na execução dos 4 algoritmos foi estabelecido um tempo computacional máximo de 1 hora e um limite máximo de 100 iterações. Além disso, os algoritmos também foram interrompidos quando

$$
\left|h(\mathbf{y}^k)\right| < \varepsilon \ \mathbf{e} \ 1 - \frac{\left|\nabla h(\mathbf{y}^k)^T \mathbf{y}^k\right|}{\|\nabla h(\mathbf{y}^k)\| \ \|\mathbf{y}^k\|} < \varepsilon,
$$

em que  $\varepsilon=10^{-4}.$ 

# 4.2.5 Análise do índice de confiabilidade alvo

O índice de confiabilidade alvo é definido com base na análise de confiabilidade estrutural de elementos já existentes e que apresentam desempenho satisfatório. Nesse sentido, na literatura estão presentes trabalhos, como de [Santiago](#page-87-1) [\(2019\)](#page-87-1) e [Souza Junior](#page-88-2) [\(2008\)](#page-88-2), que consideram que o índice de confiabilidade igual a 3,0 é adequado para vigas em concreto armado.

Por outro lado, [Melchers](#page-87-2) [\(1999\)](#page-87-2) considera que para edificações comerciais e residenciais o índice costuma ficar entre 3,0 e 3,5.

Na próxima seção, é realizada uma discussão acerca dos resultados numéricos obtidos na implementação via *software* Matlab, bem como uma análise sobre a performance dos algoritmos HLRF, iHLRF, nHLRF e HLRF-BFGS.

# **5 RESULTADOS DOS EXPERIMENTOS NUMÉRICOS**

Essa seção é dedicada a apresentação dos resultados numéricos obtidos por meio da implementação computacional via *software* Matlab. Primeiramente, é apresentada uma discussão acerca do desempenho dos algoritmos HLRF, iHLRF, nHLRF e HLRF-BFGS na determinação do índice de confiabilidade  $(\beta)$  para vigas em concreto armado submetidas a flexão simples. Na sequência, é abordada uma análise com relação à influência da geometria da viga, da resistência característica do concreto à compressão, da taxa de armadura e da taxa de carregamento, na probabilidade de falha das vigas consideradas.

#### **5.1 Comparação do desempenho dos algoritmos**

Os algoritmos foram executados fixando-se, inicialmente, a taxa de carregamento  $\tau$ no intervalo ]0,1[, com incremento de 0,1. Para cada incremento, fixado *a priori*, os outros parâmetros de projeto variaram em seus respectivos intervalos, ou seja,  $f_{ck}$  (MPa) =  $[20; 25; 30; 35; 40; 45; 50], b(cm) = [14; 19], h(cm) = [30; 35; 40; 45; 50; 55].$  Visando atender a taxa mínima de armadura exigida pela norma ABNT NBR 6118:2014, item 17.3.5.2.1, os valores de  $\rho_{min}$  foram fixados de acordo com  $f_{ck}$ , conforme apresentado na Tabela [8.](#page-75-0)

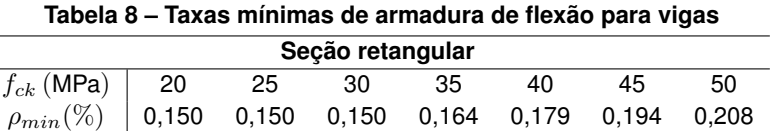

<span id="page-75-0"></span>**Fonte: Adaptado da Associação Brasileira de Normas Técnicas – ABNT NBR 6118 (2014, p.130).**

Nesse contexto, uma vez definidos os valores e os incrementos de cada parâmetro, conforme apresentado na Tabela [7,](#page-73-0) foram executados  $11 \times 7 \times 2 \times 6 = 924$  problemas para cada algoritmo, sendo 11 possibilidades para o valor de  $\tau$ , 7 possibilidades para  $f_{ck}$ , 2 possibilidades para  $b$  e 6 possibilidades para  $h$ .

Os resultados obtidos por meio da execução dos algoritmos HLRF, iHLRF, nHLRF e HLRF-BFGS foram organizados em planilhas eletrônicas individualizadas, por meio do *software* Excel. Para cada planilha eletrônica, foram selecionados os maiores valores para o índice de confiabilidade  $(\beta)$ , referentes as taxas de carregamento  $\tau$ . Após análise dos resultados, observou-se que os algoritmos determinaram as mesmas soluções, as quais, por essa razão, estão dispostas em uma única tabela (Tabela [9\)](#page-76-0).

A Tabela [9](#page-76-0) apresenta a taxa de carregamento  $(\tau)$ , o índice de confiabilidade  $(\beta)$ , a probabilidade de falha  $(P_f)$ , os parâmetros de projeto  $f_{ck}$ ,  $\rho$ ,  $b$  e  $h$  e a posição da linha neutra  $(\beta_x)$ . O índice de confiabilidade  $(\beta)$  corresponde a melhor solução para cada taxa de carregamento  $(\tau)$ . Note que, muito embora os algoritmos tenham sido executados considerandos os distintos valores de  $f_{ck}$ ,  $\rho$ ,  $b$  e  $h$ , na solução, independentemente do valor de  $\tau$ , os resultados se mantiveram iguais a  $f_{ck} = 20$ MPa,  $\rho = 0.15\%$ ,  $b = 14$ cm e  $h = 30$ cm. Observe ainda

<span id="page-76-0"></span>

| $\tau$              |             | $\overline{P}f$ | $f_{ck}$ (MPa) | $\rho(\%)$ | b(cm) | h(cm) | $\beta_x =$ |
|---------------------|-------------|-----------------|----------------|------------|-------|-------|-------------|
| $1 \times 10^{-10}$ | 3,848374028 | 5,94522e-05     | 20             | 0,15       | 14    | 30    | 0.074595055 |
| 0,1                 | 3,931871987 | 4,21435e-05     | 20             | 0,15       | 14    | 30    | 0.074595055 |
| 0,2                 | 3,859162505 | 5,68881e-05     | 20             | 0,15       | 14    | 30    | 0.074595055 |
| 0,3                 | 3,614183652 | 0.000150648     | 20             | 0,15       | 14    | 30    | 0,074595055 |
| 0.4                 | 3,341032481 | 0.000417337     | 20             | 0,15       | 14    | 30    | 0.074595055 |
| 0.5                 | 3.096431939 | 0.000979324     | 20             | 0.15       | 14    | 30    | 0,074595055 |
| 0,6                 | 2,885814528 | 0.001952011     | 20             | 0,15       | 14    | 30    | 0.074595055 |
| 0,7                 | 2,704817409 | 0.003417097     | 20             | 0.15       | 14    | 30    | 0.074595055 |
| 0,8                 | 2,548178668 | 0.00541435      | 20             | 0,15       | 14    | 30    | 0.074595055 |
| 0.9                 | 2,411401531 | 0.007945671     | 20             | 0,15       | 14    | 30    | 0.074595055 |
| 0,9999999999        | 2,290909121 | 0.010984335     | 2              | 0.15       | 14    | 30    | 0.074595055 |

**Tabela 9 – Performance dos algoritmos com base na taxa de carregamento**  $(\tau)$ 

**Fonte: Autoria Própria (2022).**

que, os valores obtidos para  $\beta_x$  atendem ao limite estabelecido pela ABNT NBR 6118:2014, isto é,  $\beta_x \leq 0.45$ , os quais indicam que as vigas consideradas estão no domínio 2 de deformação  $(0 < \beta_x < 0.259)$  e seu estado limite será atingido pela máxima deformação do aço.

A análise do desempenho dos algoritmos foi realizada com base em quatro medidas de performance: 1. *iter*, que representa o número de iterações; 2. *fun*, que refere-se ao número total de avaliações da função desempenho; 3. *grad*, que representa o número de avaliações do gradiente da função desempenho e; 4. *tempo*, que é o tempo computacional gasto na execução do algoritmo.

A Figura [15](#page-76-1) ilustra o desempenho dos algoritmos com relação ao número de iterações necessárias para a obtenção do índice de confiabilidade  $(\beta)$ . Note que os algoritmos HLRF, iHLRF e nHLRF possuem desempenho equivalente no que diz respeito ao número de iterações, enquanto o HLRF-BFGS se mostrou mais eficiente para  $0, 1 \leq \tau \leq 0, 6$ .

<span id="page-76-1"></span>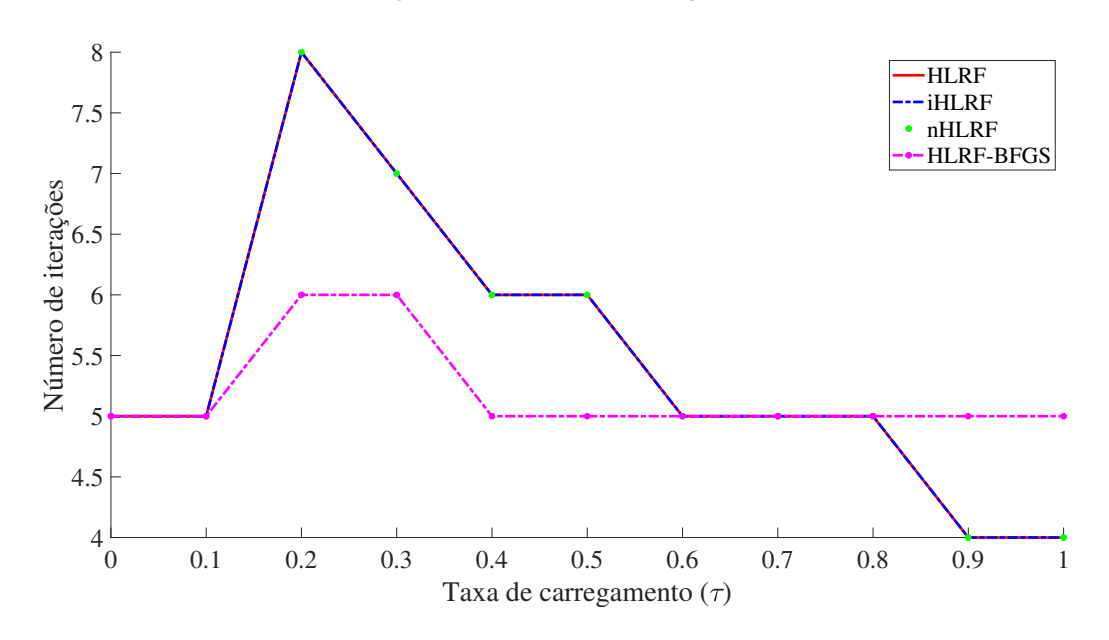

**Figura 15 – Número de iterações**

**Fonte: Autoria Própria (2022).**

De maneira semelhante ao desempenho dos algoritmos com base no número de iterações, o algoritmo HLRF-BFGS também apresentou um número inferior de avaliação de função e de gradiente, conforme ilustrado nas Figuras [16](#page-77-0) e [17.](#page-77-1)

<span id="page-77-0"></span>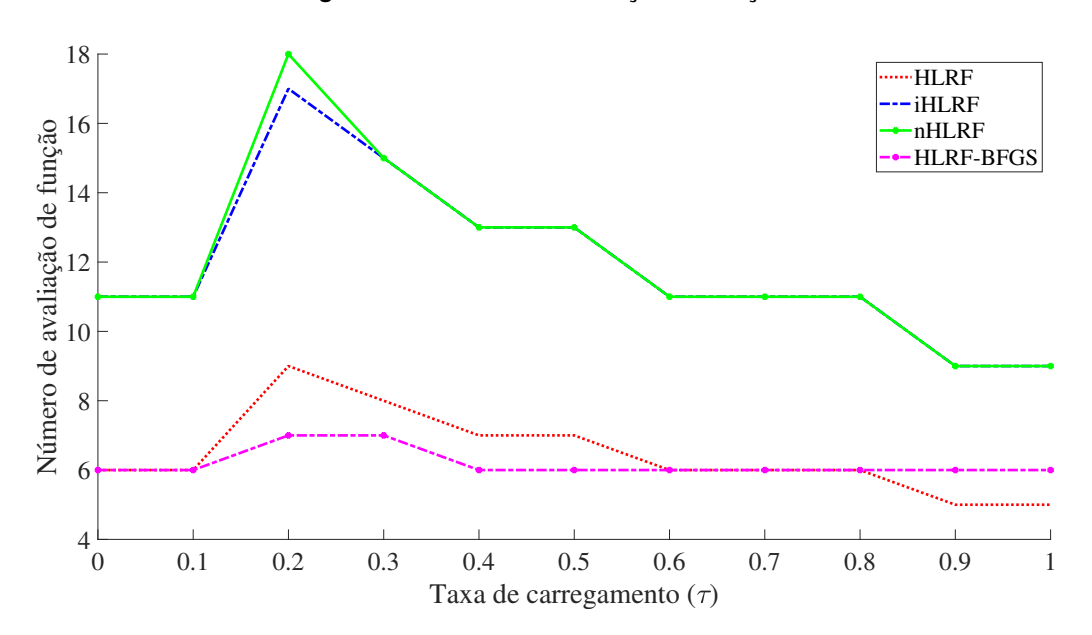

**Figura 16 – Número de avaliação de função**

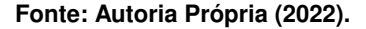

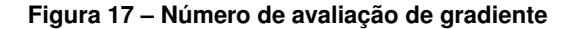

<span id="page-77-1"></span>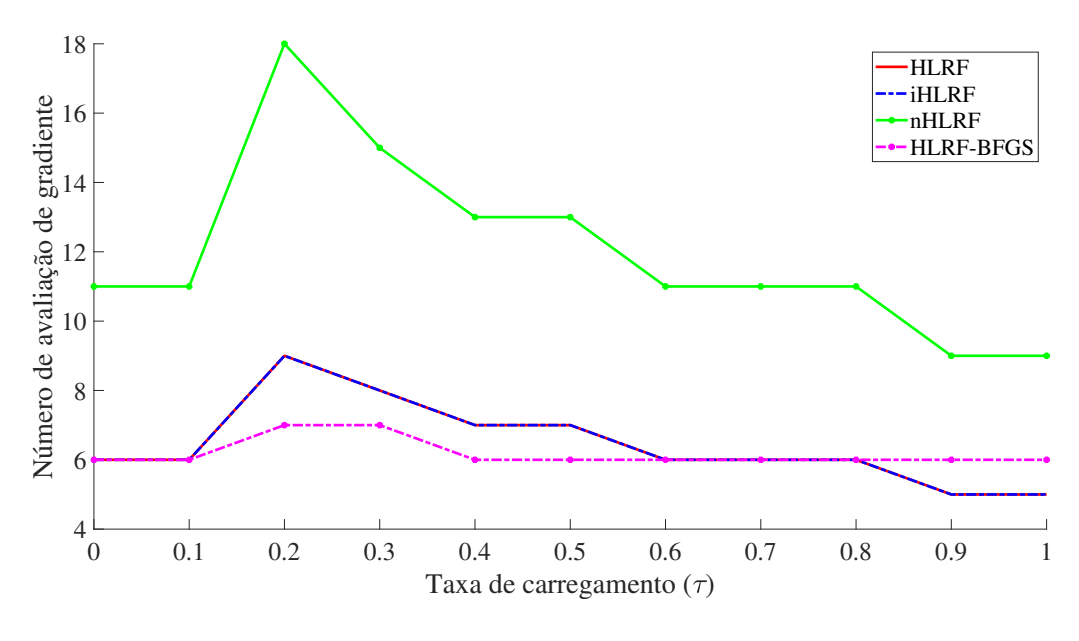

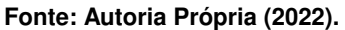

Isso ocorre devido ao fato de que os algoritmos HLRF e HLRF-BFGS desempenham, em cada iteração, apenas uma avaliação de função e uma avaliação de gradiente. Além disso, o número dessas avaliações é uma unidade superior ao número de iterações, uma vez que tais avaliações são realizadas no ponto inicial para a verificação do critério de parada. Por outro lado,

os algoritmos iHLRF e nHLRF naturalmente realizam um número maior de avaliações de funções e de gradiente, em virtude da execução da busca linear na determinação do comprimento do passo no processo de otimização.

Com relação ao tempo computacional, os algoritmos apresentaram desempenho similar. Muito embora a Figura [18](#page-78-0) ilustre valores distintos para o tempo de execução para cada algoritmo, a diferença entre tais valores não é relevante, visto que é da ordem de centésimos de segundo.

<span id="page-78-0"></span>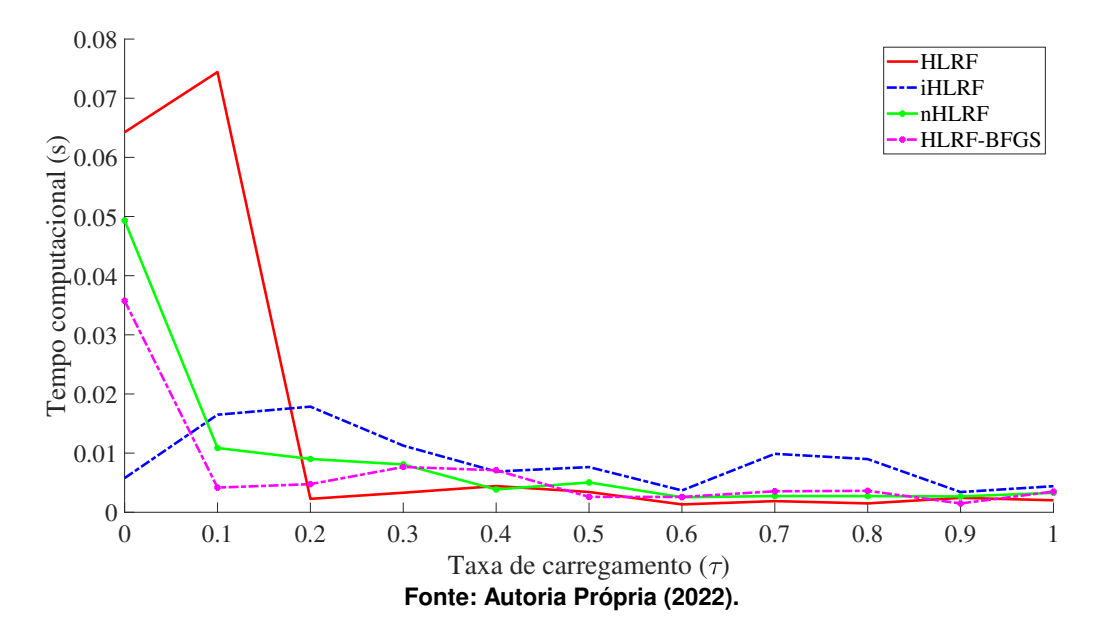

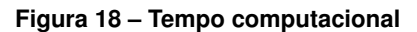

Finalmente, as Figuras [19](#page-78-1) e [20](#page-79-0) apresentam o índice de confiabilidade ótimo  $(\beta)$  e a probabilidade de falha  $(P_f)$  em função da taxa de carregamento  $(\tau)$ .

<span id="page-78-1"></span>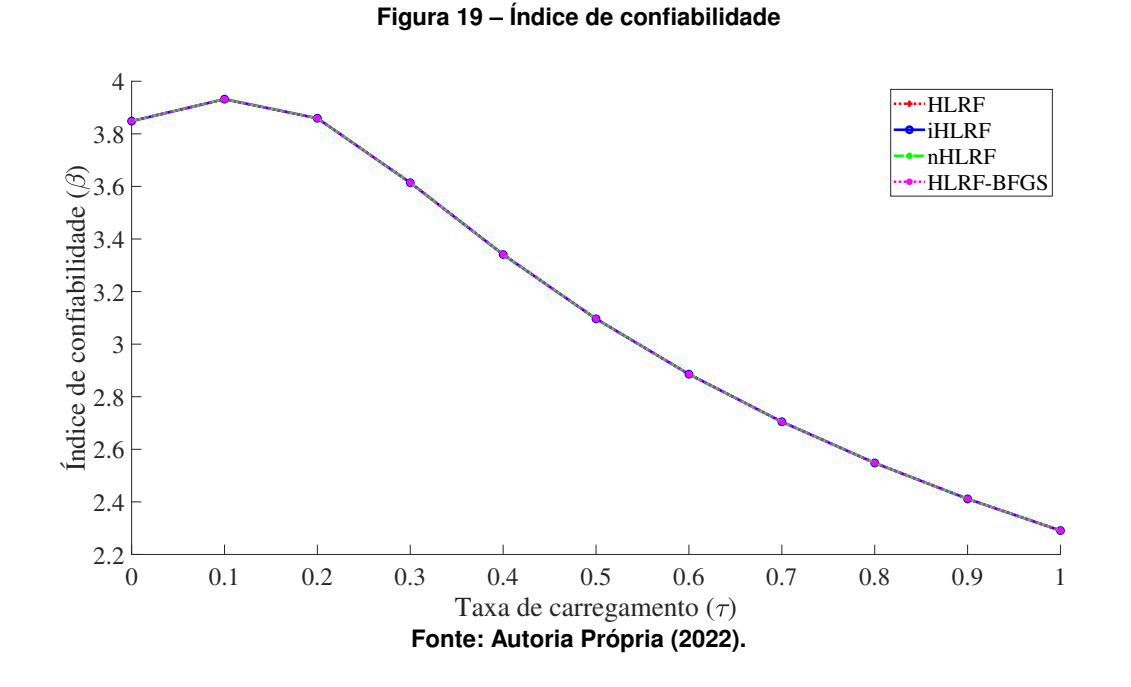

Observe que, as curvas que ilustram o desempenho dos algoritmos estão sobrepostas em ambas as figuras, indicando a equivalência das soluções, conforme mencionado anteriormente. Além disso, note que o pior cenário para o índice de confiabilidade  $(\beta)$  ocorre quando o momento solicitante decorrente de carregamento variável é relativamente grande em relação ao momento solicitante total, ou seja, para valores maiores de  $\tau$ . Segundo Beck, para vigas em concreto armado de edifícios dimensionados de acordo com a ABNT NBR 6118:2014, são usualmente empregadas taxas de carregamento entre  $0.1$  e  $0.6$ , com  $\beta = 3.35$  e  $\rho = 0.15\%$ .

Por outro lado, diferentemente do índice de confiabilidade, os maiores valores de  $\tau$  fornecem, também, os maiores valores da probabilidade de falha, uma vez que  $P_f = \Phi(-\beta)$ .

<span id="page-79-0"></span>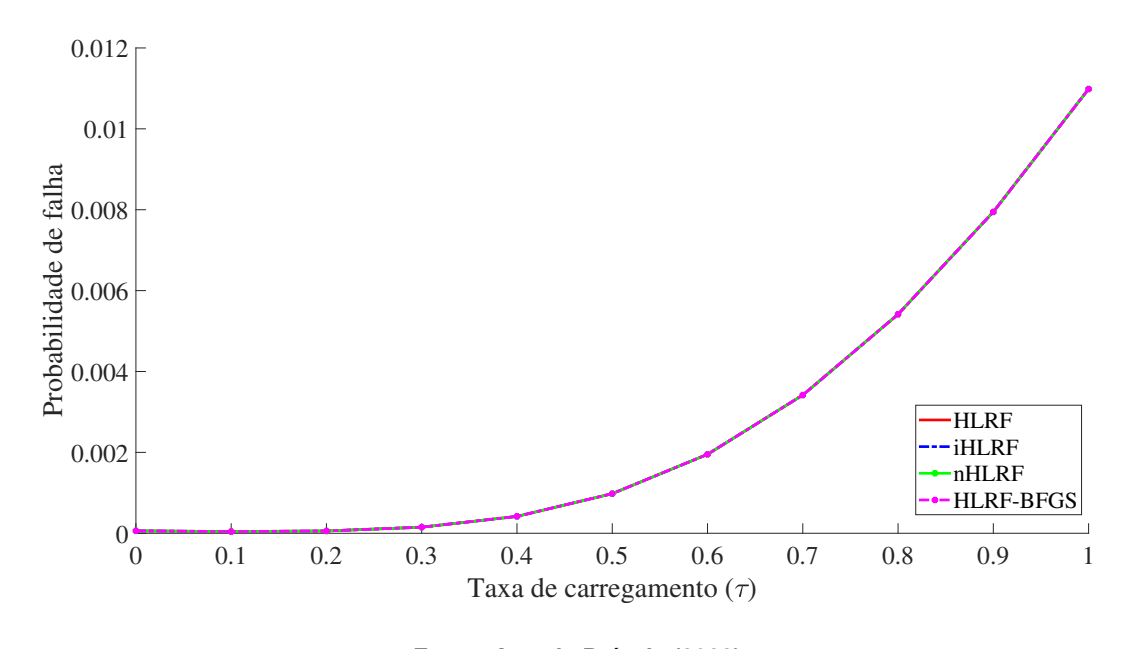

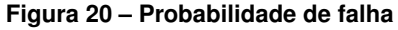

**Fonte: Autoria Própria (2022).**

Na próxima seção, é apresentada uma análise acerca da influência da geometria da viga, da resistência característica do concreto à compressão, da taxa de armadura e da taxa de carregamento, relacionados aos modelos de vigas considerados, no índice de confiabilidade.

#### **5.2 Análise da influência dos parâmetros no índice de confiabilidade**

Conforme discutido anteriormente, os algoritmos HLRF, iHLRF, nHLRF e HLRF-BFGS apresentaram a mesma solução para o índice de confiabilidade e a probabilidade de falha para todos os modelos de vigas considerados. Sendo assim, a análise da influência dos parâmetros no índice de confiabilidade foi realizada por meio da execução do algoritmo HLRF-BFGS, dada a sua eficiência em relação ao número de avaliação de função e gradiente.

#### 5.2.1 Análise do índice de confiabilidade em função da taxa de carregamento e de armadura

Primeiramente, investigou-se a influência do índice de confiabilidade  $(\beta)$  em função da taxa de carregamento  $(\tau)$  e da taxa de armadura mínima do aço  $(\rho_{min})$ . Para tanto, fixou-se a taxa de carregamento e, em seguida, analisou-se o índice de confiabilidade para diferentes configurações da taxa de armadura mínima do aço, considerando  $f_{ck}$ ,  $b$  e  $h$  variando em seus respectivos intervalos<sup>[1](#page-80-0)</sup>. Todavia, mesmo diante das diversas possibilidades para cada parâmetro  $(f_{ck}, b$  e  $h$ ), os mesmos apresentam os valores  $2kN/cm^2$ ,  $14cm$  e  $30cm$ , respectivamente, independentemente dos cenários. O resultado é apresentado a seguir, por meio da Figura [21.](#page-80-1)

<span id="page-80-1"></span>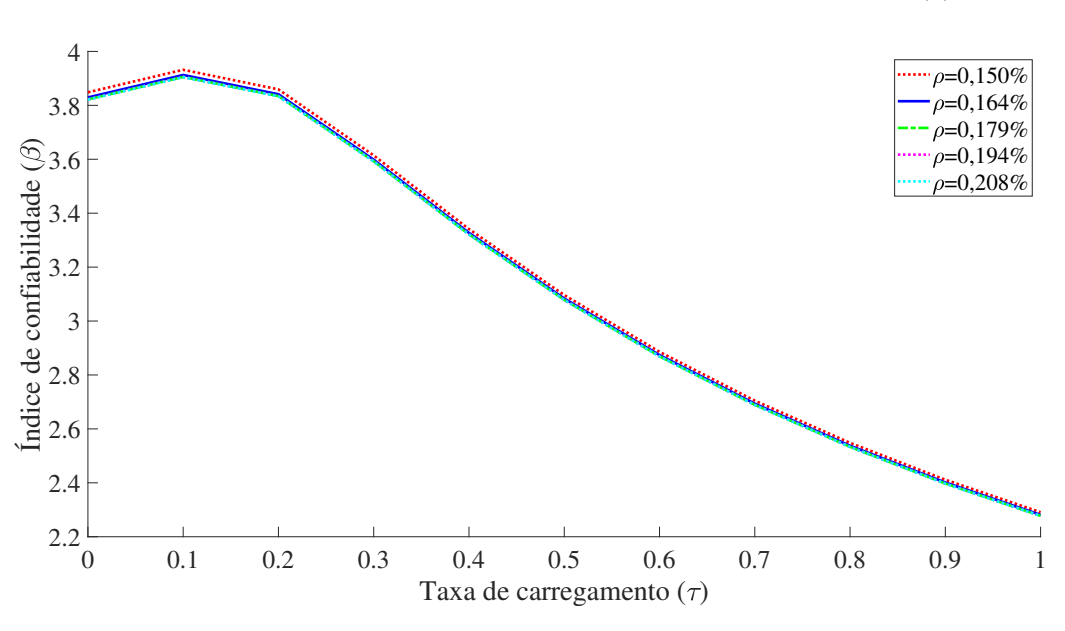

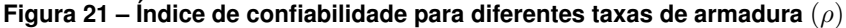

**Fonte: Autoria Própria (2022).**

De acordo com a Figura [21,](#page-80-1) pode-se observar que o índice de confiabilidade diminuiu com o aumento da taxa de carregamento, independentemente do valor da taxa de armadura mínima. Além disso, o melhor cenário para o índice de confiabilidade ( $\beta$ ) foi obtido para  $\tau = 0.1$ e  $\rho = 0.150\%$ .

Dessa forma, a fim de verificar o comportamento do índice de confiabilidade para taxas de armaduras superiores ao mínimo estabelecido pela ABNT NBR 6118:2014, foram realizados experimentos numéricos adicionais considerando  $0.30\% \le \rho \le 1.05\%$ , com incremento de 0,15%. Novamente, os valores e os incrementos de cada parâmetro foram estabelecidos, conforme apresentado na Tabela [7,](#page-73-0) de modo que foram executados  $11 \times 7 \times 2 \times 6 \times 6 = 5544$ problemas, sendo 11 possibilidades para o valor de  $\tau$ , 7 possibilidades para  $f_{ck}$ , 2 possibilidades para  $b$ , 6 possibilidades para  $h$  e 6 possibilidades para  $\rho$ .

Os resultados são apresentados na Figura [22.](#page-81-0)

<span id="page-80-0"></span><sup>&</sup>lt;sup>1</sup> Conforme mencionado na seção anterior, os intervalos considerados para  $f_{ck}$   $(kN/cm^2)$ ,  $b(cm)$  e  $h(cm)$ foram, respectivamente, [2,0; 2,5; 3,0; 3,5; 4,0; 4,5; 5,0], [14; 19] e [30; 35; 40; 45; 50; 55].

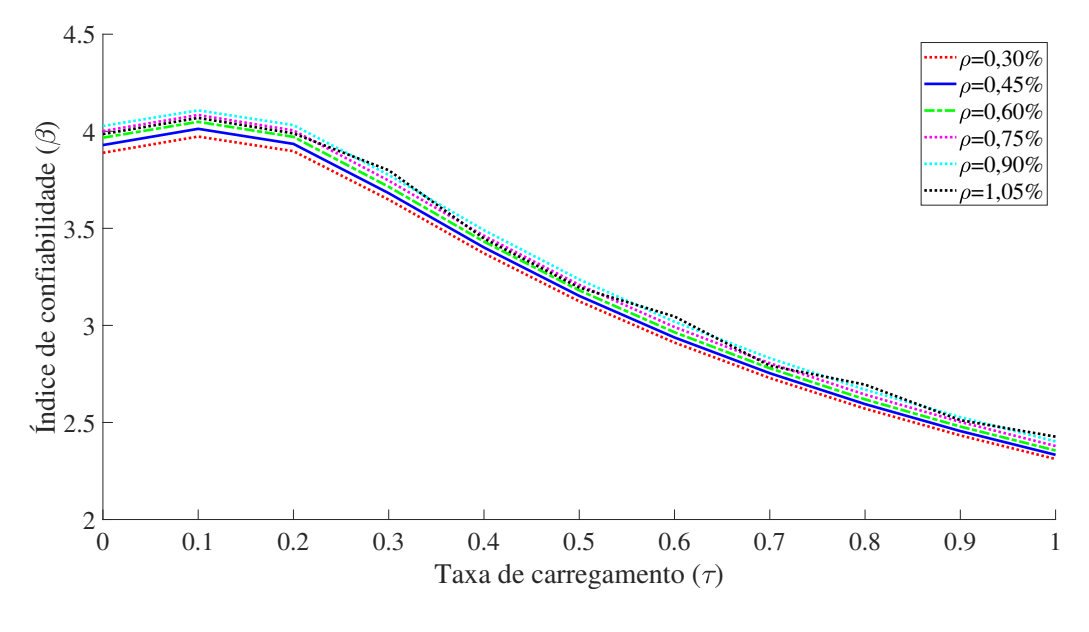

<span id="page-81-0"></span>Figura 22 – Índice de confiabilidade para diferentes taxas de armadura ( $\rho$ ) superiores aos valores mínimos **estabelecidos pela ABNT NBR6118:2014**

**Fonte: Autoria Própria (2022).**

Pode-se observar, considerando a Figura [22,](#page-81-0) que os índices de confiabilidade determinados a partir de taxas de armaduras maiores que as mínimas conduzem, de maneira geral, a resultados superiores aos obtidos com taxa mínima de armadura (Figura [21\)](#page-80-1). Por outro lado, o comportamento do índice de confiabilidade se manteve equivalente ao caso anterior, isto é, quanto maior a taxa de carregamento, menor o índice de confiabilidade, independentemente da taxa de armadura para os modelos de vigas considerados.

# 5.2.2 Análise do índice de confiabilidade com base na resistência característica do concreto à compressão

Para essa análise, verificou-se a influência da resistência característica do concreto à compressão  $(f_{ck})$  na determinação do índice de confiabilidade  $(\beta)$  das vigas submetidas a flexão para diferentes taxas de carregamento. Para tanto, os experimentos numéricos foram realizados considerando vigas com área de seção transversal fixas em  $420 cm^2$  e  $570 cm^2$ , ou seja, de dimensões  $14cm \times 30cm$  e  $19cm \times 30cm$ , respectivamente. Além disso, para cada  $f_{ck}$ , as taxas mínimas de armadura foram estabelecidas de acordo com a Tabela [8.](#page-75-0) Os índices de confiabilidade obtidos para os casos  $420 cm^2$  e  $570 cm^2$  são apresentados nas Figuras [23](#page-82-0) e [24,](#page-82-1) respectivamente.

De acordo com as Figuras [23](#page-82-0) e [24,](#page-82-1) pode-se notar que, para ambas as seções transversais, houve uma diminuição do índice de confiabilidade conforme o aumento da resistência característica do concreto à compressão, mesmo que da ordem de  $10^{-1}$ , para cada taxa de car-

<span id="page-82-0"></span>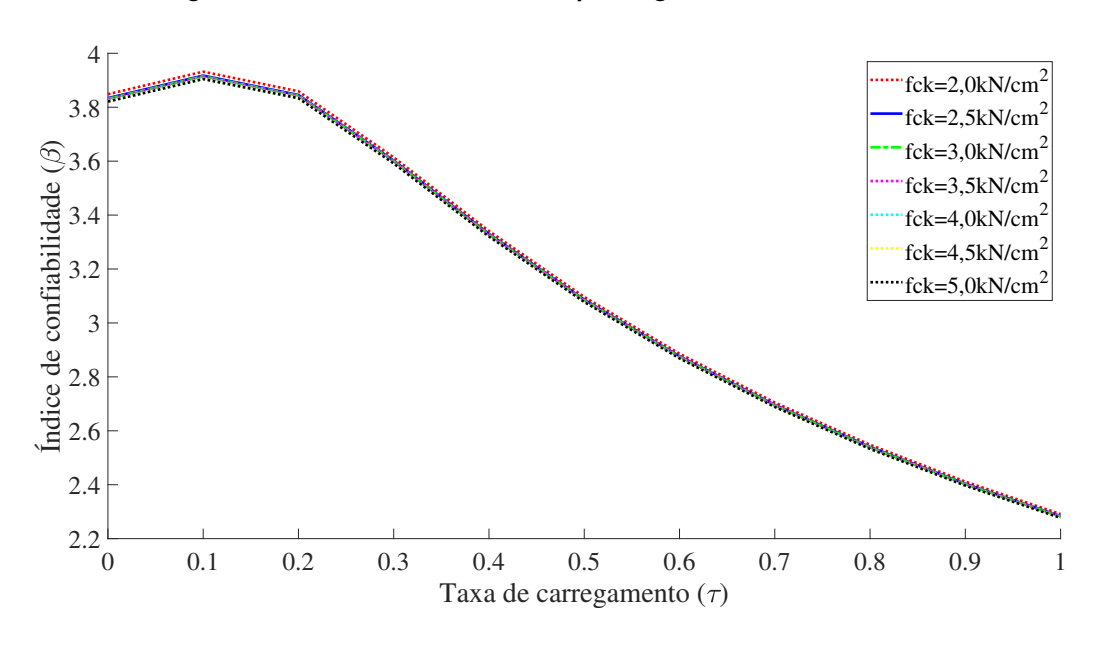

**Figura 23 – Índice de confiabilidade para vigas de dimensão** 14 × 30

**Fonte: Autoria Própria (2022).**

**Figura 24 – Índice de confiabilidade para vigas de dimensão** 19 × 30

<span id="page-82-1"></span>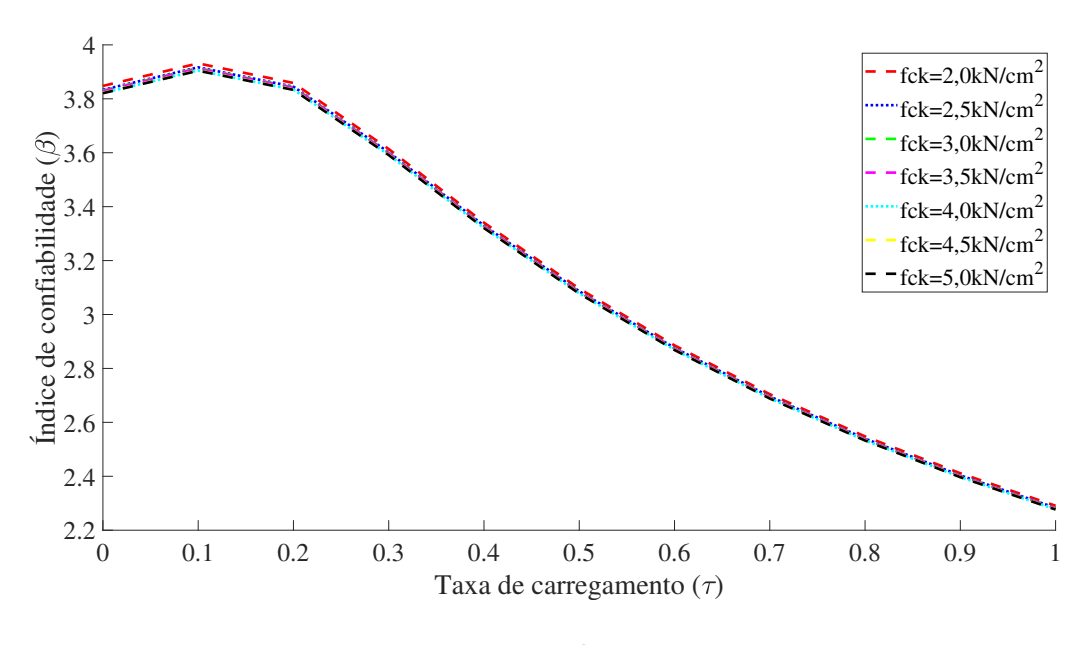

**Fonte: Autoria Própria (2022).**

regamento  $(\tau)$ . Sendo assim, a variação da área de seção transversal não ofereceu mudança significativa nos índices de confiabilidade  $(\beta)$ , quando comparado a taxa de carregamento.

5.2.3 Análise do índice de confiabilidade com base na geometria da seção transversal da viga

Por fim, nessa análise, verificou-se a influência da área de seção transversal na determinação do índice de confiabilidade  $(\beta)$ , considerando três taxas de carregamento escolhidas aleatoriamente,  $\tau = 0.1$ ,  $\tau = 0.5$  e  $\tau = 0.9$ . Nesse sentido, considerou-se seções transversais de base 14 e 19 $cm$  e altura variando de 30 à 55 $cm$ , com incremento de 5 $cm$ . Novamente, os parâmetros  $f_{ck}$  e  $\rho_{min}$  variaram dentro dos intervalos definidos anteriormente. No entanto, os melhores índices de confiabilidade foram obtidos para  $f_{ck}=2kN/cm^2$  e  $\rho=0,15\%$ , conforme ilustrado na Figura [25.](#page-83-0)

<span id="page-83-0"></span>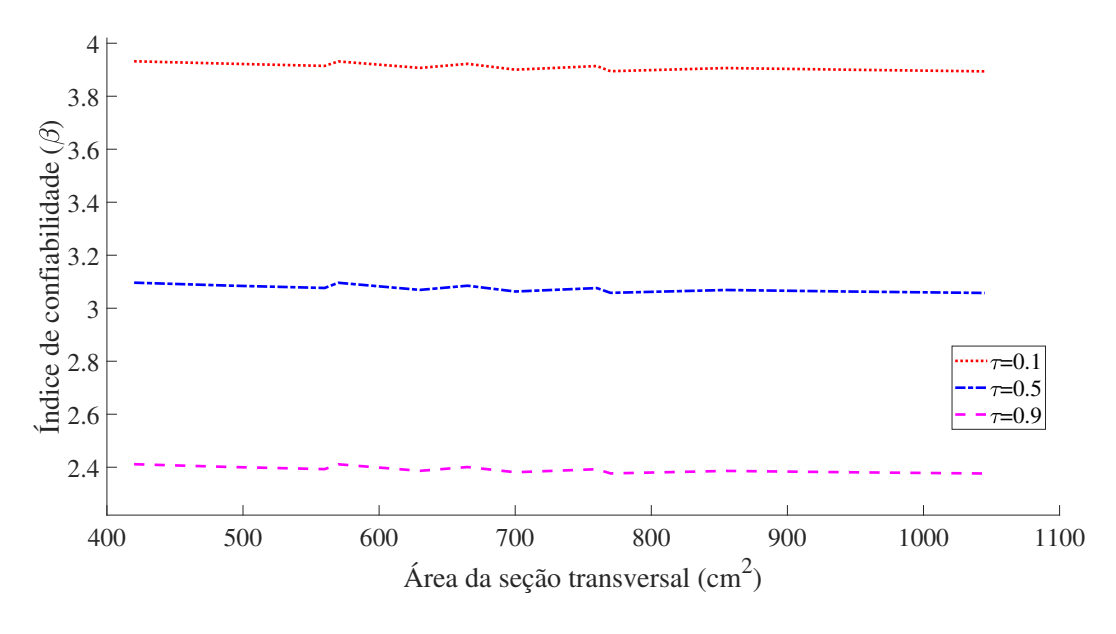

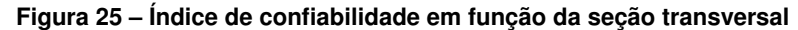

**Fonte: Autoria Própria (2022).**

Em contrapartida à taxa de carregamento, cuja influência é significativa sobre o índice de confiabilidade, a área da seção transversal não apresentou influência sobre  $\beta$ , uma vez que as linhas de tendência da Figura [25](#page-83-0) ilustram uma variação pouco expressiva, independentemente da taxa de carregamento.

De forma geral, os experimentos numéricos revelaram a influência de cada parâmetro de projeto sobre o índice de confiabilidade dos modelos de vigas considerados. Os resultados numéricos realizados com 924 problemas, em que a taxa mínima de armadura foi considerada, indicaram que os melhores índices de confiabilidade estiveram associados à valores mínimos tanto para área de seção transversal como para a resistência característica do concreto à compressão.

Em todos os experimentos numéricos realizados, o limite máximo de 0,45 estabelicidos pela ABNT NBR6118:2014 com relação a razão entre a linha neutra e a altura útil,  $\left(\frac{x}{y}\right)$  $\overline{d}$  $\big)$ , foi respeitado, visando garantir a ductilidade da viga. Além disso, a modelagem da equação estado limite considerada nesse trabalho foi desenvolvida considerando o binário formado entre o aço e o concreto, o que garante o emprego somente de armaduras tracionadas.

# **6 CONCLUSÕES**

A análise de confiabilidade estrutural de vigas em concreto armado submetidas à flexão simples permitiu avaliar, com base na abordagem do método FORM, a probabilidade de ruptura ou o índice de confiabilidade desse elemento estrutural durante sua vida útil. Para tanto, foi realizado o desenvolvimento da equação de estado limite para a viga considerando o dimensionamento mais econômico, isto é, quando os esforços solicitantes devido a ação do carregamento imposto ao elemento estrutural é equivalente à resistência.

Nesse sentido, foi apresentado a metodologia para o cálculo da probabilidade de falha, o qual é dado por meio da resolução de um problema de otimização restrito, cujo objetivo é a determinação do ponto de projeto, ou seja, o ponto sobre a equação de estado limite (superfície de falha) mais próximo da origem do sistema, no espaço das variáveis normais padrão e não correlacionadas.

Nesse contexto, quatro algoritmos de otimização, denominados HLRF, iHLRF, nHLRF e HLRF-BFGS, baseados no método FORM foram aplicados na avaliação da confiabilidade estrutural de vigas em concreto armado submetidas à flexão simples, cujos aspectos teóricos foram apresentados teoricamente, sendo evidenciados suas características gerais.

Sendo assim, o objetivo desse trabalho consistiu na avaliação do desempenho desses algoritmos no contexto da confiabilidade estrutural, cuja motivação surgiu do interesse em avaliar a performance dos algoritmos no caso de vigas submetidas a flexão normal, em que a equação de estado limite é possível de ser modelada analiticamente.

A análise dos resultados foi realizada em duas etapas. Na primeira, o objetivo foi avaliar a performance dos algoritmos na determinação do índice de confiabilidade estrutural e, na segunda, verificar a influência dos parâmetros de geometria, resistências e carregamentos na probabilidade de falha.

Dessa forma, experimentos numéricos com diferentes modelos de viga foram considerados. Tais modelos foram determinados a partir da variação dos valores correspondentes a base e altura (parâmetros de geometria), a resistência característica do concreto à compressão (parâmetros de resistência) e taxa carregamento acidental e permanente (parâmetros de carregamento).

Quanto ao desempenho dos algoritmos, os experimentos numéricos revelaram que tanto o HLRF, iHLF, nHLRF como o HLRF-BFGS resolveram  $100\%$  dos problemas analisados, determinando, em todos os casos, a mesma solução para os índices de confiabilidades. Com relação ao número de avaliação de função e de gradiente o algoritmo HLRF-BFGS, apresentou melhor desempenho, devido ao fato de empregar uma fórmula recursiva a cada iteração na busca pelo ponto de projeto, diferentemente dos demais algoritmos que utilizam a estratégia de busca linear. Tal característica torna o HLRF-BFGS mais vantajoso e robusto quando comparado aos demais algoritmos abordados nesse trabalho.

Na segunda etapa de análise, ficou evidente que a taxa de carregamento possui uma influência direta nos valores dos índices de confiabilidade, de modo que, quanto maior a taxa de carregamento menor o índice de confiabilidade. Logo, a proporção de momento solicitante proveniente da ação acidental com relação ao momento solicitante total deve ser cuidadosamente observada na análise da probabilidade de falha das vigas. Com relação a resistência característica do concreto à compressão, os resultados indicaram uma discreta melhoria dos valores dos índices de confiabilidade com relação ao aumento dos valores de  $f_{ck}$ . Observouse, também, que o aumento da taxa de armadura conduz ao aumento dos valores dos índices de confiabilidade estrutural. Em contrapartida, o aumento da área de seção transversal não teve influência relevante na melhoria do índice de confiabilidade, uma vez que os mesmos se mantiveram quase constantes.

Portanto, é possível concluir que a proporção de cargas variáveis no dimensionamento das vigas de acordo com a ABNT NBR6118:2014 requer cautela, a fim de determinar taxas de carregamentos que conduzem a resultados consistentes e que expressam a realidade. Além disso, essa pesquisa demonstrou que algoritmo HLRF-BFGS, cuja metodologia ainda não havia sido empregada de maneira consistente na resolução de um problema real, é uma alternativa promissora e robusta na avaliação da confiabilidade estrutural e sua aplicação deve ser realizada para mais problemas, no intuito de demonstrar sua eficiência e vantagem sobre os algoritmos aqui comparados, especialmente o HLRF.

# **6.1 Sugestões para trabalhos futuros**

Como trabalho futuro sugere-se:

- Realizar uma análise mais abrangente da influência das taxas de armaduras superiores às mínimas recomendadas pela ABNT NBR6118:2014 na probabilidade de falha de vigas submetidas à flexão simples;
- Aplicar os algoritmos de otimização na análise da confiabilidade estrutural de outros elementos estruturais, tais como pilares submetidos à flexão oblíqua.

# **REFERÊNCIAS**

ABNT. **Associação Brasileira de Normas Ténicas - NBR 8681**. 2004.

ABNT. **Associação Brasileira de Normas Ténicas - NBR 7480**. 2007.

ABNT. **Associação Brasileira de Normas Ténicas - NBR 12142**. 2010.

ABNT. **Associação Brasileira de Normas Ténicas - NBR 7222**. 2011.

ABNT. **Associação Brasileira de Normas Ténicas - NBR 6118**. 2014.

ABNT. **Associação Brasileira de Normas Ténicas - NBR 8953**. 2015.

AMES, I. **Estudo da confiabilidade estrutural no dimensionamento de vigas de concreto armado submetiddas a flexão simples**. 2019. Trabalho de conclusão de curso, Engenharia Civil, Universidade Tecnológica Federal do Paraná.

BADIMUENA, B. L.; DINIZ, S. M. C. **Avaliação da confiabiliadade de estruturas existentes: influência da resistência à compressão do concreto**. 2017. Dissertação (Mestrado) — Programa de Pós-Graduação em Engenharia das Estruturas, Escola de Engenharia, Universidade Federal de Minas Gerais, 2017.

BASTOS, P. S. S. **Flexão Normal Simples – Vigas. Notas de aula da disciplina de Estruturas de Concreto I**. 2020. Universidade Estadual Paulista. Faculdade de Engenharia. Bauru, São Paulo - SP. Disponível em: [https://wwwp.feb.unesp.br/pbastos/.](https://wwwp.feb.unesp.br/pbastos/) Acesso em: 16 de abr. 2022.

BECK, A. T. **Curso de confiabilidade estrutural. Notas de aula. Universidade de São Paulo, Escola de Engenharia de São Carlos.** 2010.

BECK, A. T.; GOMES, W. J. S. A comparison of deterministic, reliability-based and risk-based structural optimization under uncertainty. **Probabilistic Engineering Mechanics**, Elsevier, v. 28, p. 18–29, 2012.

BECK, A. T.; VERZENHASSI, C. C. Risk optimization of a steel frame communications tower subject to tornado winds. **Latin American Journal of Solids and Structures**, p. 187–203, 2008.

CARVALHO, R. C.; Figueiredo Filho, J. R. **Cálculo e detalhamento de estruturas usuais de concreto armado: segundo a NBR6118:2014**. 4. ed. São Paulo: EdUFSCar, 2021. v. 2.

CARVALHO, R. C.; FIGUEIREDO FILHO, J. R. **Cálculo e detalhamento de estruturas usuais de concreto armado: segundo a NBR6118:2014**. 4. ed. São Paulo: EdUFSCar, 2021. v. 2.

DITLEVSEN, O. Principle of normal tail approximation. **Journal of the Engineering Mechanics Division**, v. 107 EM6, p. 1191–1207, 1981.

ELLINGWOOD, B. R.; GALAMBOS, T. V. Probability-based criteria for structural design. **Structural Safety**, v. 1, p. 15–26, 1982.

GROSSMAN, D. D. A. **Otimizacão de pilares de concreto armado com secões retangulares e circulares submetidos à flexão composta oblíqua**. 2019. Trabalho de Conclusão de Curso (Bacharelado em Engenharia Civil), UTFPR (Universidade Tecnológica Federa do Paraná), Guarapuava, Brasil.

HALDAR, A.; MAHADEVAN, S. **Probability, Reliability and Statistical Methods in Engineering Design**. New York: John Wiley & Sons, 2000.

HASOFER, A. M.; LIND, N. C. Exact and invariant second moment code format. **Journal of Engineering Mechanics**, v. 100, n. 1, p. 111–121, 1974.

LIU, P. L.; KIUREGHIAN, A. D. Optimization algorithms for structural reliability analysis. **Technical Report UCB/SESM 86/09, Department of Civil Engineering, University of California, Berkeley**, 1986.

LIU, P. L.; KIUREGHIAN, A. D. Optimization algorithms for structural reliability. **Structural Safety**, n. 9, p. 161–177, 1991.

MARCONI, M. A.; LAKATOS, E. M. **Fundamentos da metodologia científica**. 6. ed. São Paulo: Atlas, 2007. 315 p.

<span id="page-87-2"></span>MELCHERS, R. E. **Structural reliability analysis and prediction**. 2. ed. New York: John Wiley & Sons, 1999.

NATAF, A. Determination des distribution dont les marges sont donnees. **Comptes Rendus de lÁcademie des Sciences**, v. 225, p. 42–43, 1962.

NOCEDAL, J.; WRIGHT, S. J. **Numerical Optimization**. New York: Springer Series in Operations Research, 1999.

NOWAK, A. S.; SZERSZEN, M. Calibration of design code buildings (aci 318): Part 1 - statistical models for resistance. **ACI Structural Journal**, New York, v. 100, n. 3, p. 377–382, 2003.

PEDROSO, F. L. **Concreto: as origens e a evolução do material construtivo mais usado pelo homem**. 2009. Concreto e Construções. Disponível em: [https://www.ibracon.org.br/](https://www.ibracon.org.br/publicacoes/revistas_ibracon/rev_construcao/pdf/Revista_Concreto_53.pdf) [publicacoes/revistas\\_ibracon/rev\\_construcao/pdf/Revista\\_Concreto\\_53.pdf.](https://www.ibracon.org.br/publicacoes/revistas_ibracon/rev_construcao/pdf/Revista_Concreto_53.pdf) Acesso em: 12 de abr. 2022.

<span id="page-87-0"></span>PERIÇARO, G. A. *et al.* HLRF-BFGS optimization algorithm for structural reliability. **Applied Mathematical Modelling**, n. 39, p. 2025–2035, 2015.

RACKWITZ, R.; FIESSLER, B. Structural reliability under combined load sequences. **Computers & Structures**, n. 9, p. 489–494, 1978.

RIBEIRO, A. A.; KARAS, E. W. **Otimização contínua: aspectos teóricos e computacionais**. São Paulo: Cengage Learning, 2013.

SAGRILO, L. V. S. Análise de confiabilidade estrutural utilizando os métodos analíticos FORM e SORM. **COPPE/UFRJ, Rio de Janeiro, Brasil**, 1994.

SAKAMOTO, B. S.; ABDALLA FILHO, J. E. **Análise de confiabilidade estrutural utilizando o método FORM com múltiplos modos de falha para edifício alto submetido à ação do vento**. 2016. Dissertação (Mestrado) — Programa de Pós-Graduação em Engenharia Civil, Universidade Federal do Paraná, 2016.

<span id="page-87-1"></span>SANTIAGO, W. C. **Calibração baseada em confiabilidade dos coeficientes parciais de segurança das principais normas brasileiras de projeto estrutural**. São Paulo, 2019.

SANTIAGO, W. C.; BECK, A. T. A new study of brazilian concrete strengh conformance. **Revista Ibracon de Estruturas e Materiais**, v. 10, n. 4, p. 906–914, 2017.

SANTOS, D. M.; STUCCHI, F. R.; BECK, A. T. Reliability of beams designed in accordance with brazilian codes. **Revista Ibracon de Estruturas e Materiais**, v. 7, p. 723–746, 2014.

SANTOS, S. R.; MATIOLI, L. C. **Desenvolvimento de algoritmos matemáticos aplicados a confiabiliade estrutural**. 2012. Tese (Doutorado) — Programa de Pós-Graduação em Métodos Numéricos em Engenharia, Programação Matemática, Universidade Federal do Paraná, 2012.

<span id="page-88-1"></span>SANTOS, S. R.; MATIOLI, L. C.; BECK, A. T. New optimization algorithms for structural reliability analysis. **Computer Modeling in Engineering and Science**, v. 1, n. 83, p. 23–56, 2012.

<span id="page-88-0"></span>SANTOSH, T. *et al.* Optimum step length selection rule in modified HL-RF method for structural reliability. **International Journal of Pressure Vessels and Piping**, n. 83, p. 742–748, 2006.

<span id="page-88-2"></span>Souza Junior, A. C. d. **Aplicacão de confiabilidade na calibracão de coeficientes parciais de segurança de normas brasileiras de projeto estrutural**. São Paulo, 2008.

SZERSZEN, M.; NOWAK, A. S. Calibration of design code buildings (aci 318): Part 2 - statistical models for resistance. **ACI Structural Journal**, New York, v. 100, n. 3, p. 383–391, 2003.

ZHANG, Y.; KIUREGHIAN, A. D. **Finite Element Reliability Methods for Inelastic Structures**. Berkeley, 1997.

**APÊNDICE A – Códigos dos algoritmos**

Nesse apêndice são apresentados os códigos dos algoritmos HLRF, iHLRF, nHLRF e HLRF-BFGS implementados em Matlab. As rotinas estabelecidas pelas funções *problemas HLRF TCC*, *problemas iHLRF TCC*, *problemas nHLRF TCC* e *problemas HLRF BFGS TCC* contêm todas as informações necessárias para o armazenamento dos resultados obtidos com a execução dos problemas por cada um dos algoritmos, cujos códigos principais estão definidos por meio das funções *HLRF TCC*, *iHLRF TCC*, *nHLRF TCC* e *HLRF BFGS TCC*.

Durante a execução, cada algoritmo chama as funções *transforma TCC* e *fc TCC*, as quais são utilizadas na transformação das variáveis de projeto para o espaço normal padrão e, também, para a avaliação da função de estado limite e de seu gradiente.

```
1 function problemas_HLRF_TCC
2 %% Armazenamentos dados Excel:
3 diary on
4 problema=[];
5 beta_todos=[];
6 prob_falha=[];
7 numiter=[];
8 numavalia_fun=[];
9 numavalia_nabla=[];
10 tempototal=[];
11 basetotal=[];
12 alturatotal=[];
13 fcktotal=[];
14 fyktotal=[];
15 TaxaAcototal=[];
16 Taxacarregtotal=[];
17 PosicaoLN=[];
18
19 j=0; %contador de problemas
20 %% Possiveis valores para os parametros independentes
21 %Taxacarreg
    =[0.0000000001;0.1;0.2;0.3;0.4;0.5;0.6;0.7;0.8;0.9;0.9999999999]; %11
     possibilidades
22 %fckvetor=[2;2.5;3;3.5;4;4.5;5]; %7 possibilidades
23 %basevetor=[14;19]; %2 possibilidades
24 %alturavetor=[30;35;40;45;50;55]; %6 possibilidades
25 %TaxaAcovetor=[0.15/100;0.164/100;0.179/100;0.194/100;0.208/100];
26 %Total=924problemas
27 %Ou ainda:
```

```
28 %TaxaAcovetor=[0.3/100;0.45/100;0.60/100;0.75/100;0.90/100;1.05/100];
29 %% Problemas TCC
30 for TaxacarregIt=1:11
31 for fckIt=1:7
32 for baseIt=1:2
33 for alturaIt=1:6
34 if fckIt == 1
35 TaxaAcoIt=1;
36 elseif fckIt ==2
37 TaxaAcoIt=1;
38 elseif fckIt ==3
39 TaxaAcoIt=1;
40 elseif fckIt ==4
41 TaxaAcoIt=2;
42 elseif fckIt ==5
43 TaxaAcoIt=3;
44 elseif fckIt ==6
45 TaxaAcoIt=4;
46 elseif fckIt ==7
47 TaxaAcoIt=5;
48 end
49
50 disp('*********************')
51 disp(' Resultado individual')
52 disp('*********************')
53 [beta, Pf, k, x, avalia_fun, avalia_nabla, tempo, bw, h, fck, fyk,
   TaxaAco,Taxacarreg,Bx]=HLRF_TCC(baseIt,alturaIt,fckIt,TaxaAcoIt,
   TaxacarregIt);
54 j=j+1;55
56 %Armazena nos vetores
57 problema=[problema;j];
58 beta_todos=[beta_todos;beta];
59 prob_falha=[prob_falha;Pf];
60 Taxacarregtotal=[Taxacarregtotal;Taxacarreg];
61 TaxaAcototal=[TaxaAcototal;TaxaAco];
62 fcktotal=[fcktotal;fck];
63 fyktotal=[fyktotal;fyk];
64 basetotal=[basetotal;bw];
```

```
65 alturatotal=[alturatotal;h];
66 PosicaoLN=[PosicaoLN;Bx];
67 numiter=[numiter;k];
68 numavalia_fun=[numavalia_fun; avalia_fun];
69 numavalia_nabla=[numavalia_nabla; avalia_nabla];
70 tempototal=[tempototal;tempo];
71 Matrizresul=[problema beta_todos prob_falha Taxacarregtotal
      fcktotal TaxaAcototal fyktotal basetotal alturatotal PosicaoLN numiter
      numavalia fun numavalia nabla tempototal];
72 end
73 end
74 end
75 end
76 disp('************************')
77 disp(' Resultado Geral ')
78 disp('************************')
79 problema, beta_todos, prob_falha, Taxacarregtotal, fcktotal, TaxaAcototal,
     fyktotal, basetotal, alturatotal, PosicaoLN, numiter, numavalia_fun,
     numavalia_nabla, tempototal
80 diary off
81 %xlswrite('HLRF_TCC_TaxaAcomin_Taxacarreg.xls ',Matrizresul)
82 %xlswrite('HLRF_TCC_TaxaAcomin_fck.xls',Matrizresul)
83 %xlswrite('HLRF_TCC_TaxaAcomin_asec.xls',Matrizresul)
84 end
1 %Algoritmo HLRF
\overline{2}3 function [beta,Pf,k,x,avalia_fun,avalia_nabla,tempo,bw,h,fck,fyk,TaxaAco,
     Taxacarreg,Bx]=HLRF_TCC(baseIt,alturaIt,fckIt,TaxaAcoIt,TaxacarregIt)
4 tic
5 tempo=0;
6 k=0;7 ep=1e-4;
8 avalia fun=0:
9 avalia_nabla=0;
10
11 while k<100 ||tempo>3600
12 if k==0
13 disp('k=0')
```

```
14 [y,M,Jyx,Jxy,bw,h,fck,fyk,TaxaAco,Taxacarreg,Bx]=transforma_TCC(
     baseIt,alturaIt,fckIt,TaxaAcoIt,TaxacarregIt); %(prob)
15 else
16 [y,M,Jyx,Jxy,bw,h,fck,fyk,TaxaAco,Taxacarreg,Bx]=transforma_TCC(
     baseIt,alturaIt,fckIt,TaxaAcoIt,TaxacarregIt,x); %(prob,x)
17 end
18
19 %Avalia g(y)
20 gy=fc_TCC(y,0,Jxy,M);
21 avalia fun=avalia fun+1;
22
23 %Avala gradiente g(y)
24 nablagy=fc_TCC(y, 1, Jxy, M);
25 avalia_nabla=avalia_nabla+1;
26
27 %Criterio de parada
28 if (1-abs((nablagy' *y)/(norm(nablagy) *norm(y))) <ep && abs(gy) <ep
29 return
30 end
31 %% Novo ponto de projeto
32 y=((nablagy'*y-gy)/(norm(nablagy)^2))*nablagy;
33
34 %% Ponto de projeto no espaco original
35 x=Jxy*y+M;36
37 %% Indice de confiabilidade
38 beta=norm(y);
39
40 %% Probabilidade de falha
41 Pf=normcdf(-beta);
42
43 k=k+1;
44
45 tempo=toc;
46 clc
47 end
48 tempo=toc;
1 function problemas_iHLRF_TCC
```

```
2 %% Armazenamentos dados Excel:
3 diary on
4 problema=[];
5 beta_todos=[];
6 prob_falha=[];
7 numiter=[];
8 numavalia_fun=[];
9 numavalia_nabla=[];
10 tempototal=[];
11 basetotal=[];
12 alturatotal=[];
13 fcktotal=[];
14 fyktotal=[];
15 TaxaAcototal=[];
16 Taxacarregtotal=[];
17 PosicaoLN=[];
18
19 j=0; %contador de problemas
20 %% Possiveis valores para os parametros independentes
21 %Taxacarreg
    =[0.0000000001;0.1;0.2;0.3;0.4;0.5;0.6;0.7;0.8;0.9;0.9999999999]; %11
    possibilidades
22 %fckvetor=[2;2.5;3;3.5;4;4.5;5]; %7 possibilidades
23 %basevetor=[14;19]; %2 possibilidades
24 %alturavetor=[30;35;40;45;50;55]; %6 possibilidades
25 %TaxaAcovetor=[0.15/100;0.164/100;0.179/100;0.194/100;0.208/100];
26 %Total=924problemas
27 %Ou ainda:
28 %TaxaAcovetor=[0.3/100;0.45/100;0.60/100;0.75/100;0.90/100;1.05/100];
29 %% Problemas TCC
30 for TaxacarregIt=1:11
31 for fckIt=1:7
32 for baseIt=1:2
33 for alturaIt=1:6
34 if fckIt == 135 TaxaAcoIt=1;
36 elseif fckIt ==2
37 TaxaAcoIt=1;
38 elseif fckIt ==3
```
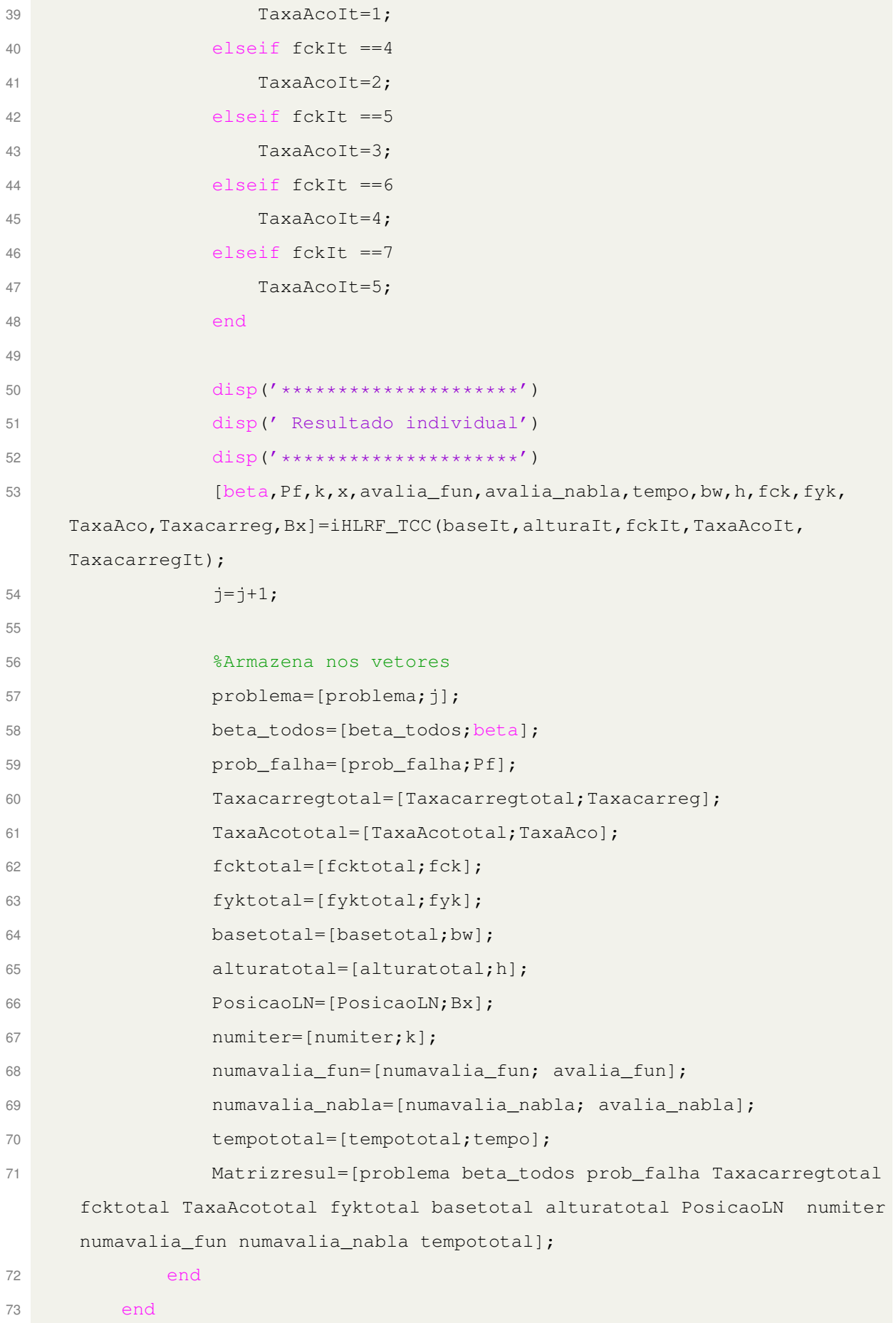

```
74 end
75 end
76 disp('************************')
77 disp(' Resultado Geral ')
78 disp('************************')
79 problema, beta_todos, prob_falha, Taxacarregtotal, fcktotal, TaxaAcototal,
     fyktotal, basetotal, alturatotal, PosicaoLN, numiter, numavalia_fun,
     numavalia_nabla, tempototal
80 diary off
81 %xlswrite('iHLRF_TCC_TaxaAcomin_Taxacarreg.xls',Matrizresul)
82 %xlswrite('iHLRF_TCC_TaxaAcomin_fck.xls',Matrizresul)
83 %xlswrite('iHLRF_TCC_TaxaAcomin_asec.xls',Matrizresul)
84 end
1 % Algoritmo iHLRF - com funcao de merito diferenciavel e busca de Armijo
 2
3 function [beta,Pf,k,x,avalia_fun,avalia_nabla,tempo,bw,h,fck,fyk,TaxaAco,
     Taxacarreg,Bx]=iHLRF_TCC(baseIt,alturaIt,fckIt,TaxaAcoIt,TaxacarregIt)
4 diary off
5 tic
6 tempo=0;
7 k=0;
8 a=0.1;9 \text{ b}=0.5;10 ep=1e-4;
11 gama=10;
12 avalia_fun=0;
13 avalia_nabla=0;
14 avalia_my=0;
15 avalia_nablamy=0;
16 busca=0;
17
18 %% Avalia g(x) e nabla g(x) no ponto inicial
19 \textdegree Para k=020 [y,M,Jyx,Jxy,bw,h,fck,fyk,TaxaAco,Taxacarreg,Bx]=transforma_TCC(baseIt,
     alturaIt, fckIt, TaxaAcoIt, TaxacarregIt);
21
22 %Avalia g(y)23 gy=fc_TCC(y,0,Jxy,M);
```

```
24 avalia_fun=avalia_fun+1;
25
26 %Avalia gradiente g(y)
27 nablagy=fc_TCC(y,1,Jxy,M);
28 avalia_nabla=avalia_nabla+1;
29
30 delta=1e-3*abs(gy);
31
32 while k<100 ||tempo>3600
33 %Criterio de parada
34 if 1-\text{abs} ((nablagy'*y)/(norm(nablagy)*norm(y)))<ep && abs(gy)<ep
35 if k==036 x=Jxy*y+M;37 beta=norm(y);
38 k
39 diary on
40 tempo=toc;
41 return
42 else
43 diary on
44 tempo=toc;
45 return
46 end
47 end
48
49 %% Direcao de busca
50 dk=((nablagy'*y-gy)/norm(nablagy)^2)*nablagy-y;
51 %% Fator de penalidade
52 if abs(gy)>=delta
53 ck=gama*max(norm(y)/norm(nablagy),0.5*norm(y+dk)^2/abs(gy));
54 else
55 ck=gama*norm(y)/norm(nablagy);
56 end
57
58 %% Busca linear
59 i=0;
60
61 %Funcao de merito em y
```

```
62 my=0.5*norm(y)^2+ck*abs(qy);
```

```
63 nabla_my=y+ck*nablagy*sign(gy);
64 avalia_my=avalia_my+1;
65 avalia_nablamy=avalia_nablamy+1;
66
67 %Valor da funcao g em yk1
68 yk1=y+(b^{\wedge}i)*dk;69 gyk1=fc_TCC(yk1,0,Jxy,M);
70 avalia_fun=avalia_fun+1;
71
72 %Funcao de merito em yk1
73 myk1=0.5*norm(yk1)^2+ck*abs(gyk1);
74 avalia my=avalia my+1;
75 prec=a*(b^{\wedge}i)*nabla_my'*dk;76
77 while (myk1-my)>prec
78 i=i+1;79 yk1=y+(b^{\wedge}i)*dk;80 gyk1=fc_TCC(yk1,0,Jxy,M);
81
82 avalia_fun=avalia_fun+1;
83 myk1=0.5*norm(yk1)^2+ck*abs(gyk1);
84 avalia_my=avalia_my+1;
85 prec=a*(b^i)*nabla_my'*dk;
86 end
87 busca=busca+i;
88
89 %% Novo ponto de projeto
90 y=yk1;
91
92 %% Ponto de projeto no espaco original
93 x=Jxy*y+M;94
95 %% Indice de confiabilidade
96 beta=norm(y);
97
98 %% Probabilidade de falha
99 Pf=normcdf(-beta);
100
101 %% Atualizacoes
```

```
102 [y,M,Jyx,Jxy,bw,h,fck,fyk,TaxaAco,Taxacarreg,Bx]=transforma_TCC(baseIt,
      alturaIt,fckIt,TaxaAcoIt,TaxacarregIt,x);
103
104 \frac{1}{6} Avalia q(x)105 gy=fc_TCC(y, 0, Jxy, M);106 avalia_fun=avalia_fun+1;
107
108 % Avalia gradiente g(x)
109 nablagy=fc_TCC(y, 1, Jxy, M);
110 avalia nabla=avalia nabla+1;
111
112 k=k+1113 tempo=toc;
114 clc
115
116 end
117 tempo=toc;
118 diary on
 1 function problemas_nHLRF_TCC
 2 %% Armazenamentos dados Excel:
 3 diary on
 4 problema=[];
 5 beta_todos=[];
 6 prob_falha=[];
 7 numiter=[];
 8 numavalia_fun=[];
 9 numavalia_nabla=[];
10 tempototal=[];
11 basetotal=[];
12 alturatotal=[];
13 fcktotal=[];
14 fyktotal=[];
15 TaxaAcototal=[];
16 Taxacarregtotal=[];
17 PosicaoLN=[];
18
19 j=0; %contador de problemas
20 %% Possiveis valores para os parametros independentes
```

```
21 %Taxacarreg
   =[0.0000000001;0.1;0.2;0.3;0.4;0.5;0.6;0.7;0.8;0.9;0.9999999999]; $11
   possibilidades
22 %fckvetor=[2;2.5;3;3.5;4;4.5;5]; %7 possibilidades
23 %basevetor=[14;19]; %2 possibilidades
24 %alturavetor=[30;35;40;45;50;55]; %6 possibilidades
25 %TaxaAcovetor=[0.15/100;0.164/100;0.179/100;0.194/100;0.208/100];
26 %Total=924problemas
27 %Ou ainda:
28 %TaxaAcovetor=[0.3/100;0.45/100;0.60/100;0.75/100;0.90/100;1.05/100];
29 %% Problemas TCC
30 for TaxacarregIt=1:11
31 for fckIt=1:7
32 for baseIt=1:2
33 for alturaIt=1:6
34 if fckIt == 135 TaxaAcoIt=1;
36 elseif fckIt ==2
37 TaxaAcoIt=1;
38 elseif fckIt ==3
39 TaxaAcoIt=1;
40 elseif fckIt ==4
41 TaxaAcoIt=2;
42 elseif fckIt ==5
43 TaxaAcoIt=3;
44 elseif fckIt ==6
45 TaxaAcoIt=4;
46 elseif fckIt ==7
47 TaxaAcoIt=5;
48 end
49
50 disp('*********************')
51 disp(' Resultado individual')
52 disp('*********************')
53 [beta, Pf,k,x,avalia fun,avalia nabla,tempo,bw,h,fck,fyk,
   TaxaAco,Taxacarreg,Bx]=nHLRF_TCC(baseIt,alturaIt,fckIt,TaxaAcoIt,
   TaxacarregIt);
54 j=j+1;55
```
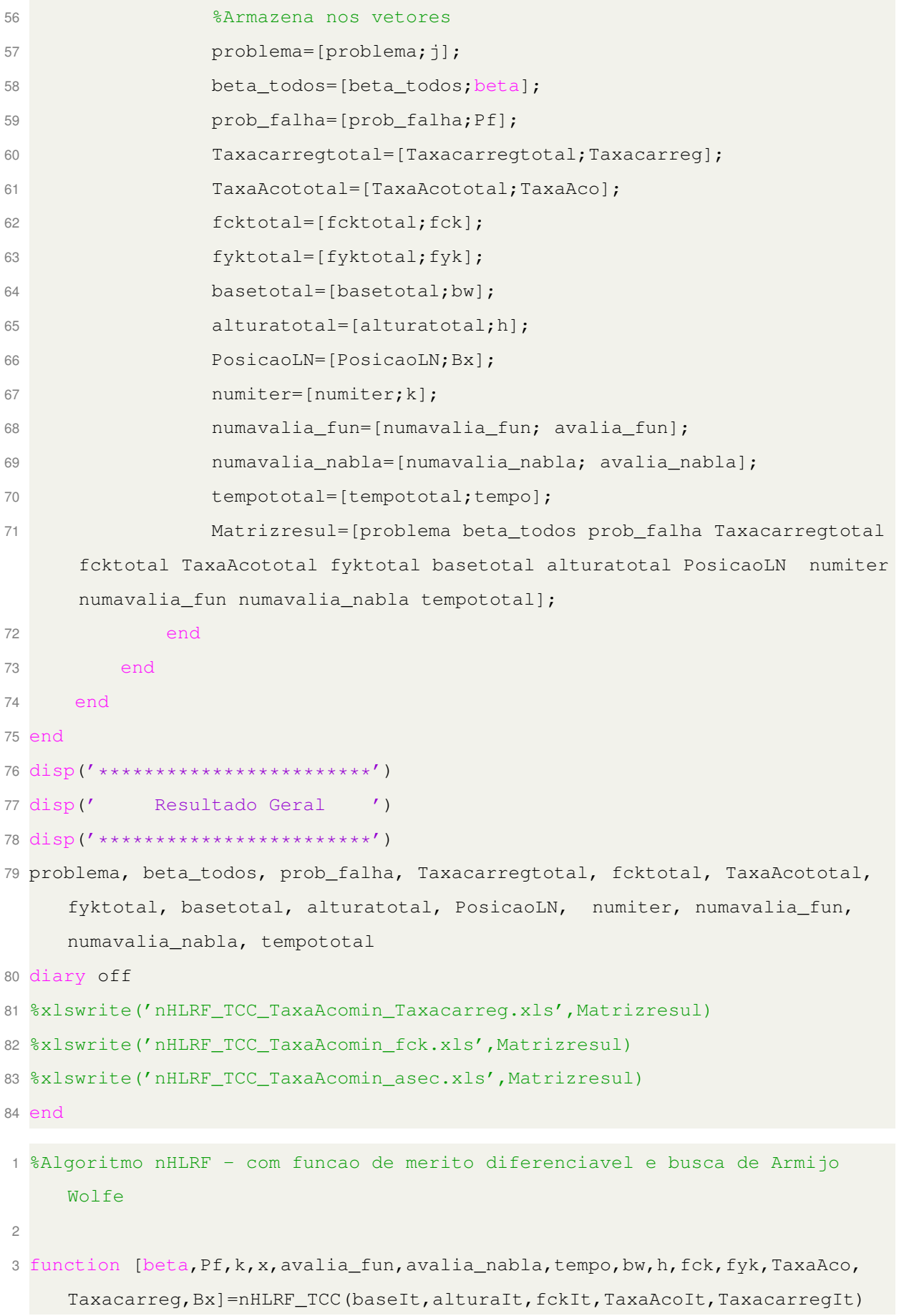

```
4 diary off
5 tic
6 tempo=0;
7
8 k=0;
9 a=0.1;10 b=0.9;
11 ep=1e-4;
12 gama=10;
13 avalia_fun=0;
14 avalia_nabla=0;
15 avalia my=0;
16 avalia_nablamy=0;
17 busca=0;
18
19 %% Avalia g(x) e nabla g(x) no ponto inicial
20 %Para k=0
21 [y, M, Jyx, Jxy, bw, h, fck, fyk, TaxaAco, Taxacarreg, Bx]=transforma_TCC(baseIt,alturaIt,fckIt,TaxaAcoIt,TaxacarregIt); %(prob)
22
23 %funcao estado limite
24 gy=fc_TCC(y,0,Jxy,M);
25 avalia_fun=avalia_fun+1;
26
27 %gradiente
28 nablagy=fc_TCC(y,1,Jxy,M);
29 avalia_nabla=avalia_nabla+1;
30
31 while k<100 || tempo>3600
32
33 %% Criterio de parada
34 if 1-\text{abs} ((nablagy'*y)/(norm(nablagy)*norm(y)))<ep && abs(gy)<ep
35 if k==0
36 x=Jxy*y+M,beta=norm(y),k
37 diary on
38 tempo=toc;
39 return
40 else
41 diary on
```

```
42 tempo=toc;
43 return
44 end
45 end
46 %% Direcao de busca
47 dk=((nablagy'*y-gy)/norm(nablagy)^2)*nablagy-y;
48 %% Fator de penalidade - Nosso
49 s1=nablagy'*y;
50 s2=norm(nablagy)^2;
51 u=1/gy;52 if k==0
53 ck=100;
54 else
55 ck=qama*abs(u*(s1/s2));
56 end
57
58 %% Busca linear
59 lambda=1;
60
61 %funcao de merito em y
62 my=0.5*(norm(y))^2+0.5*ck*(gy)^2;63 nablamy=y+ck*nablagy*(gy);
64 avalia my=avalia my+1;
65 avalia_nablamy=avalia_nablamy+1;
66
67 %Valor da funcao g em yk1
68 yk1=y+1ambda*dk;
69 gyk1=fc_TCC(yk1,0,Jxy,M);
70 avalia_fun=avalia_fun+1;
71
72 %Funcao de merito em yk1
73 myk1=0.5*(norm(yk1))^2+0.5*ck*(gyk1)^2;
74 avalia_my=avalia_my+1;
75
76 nablagyk1=fc_TCC(yk1,1,Jxy,M);
77 avalia_nabla=avalia_nabla+1;
78 nablamyk1=yk1+ck*nablagyk1*(gyk1);
79 avalia_nablamy=avalia_nablamy+1;
80
```

```
81 if nablamy' *dk>0
82 disp('dk nao e direcao de descida')
83 stop
84 end
85
86 i=0;
87 while ((myk1-my)>a*lambda*(nablamy'*dk)||nablamyk1'*dk<b*nablamy'*dk)&&
      i<50
88 if nablamyk1'*dk<b*nablamy'*dk
89 lambda=2*lambda;
90 end
91 if (myk1-my)>a*lambda*(nablamy'*dk)
92 lambda=0.5*lambda;
93 end
94 yk1=y+lambda*dk;
95 gyk1 = fc_TCC(yk1, 0, Jxy, M);96 avalia fun=avalia fun+1;
97 myk1=0.5*(norm(yk1))^2+0.5*ck*(gyk1)^2;
98 avalia_my=avalia_my+1;
99 nablagyk1=fc_TCC(yk1,1,Jxy,M);
100 avalia_nabla=avalia_nabla+1;
101 nablamyk1=yk1+ck*nablagyk1*(gyk1);
102 avalia nablamy=avalia nablamy+1;
103 i=i+1;104 end
105 busca=busca+i;
106
107 %% Ponto de projeto no espaco original
108 x=Jxy*yk1+M;109
110 %% Indice de confiabilidade
111 beta=norm(yk1);
112
113 %% Probabilidade de falha
114 Pf=normcdf(-beta);
115
116 %% Atualizacoes
117 [y,M,Jyx,Jxy,bw,h,fck,fyk,TaxaAco,Taxacarreg,Bx]=transforma_TCC(baseIt,
     alturaIt,fckIt,TaxaAcoIt,TaxacarregIt,x);
```

```
118
119 %Avalia g(x)
120 gy=fc_TCC(y, 0, Jxy, M);121 avalia_fun=avalia_fun+1;
122
123 %Avalia gradiente g(x)
124 nablagy=fc_TCC(y, 1, Jxy, M);
125 avalia_nabla=avalia_nabla+1;
126
127 k=k+1128 tempo=toc;
129 clc
130
131 end
132 tempo=toc;
133 diary on
 1 function problemas_HLRF_BFGS_TCC
 2 %% Armazenamentos dados Excel:
 3 diary on
 4 problema=[];
 5 beta_todos=[];
 6 prob_falha=[];
 7 numiter=[];
 8 numavalia_fun=[];
 9 numavalia_nabla=[];
10 tempototal=[];
11 basetotal=[];
12 alturatotal=[];
13 fcktotal=[];
14 fyktotal=[];
15 TaxaAcototal=[];
16 Taxacarregtotal=[];
17 PosicaoLN=[];
18
19 j=0; %contador de problemas
20 %% Possiveis valores para os parametros independentes
```

```
21 %Taxacarreg
   =[0.0000000001;0.1;0.2;0.3;0.4;0.5;0.6;0.7;0.8;0.9;0.9999999999]; $11
   possibilidades
22 %fckvetor=[2;2.5;3;3.5;4;4.5;5]; %7 possibilidades
23 %basevetor=[14;19]; %2 possibilidades
24 %alturavetor=[30;35;40;45;50;55]; %6 possibilidades
25 %TaxaAcovetor=[0.15/100;0.164/100;0.179/100;0.194/100;0.208/100];
26 %Total=924problemas
27 %Ou ainda:
28 %TaxaAcovetor=[0.3/100;0.45/100;0.60/100;0.75/100;0.90/100;1.05/100];
29 %% Problemas TCC
30 for TaxacarregIt=1:11
31 for fckIt=1:7
32 for baseIt=1:2
33 for alturaIt=1:6
34 if fckIt == 135 TaxaAcoIt=1;
36 elseif fckIt ==2
37 TaxaAcoIt=1;
38 elseif fckIt ==3
39 TaxaAcoIt=1;
40 elseif fckIt ==4
41 TaxaAcoIt=2;
42 elseif fckIt ==5
43 TaxaAcoIt=3;
44 elseif fckIt ==6
45 TaxaAcoIt=4;
46 elseif fckIt ==7
47 TaxaAcoIt=5;
48 end
49
50 disp('*********************')
51 disp(' Resultado individual')
52 disp('*********************')
53 [beta, Pf,k,x,avalia fun,avalia nabla,tempo,bw,h,fck,fyk,
   TaxaAco,Taxacarreg,Bx]=HLRF_BFGS_TCC(baseIt,alturaIt,fckIt,TaxaAcoIt,
   TaxacarregIt);
54 j=j+1;55
```
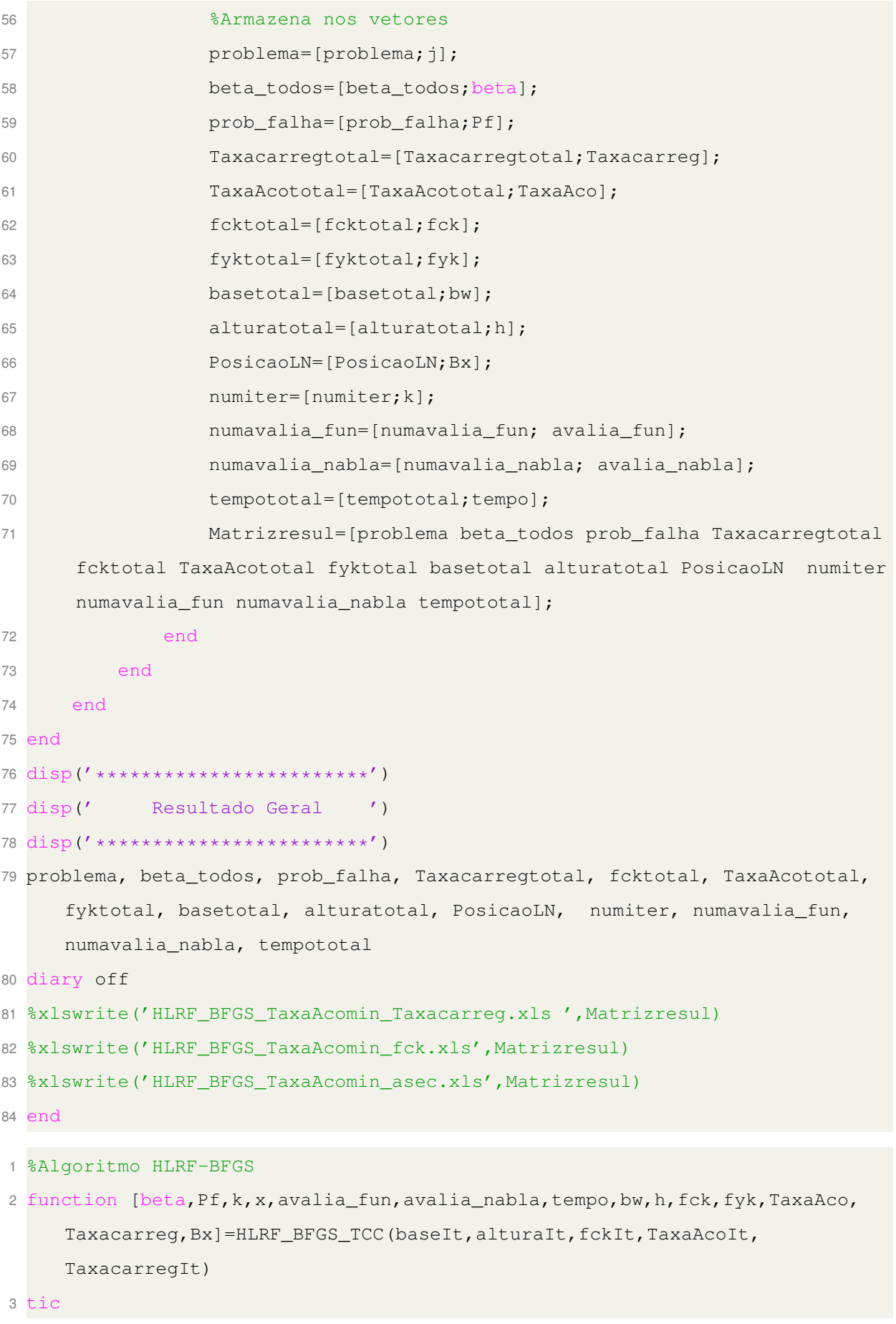
```
4 k=0;5 eta=.5;
6 gama=2;
7 ep=1e-4;
8 avalia_fun=0;
9 avalia_nabla=0;
10
11 [y,M,Jyx,Jxy,bw,h,fck,fyk,TaxaAco,Taxacarreg,Bx]=transforma_TCC(baseIt,
     alturaIt,fckIt,TaxaAcoIt,TaxacarregIt); %(prob)
12 H=eye(length(y));13
14 %Avalia g(y)
15 gy=fc_TCC(y, 0, Jxy, M);16 avalia_fun=avalia_fun+1;
17 el=[qy];
18
19 %Avalia gradiente g(y)
20 nablagy=fc_TCC(y,1,Jxy,M);21 avalia_nabla=avalia_nabla+1;
22
23 J=nablagy;
24 yant=y;
25
26 beta=norm(y);
27
28 while k<1000
29
30
31 %% criterio de parada
32 if 1-abs((nablagy'*y)/(norm(nablagy)*norm(y)))<ep && abs(gy)<ep
33 return
34 end
35
36 %% Direcao de busca
37 d=((nablagy'*H*y-gy)/(nablagy'*H*nablagy))*H*nablagy-H*y;
38
39 %% Novo ponto espaco reduzido
40 y=y+d;
41 %% ponto de projeto no espaco original
```

```
42 x=Jxy*y+M;43
44 %% Indice de confiabilidade
45 beta=norm(y);
46
47 %% Probabilidade de falha
48 Pf=normcdf(-beta);
49
50 %% Atualizacao da inversa da hessiana
51
52 [y,M,Jyx,Jxy,bw,h,fck,fyk,TaxaAco,Taxacarreg]=transforma_TCC(baseIt,
     alturaIt,fckIt,TaxaAcoIt,TaxacarregIt,x);
53
54 Jmais=fc_TCC(y, 1, Jxy, M);55 avalia_nabla=avalia_nabla+1;
56
57 lambdak=(gy-J'*H*yant)/(J'*H*J);
58
59 p=y-yant;
60 q=y-yant+(Jmais-J)*lambdak;
61 H=H+(1+(q' *H*q)/(p' *q))*((p*p')/(p' *q))-(p*q' *H+H*q*p')/(p' *q);
62
63 gy=fC_TCC(y, 0, Jxy, M);64 avalia_fun=avalia_fun+1;
65 nablagy=Jmais;
66 J=nablagy;
67 yant=y;
68 el=[el;gy];
69
70 k=k+1;
71 tempo=toc;
72 clc
73
74 end
75 tempo=toc;
1
2 function [y,M,Jyx,Jxy,bw,h,fck,fyk,TaxaAco,Taxacarreg,Bx]=transforma_TCC(
     baseIt,alturaIt,fckIt,TaxaAcoIt,TaxacarregIt,x)
```

```
3 %% PARAMETROS INDEPENDENTES
4 %bw: largura da base;
5 %h: altura da secao transversal;
6 %TaxaAco: taxa de armadura do aco (rho);
7 %Taxaqvar: proporcao de cargas variaveis;
8 %fyk: tensao de escolamento do aco;
9 %fck: tensao caracteristica do concreto a compressao.
10
11 Taxacarregvetor
     =[0.0000000001;0.1;0.2;0.3;0.4;0.5;0.6;0.7;0.8;0.9;0.999999999];
12 fckvetor=[2;2.5;3;3.5;4;4.5;5];
13 TaxaAcovetor=[0.15/100;0.164/100;0.179/100;0.194/100;0.208/100];
14 alturavetor=[30;35;40;45;50;55];
15 basevetor=[14;19];
16 fyk=50;
17
18 Taxacarreg=Taxacarregvetor (TaxacarregIt);
19 fck=fckvetor(fckIt);
20 TaxaAco=TaxaAcovetor(TaxaAcoIt);
21 bw=basevetor(baseIt);
22 h=alturavetor(alturaIt);
23
24
25 %% PARAMETROS DEPENDENTES
26 dv=0.9*h;
27 As=TaxaAco*bw*h;
28 fcd=fck/1.4;
29 fyd=fyk/1.15;
30
31 %POSICAO DA LINHA NEUTRA
32 Bx=As*fyd/(bw*dv*0.68*fcd);
33
34 %MOMENTO RESISTENTE;
35 MR = (As * fy d * dv * (1 - 0.4 * Bx)) / 1.4;36
37 %MOMENTOS SOLICITANTES
38 Msqk=Taxacarreg*MR;
39 Msgk=MR-Msqk;
```

```
%PARAMETROS DA DISTRIBUICAO das variaveis de projeto
mi = zeros(9, 1);sigma=zeros(9, 1);
mi(1) = 1.01*As;sigma(1) = 0.04*mi(1);
mi (2) = 1.22 * fyk;sigma(2) = 0.04*mi(2);
mi(3) = dv + 1;sigma(3)=1;
mi(4) = max(bw+0.003*bw, bw+0.3);sigma (4) = max(0.006 * bw + 0.4, 1);if fck == 2.0mi(5) = 1.31*fck;elseif fck == 2.5mi(5) = 1.21 * fck;elseif fck == 3.0mi(5) = 1.24 * fck;elseif fck == 3.5mi(5) = 1.23 * fck;elseif fck == 4.0mi(5)=1.12*fck;elseif fck == 4.5mi(5) = 1.13 * fck;elseif fck == 5.0mi(5) = 1.12 * fck;end
if fck == 2.0sigma (5) = 0.21 \star mi(5);
elseif fck == 2.5sigma (5) = 0.16 \star \text{mi} (5);
```

```
elseif fck == 3.0sigma (5) = 0.16 \star \text{mi} (5);
elseif fck == 3.5sigma (5) = 0.15 \star \text{mi} (5);
```
sigma $(5) =$ 

elseif  $fck == 5.0$ 

```
56
57
```
 $41$ 

42 43

44

 $45$ 

46 47

48

49 50

51

52

53

54

55

65

66

67

68

69

70

71

72

73

74

77

78

79

```
58
```

```
59
```

```
60
```

```
61
62
```

```
63
```

```
64
```

$$
\begin{aligned}\n\text{elseif } \text{fck} &= 4.5 \\
\text{sigma(5)} &= 0.10 \text{*mi(5)}; \n\end{aligned}
$$

```
80 signa(5) = 0.10*mi(5);81 end
82 m i (6) = 1.06 * Msgk;83 sigma(6) = 0.12 * mi(6);
84 m i (7) = M s q k;
85 sigma(7) = 0.4 \times min(7);
86 mi(8) = 1.2;87 sigma(8) = 0.15*mi(8);
88 mi(9) = 1;
89 signa(9) = 0.1 * mi(9);
9091 if nargin==5
92 x=mi;
93 % x(7) Gumbel
94 b=pi/(sigma(7)*6^0.5); %b=desvio padrao da dist. Gumbel
95 a=mi(7)-(0.5772/b); %a=media da dist. Gumbel
96 f x = b * exp(-b * (x(7)-a) - exp(-b * (x(7)-a)));
97 z = norminv(exp(-exp(-bx(x(7)-a))));
98 sigmaneq7=normpdf(z)/fx;
99 mineq7=x(7)-z*sigmaneq7;
100
101 % x(8) Lognormal
102 b=sqrt(log((sigma(8)/mi(8))^2+1));
103 a = log(mi(8)) - .5*b^2;104 f x = \text{lognpdf}(x(8), a, b);105 z = norminv(logncdf(x(8), a, b));106 sigmaneq8=normpdf(z)/fx;
107 mineq8=x(8)-z*sigmaneq8;
108
109 % x(9) Lognormal
110 b=sqrt(log((sigma(9)/mi(9))^2+1));
111 a = log(mi(9)) - .5*b^2;112 f x = \text{lognpdf}(x(9), a, b);113 z=norminv(logncdf(x(9),a,b));
114 sigmaneq9=normpdf(z)/fx;
115 mineq9=x(9)-z*sigmaneq9;
116
117 % Parametros da normal equivalente
118 M=[mi(1);mi(2);mi(3);mi(4);mi(5);mi(6);mineq7;mineq8;mineq9];
```

```
119 S=diag([sigma(1);sigma(2);sigma(3);sigma(4);sigma(5);sigma(6);
     sigmaneq7; sigmaneq8;sigmaneq9]);
120
121 % Matrizes de transformaca
122 Jyx=inv(S);123 Jxy=S;124
125 % variavel normal padronizada
126 y = Jyx * (x - M);127
128 else
129 % x(7) Gumbel
130 b=pi/(sigma(7)*6^0.5); %b=desvio padrao da dist. Gumbel
131 a=mi(7)-(0.5772/b); %a=media da dist. Gumbel
132 f x = b * exp(-b * (x (7) - a) - exp(-b * (x (7) - a)));
133 z=norminv(exp(-exp(-b*(x(7)-a))));
134 sigmaneq7=normpdf(z)/fx;
135 mineq7=x(7)-z*sigmaneq7;
136
137 % x(8) Lognormal
138 b=sqrt(log((sigma(8)/mi(8))^2+1));
139 a = log(mi(8)) - .5*b^2;140 fx = \text{lognpdf}(x(8), a, b);141 z = norminv(logncdf(x(8), a, b));142 sigmaneq8=normpdf(z)/fx;
143 mineq8=x(8)-z*sigmaneq8;
144
145 % x(9) Lognormal
146 b=sqrt(log((sigma(9)/mi(9))^2+1));
147 a = log(mi(9)) - .5*b^2;148 f x = \text{lognpdf}(x(9), a, b);149 z=norminv(logncdf(x(9),a,b));
150 sigmaneq9=normpdf(z)/fx;
151 mineq9=x(9)-z*sigmaneq9;
152
153 % Parametros da normal equivalente
154 M=[mi(1);mi(2);mi(3);mi(4);mi(5);mi(6);mineq7;mineq8;mineq9];
155 S=diag([sigma(1);sigma(2);sigma(3);sigma(4);sigma(5);sigma(6);
     sigmaneq7; sigmaneq8;sigmaneq9]);
```

```
156
157 % Matrizes de transformaca
158 Jyx=inv(S);159 Jxy=S;
160 % variavel normal padronizada
161 y=Jyx*(x-M);162 end
163 end
 1 function [h]=fc_TCC(x,ordem,Jxy,M)
 2 % Dados de entrada:
 3 \text{ s} \times \text{ x} = \text{vector} \text{ column}4 \text{ %} ordem = 0 para avaliacao de h;
 5 % ordem = 1 para avaliacao do gradiente da h;
 6 \text{ s} Jxy = matriz de transformacao do espaco y para x;
7 % M = matriz com as medias das variaveis
 8
9 %% PROBLEMA TCC
10 % x(1), x(2), x(3), x(4), x(5), x(6) dist. normal
11 % x(7) dist. Gumbel
12 \text{ % } x(8) e x(9) dist. lognormal
13 %if prob==1
14 if ordem==0
15 x=Jxy*x+M;16 h=x(8) *(x(1) *x(2) *(3) *(1-(0.4 *x(1) *x(2))/(x(4) *x(3) *0.68 *(5)))) -x
      (9) * (x(6) + x(7));
17 elseif ordem==1
18 x=Jxy*x+M;19 % Calcula a jacobiana de h(x) em um ponto dado (gh=grad. de h)
20 gh=[x(2)*x(3)*x(8)-(20*x(1)*x(2)^2*x(8))/(17*x(4)*x(5));21 x(1)*x(3)*x(8) - (20*x(1)^2*x(2)*x(8)) / (17*x(4)*x(5));22 X(1) * X(2) * X(8);23 (10*x(1)^2*x(2)^2*x(8))/(17*x(4)^2*x(5));24 (10*x(1)^2*x(2)^2*x(8))/(17*x(4)*x(5)^2);
25 -x(9);
26 -x(9);
27 x(1)*x(2)*x(3)-(10*x(1)^2*x(2)^2)/(17*x(4)*x(5));28 -x(6)-x(7);
29 h=Jxy' *gh;
```
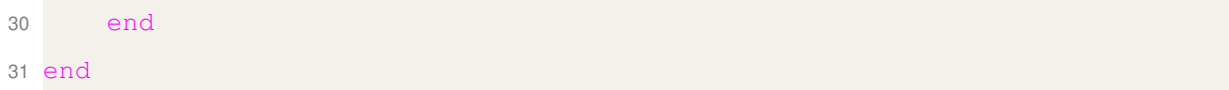